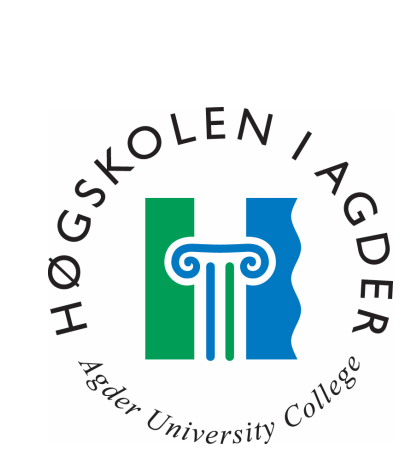

# *Gjenfinning av tidlige forkalkninger i mammografibilder ved hjelp av wavelets*

**av** 

**Geir Broms Fløistad Kjetil Måge** 

**Hovedoppgave til mastergraden i informasjons- og kommunikasjonsteknologi** 

> **Høgskolen i Agder Grimstad, mai 2003**

# **Sammendrag**

Mikroforkalkninger i brystvev kan være det første tegn på brystkreft. Det er derfor svært viktig å kunne finne disse på et tidlig tidspunkt. I dag blir mammografibilder undersøkt visuelt av medisinsk personale. Dette er en tidkrevende og usikker metode. Digital bildebehandling er på vei inn i medisinsk teknikk, og kan forenkle analyseprosessen.

En mye brukt metode for bildeanalyse frem til i dag er Fourieranalyse. Denne analysemetoden har den svakhet at det ikke er mulig å finne posisjonen til eventuelle mikroforkalkninger, bare om de er til stede eller ikke. I dette arbeidet er det undersøkt om det er mulig å benytte seg av waveletanalyse for å finne mikroforkalkninger. Wavelets har basisfunksjoner med kort rekkevidde og hvor integralet fra -∞ til ∞ er lik null. Derfor er de velegnet til lokalisering av særegenheter i et signal.

Det er utviklet et program i Java som kan foreta kontinuerlig wavelettransformasjon av gråtonebilder. Transformasjonen kan foretas i én dimensjon langs en enkelt linje, eller i to dimensjoner over et helt bilde. For endimensjonale transformasjoner er Haar, Morlet og Mexican Hat-wavelets implementert, for todimensjonale er kun Mexican Hat implementert. Programmet er laget slik at det skal være lett å utvide med andre typer wavelets hvis dette skulle være ønskelig. Det er implementert en enkel algoritme for gjenfinning av mikroforkalkninger fra det transformerte bildet. Før søk må man tilpasse parametrene til mikroforkalkninger man ønsker å finne.

Ved en endimensjonal transformasjon over en skarp kant får man tydelige utslag på det transformerte bildet. Ved en endimensjonal transformasjon langs en linje som går gjennom mikroforkalkninger på et mammografifantom får man tydelige utslag på det transformerte bildet der linja passerer. Det er også noen svakere utslag på grunn av bakgrunnsvev og støy.

Ved todimensjonale transformasjoner av avgrensede områder på et mammografifantom ser man i de fleste tilfeller mikroforkalkningene svært tydelig på det transformerte bildet. I områder med god kontrast kommer mikroforkalkninger med både stor og liten diameter godt frem, mens i områder med lav kontrast er gjenfinning vanskeligere.

Mulig videre arbeid kan være preprosessering av mammografibildene for bedring av kontrast og demping av støy, slik at også de mest uklare mikroforkalkningene kan gjenfinnes bedre.

## **Forord**

Denne oppgaven er det avsluttende arbeidet ved sivilingeniør-/mastergradstudiet i IKT ved Høgskolen i Agder.

Tittelen på oppgaven er "Gjenfinning av tidlige forkalkninger i mammografibilder ved hjelp av wavelets". Mye av arbeidet som er utført er imidlertid gått med til å lage en applikasjon som gjør det mulig å analysere gråtonebilder med forskjellige typer wavelets.

Resultatene som er presentert viser hvordan applikasjonen fungerer ved å analysere mer og mer komplekse bilder, først med endimensjonal- og så med todimensjonal transformasjon.

Vi vil rette en takk til Per Henrik Hogstad som har vært vår veileder ved dette arbeidet.

Grimstad, mai 2003

*Geir Broms Fløistad og Kjetil Måge* 

# Innholdsfortegnelse

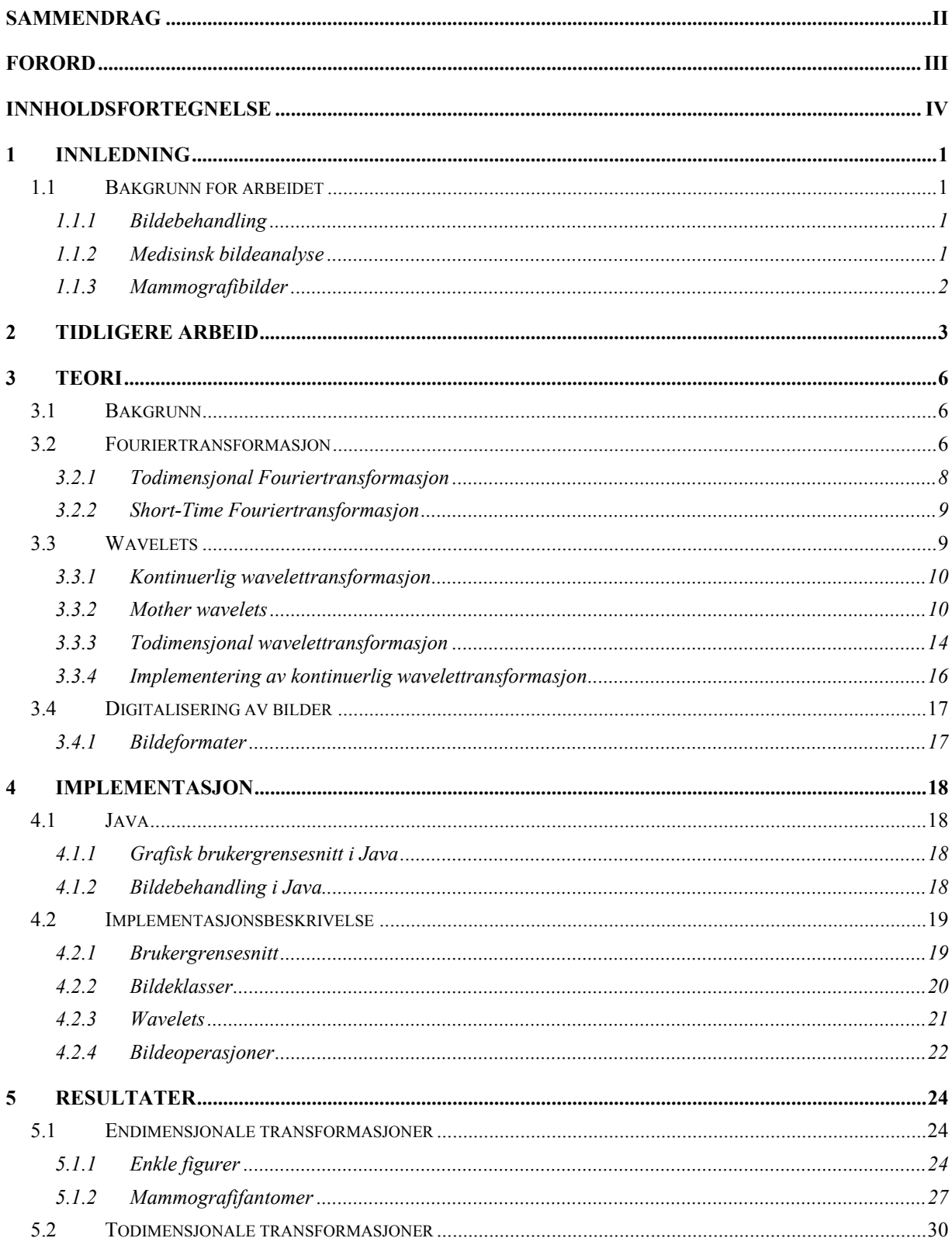

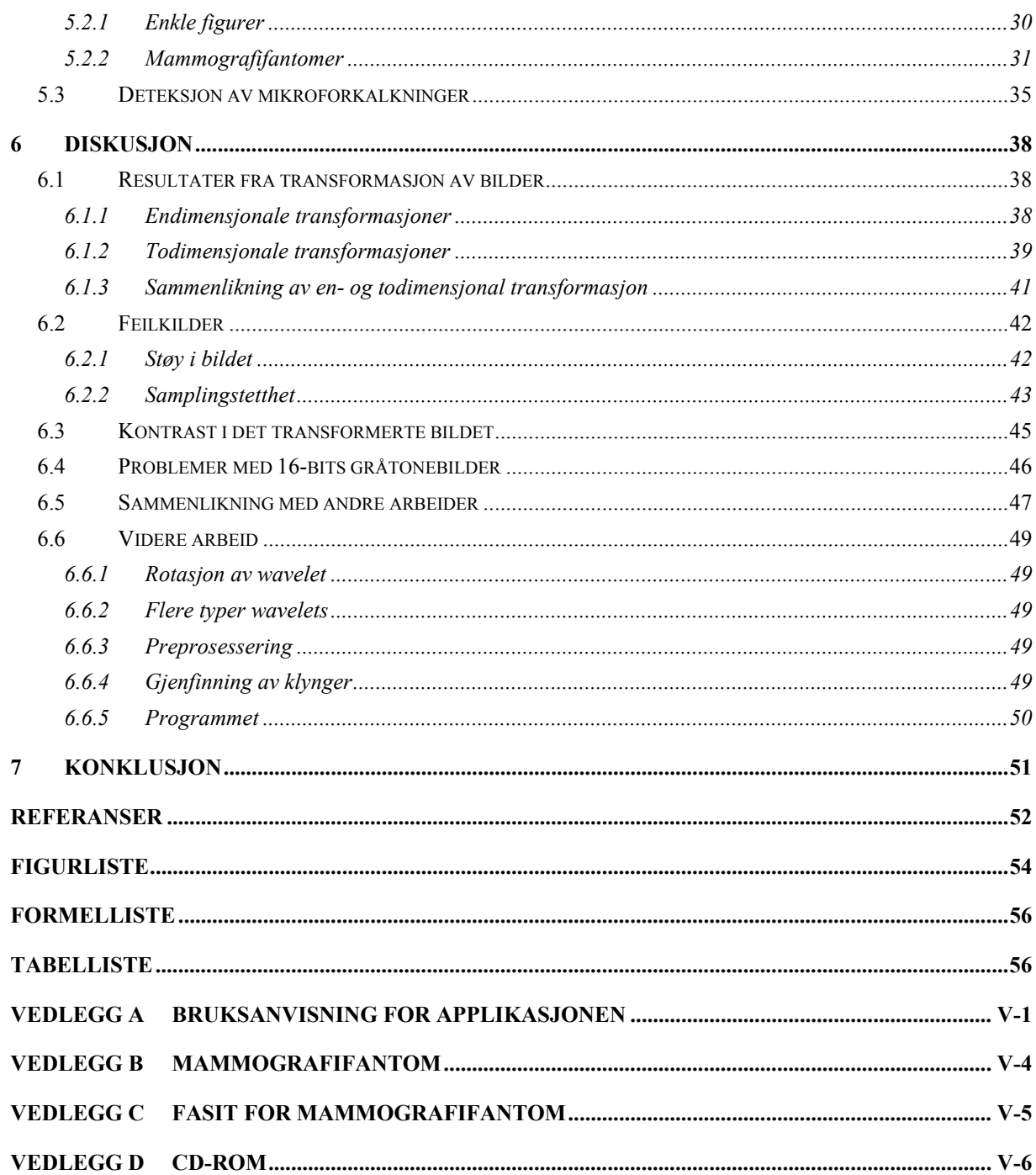

# **1 Innledning**

## *1.1 Bakgrunn for arbeidet*

#### **1.1.1 Bildebehandling**

Digital bildebehandling er et fagområde i sterk vekst. To hovedretninger innen bildebehandling er: komprimering og bildeanalyse. Bildeanalyse går ut på å tolke eller gjenfinne informasjon i et bilde. Eksempler på tolkning av informasjon kan være å lese strekkoder på varer i en butikk, analysere digitaliserte bilder av fingeravtrykk for personidentifisering, eller automatisk gjenkjenning av personer i offentlige rom. Bildeanalyse kan også bli brukt innen medisin, der man kan undersøke for eksempel føflekker og svulster. Man vet at for eksempel ondartede føflekker ofte danner spesielle mønstre som kan gjenfinnes ved bildeanalyse. Eksempler på gjenfinning av informasjon kan være å finne karakteristiske utslag på seismiske signaler, gjenfinning av svulster på medisinske bilder eller å finne støy på digitale bilder. Det spesielle med gjenfinning av informasjon er at man finner informasjon som ikke lett kan finnes ved visuell undersøkelse av bildet.

Komprimering av bilder kan gjøres på to prinsipielt forskjellige måter, med og uten tap av informasjon. Eksempler på tapsfri komprimering er GIF og TIFF, hvor man benytter LZWkomprimering. Komprimeringen er ofte god i enkle bilder som for eksempel strektegninger, men forholdsvis lav i mer komplekse bilder. Et eksempel på komprimering med tap er JPEG, der man ved hjelp av Fouriertransformasjon fjerner den informasjonen som er minst viktig for den visuelle oppfattelsen av bildet. Ved svak komprimering ser man ofte ikke noen forskjell fra originalen, men ved sterk komprimering blir bildekvaliteten svekket. En av de nye komprimeringsmetodene (med tap av informasjon) er JPEG2000, der man benytter wavelettransformasjon i stedet for Fouriertransformasjon. JPEG2000 gir noe bedre resultat enn JPEG ved lav komprimering og mye bedre ved høy komprimering. Vi vil i denne avhandlingen kun ta for oss bildeanalyse.

#### **1.1.2 Medisinsk bildeanalyse**

Innen medisinsk behandling er det blitt mer og mer vanlig å benytte seg av bildeanalyse i forskjellige former. Dette kan være kantdeteksjon på blodårer, gjenfinning av svulster eller støyfjerning på digitaliserte bilder. Bildebehandlingen som har vært benyttet til nå har ofte vært basert på Fourieranalyse. Når man leter etter svulster ved hjelp av Fourieranalyse vil dette kunne gi en indikasjon på om det eksisterer svulster i det undersøkte området. Den store mangelen ved Fourieranalysen er at den ikke kan fortelle oss hvor svulsten befinner seg. Grunnen til dette er at Fouriertransformasjon er basert på sinus- og cosinusfunksjoner som har uendelig rekkevidde. Analyse basert på wavelets har ikke denne begrensningen. Wavelets er funksjoner med kort rekkevidde eller som avtar svært raskt, og det er derfor mulig å bestemme om det er svulster til stede og hvor i bildet de er.

#### **1.1.3 Mammografibilder**

Et mammografibilde blir tatt ved at pasientens bryst presses sammen mellom to akrylplater et par sekunder mens røntgenstrålene blir sendt ut. Et typisk mammografibilde er et intensitetsbilde i gråtoner som viser kontrasten i brystvevet. Dette viser normalt vev, blodkar, forkalkninger, svulster og støy. Svulster og forkalkninger kan grupperes i klasser med hensyn til deres geometriske egenskaper. Mikroforkalkninger består av små grupper av forkalkede celler uten noen bestemt form eller størrelse. Et annet viktig oppdelingskriterie er om svulsten er godartet eller ondartet. Det er vanskelig å se forskjellen visuelt på disse ut fra bilder, og legene ber som regel om videre analyser, oftest vevsprøver, for å karakterisere svulsten. Det vil være veldig tids- og kapasitetsbesparende hvis man kunne la bildebehandling ta over for noen av disse videre analysene.

Man vet at grupper med mikroforkalkninger på mammografibilder kan være det eneste tidlige tegn på brystkreft. Det er derfor behov for på et tidlig stadium å gjenfinne disse mikroforkalkningene. Forkalkningene er svært små og svært vanskelige å finne ved visuell undersøkelse av mammografibildene. Mengden av bilder vokser også svært raskt fordi alle kvinner over en viss alder får tilbud om å foreta mammografiundersøkelser. Man er derfor avhengig av å finne en metode som automatisk undersøker alle bildene og forkaster alle de "normale". Legene får dermed bedre tid til å studere bildene som bildeanalysen finner unormalheter ved, og kan undersøke disse pasientene videre med for eksempel vevsprøver. Hver enkelt mikroforkalknings diameter er mellom 0,1 og 0,4 mm. Dette sammen med at resten av vevet lager "støy" i bildene gjør at det er nødvendig med høy oppløsning og fargedybde på bildene som skal undersøkes automatisk.

Ved tidligere testing av forskjellige algoritmer, utført av andre grupper, har forskjellige mammografibilder blitt tolket av forskjellige radiologer, og man kan derfor ikke på en enkelt måte sammenligne resultatene. Det blir rapportert av Elmore et al [Elmore94] at man lot 10 leger undersøke 150 mammografibilder, og de var bare enige i alle detaljer i 7 % av bildene. Ved bruk av mammografifantomer vet man sikkert hvor mikroforkalkningene er og hvor mange det er av dem.

# **2 Tidligere arbeid**

Tor Berger har i sin doktoravhandling [Berger96] arbeidet med gjenfinning av mikroforkalkninger i mammografibilder. Et mammografifantom ble laget på avdeling for medisinsk fysikk og teknologi på Det Norske Radiumhospital. Det bestod av brystvev dekket av syntetiske mikroforkalkninger. 20 av 40 klart definerte områder inneholdt mikroforkalkninger. Et fantombilde ble benyttet for å ha et fast og entydig bilde å teste forskjellige deteksjonsmetoder på.

Flytskjemaet for Bergers arbeid er vist i Figur 2.1.

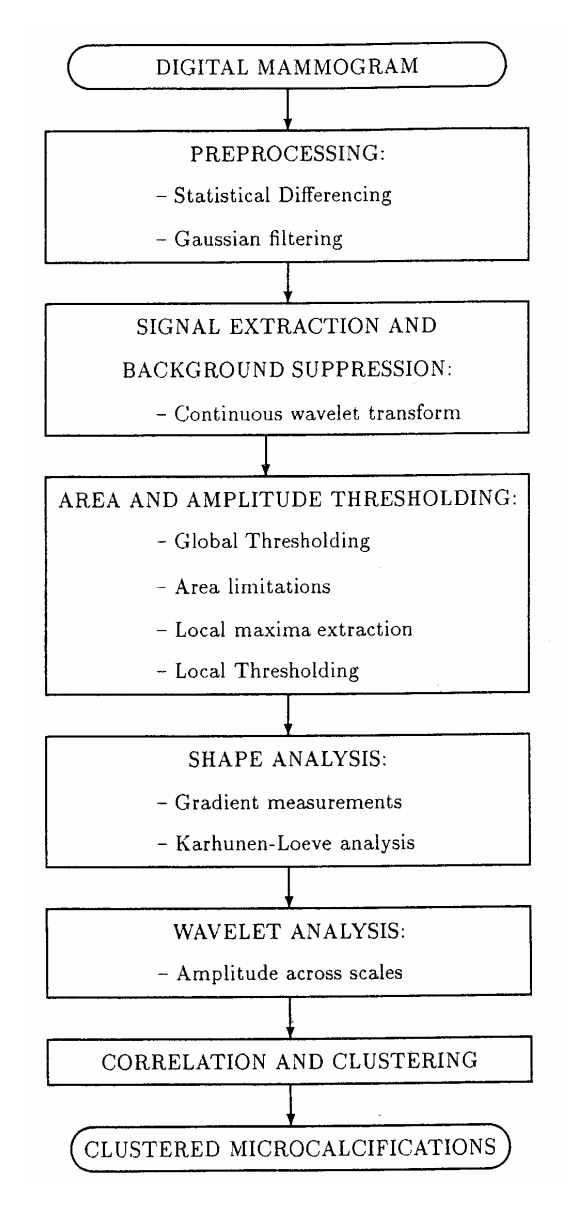

**Figur 2.1 Flytskjema [Berger96]** 

Bildet gjennomgikk en rekke matematiske operasjoner før man mot slutten av sekvensen benyttet seg av waveletanalyse. Det endelige resultatet bestod av et bilde av klynger av mikroforkalkninger. Resultatene som ble oppnådd var at 19 av 20 klynger ble funnet. Det ble også funnet 2 falske klynger. Den klyngen som ikke ble funnet var av typen med minst diameter (0,1 mm), og er selvfølgelig vanskeligst å finne. Orienteringen på mikroforkalkningene som ble funnet stemte også godt med mammografifantomet. 19 av 20 klynger ble funnet etter formanalysen. Dette betyr at de siste trinnene ble utført for å fjerne falske klynger.

Ferreira et al [Ferreira03] har undersøkt muligheten til å oppnå en fullstendig automatisert mammografianalyse. Forsøkene tok hensyn til to problemstillinger: de geometriske formene til svulstene og svulstenes egenskaper. Den første problemstillingen delte områdene på bildene inn i 4 forskjellige grupper med forskjellig utseende. Den andre delte inn i tre grupper: godartet, ondartet eller normale.

Klassifiseringen var vanskelig fordi det var en stor variasjon på svulstene innenfor hver gruppe. Utgangspunktet for undersøkelsen var at en todimensjonal wavelettransformasjon kan forstås som en endimensjonal wavelettransformasjon langs både x- og y-aksene. På denne måten kunne man anvende convolusion av lav og høypassfilter på de originale data og dermed spalte signalet i spesielle sett av koeffisienter. Algoritmen som ble benyttet er beskrevet av Stephane Mallat [Mallat89] og benyttet Db4- og Haar-wavelets.

Alle mammografibildene av type mikroforkalkning og normal ble klassifisert riktig ved bruk av de 100 største koeffisientene, både ved bruk av Haar og Db4. Når antall koeffisienter økte falt treffprosenten. Dette viste at det var et høyt informasjonsinnhold i de største koeffisientene.

De andre forsøkene behandlet egenskapene (godartet, ondartet eller normale). Db4 og Haar ble igjen benyttet. Alle godartede og 83,3 % av alle ondartede svulster ble karakterisert riktig ved bruk av de 100 største koeffisientene. For de normale prøvene var treffprosenten 94,4 ved bruk av Haar og 66,7 ved bruk av Db4. I sistnevnte tilfelle ble noen prøver forvekslet med ondartede. Når antall koeffisienter økte, falt treffprosenten igjen. Disse resultatene viser at det er mulig å lage algoritmer som effektivt analyserer mammografibilder. Videre arbeid vil kunne være å benytte andre koeffisienter fra transformasjonen.

Diekmann et al [Diekmann01] har presentert en undersøkelse for visualisering av mikroforkalkninger ved fullfelts digital mammografi ved hjelp av en waveletalgoritme. Algoritmen ble testet på 24 digitale mammografibilder som inneholdt mikroforkalkninger. Mammografibildene ble tatt opp ved hjelp av et digitalt system basert på amorf silikon (Senographe 2000D, GE Medical Systems). Dette systemet gir bilder med veldig god kontrast. Algoritmen fremhevet strukturer som for eksempel mikroforkalkninger ved hjelp av en filterbank basert på waveletdekomponering. Nytt med denne filterbanken var at diskretiseringen av den kontinuerlige wavelettransformasjonen var spesielt tilpasset bildeanalyse, noe som fremhevet mikroforkalkningene bedre i forhold til bakgrunnen. Algoritmen utførte en dekomponering av data til waveletkoeffisienter med variabel diskretisering tilpasset mikroforkalkningenes størrelse.

I alle de 24 tilfellene var mikroforkalkningene tydeligere på de prosesserte bildene enn på de originale. Figur 2.2 viser et originalt bilde, Figur 2.3 viser et bilde prosessert med "unsharp mask filtering" og Figur 2.4 viser et bilde behandlet med wavelets. Arealet på bildene er 1,5 \* 1,5 cm.

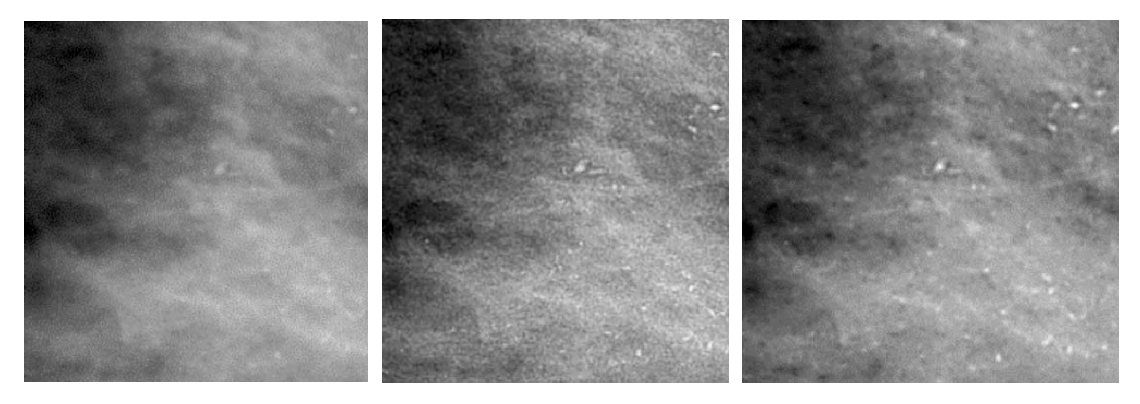

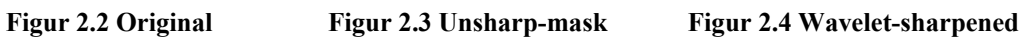

Bildene viser at det er mye mindre støy i bildet som er prosessert med waveletalgoritmen enn i bildet prosessert med "unsharp mask filtering".

## **3 Teori**

#### *3.1 Bakgrunn*

Wavelettransformasjon er et relativt nytt matematisk område. Forskningen på wavelets skjøt fart på 1980-tallet, blant annet ved Mallat og Daubechies, og har siden blitt tatt i bruk innenfor områder som signalbehandling, geologi, astrofysikk og medisin. Grunnlaget for waveletteorien ble lagt av Jean-Baptiste Joseph Fourier på begynnelsen av 1800-tallet med hans teorier om frekvensanalyse.

#### *3.2 Fouriertransformasjon*

Det er kjent fra Fourierteorien at en funksjon kan beskrives som et integral eller en uendelig sum av sinus- og cosinusfunksjoner med ulike amplituder og frekvenser. Funksjonen transformeres da fra tidsplanet til frekvensplanet. I tidsplanet presenteres en funksjons amplitude som en funksjon av tiden, mens i frekvensplanet presenteres funksjonens frekvensspekter. Denne transformasjonen kan gi ny informasjon om en funksjon og forenkle behandlingen av denne.

$$
\hat{f}(u) = F(u) = \int_{-\infty}^{\infty} f(x) e^{-2\pi i u x} dx
$$

#### **Formel 3.1 Fouriertransformasjon**

Ved en Fouriertransformasjon, definert i Formel 3.1, multipliserer man funksjonen f(x) med en kompleks funksjon e<sup>-2 $\pi$ jux</sup>, og integrerer produktet. Det vil si at når man transformerer funksjonen f(x) ser man på hvor lik denne er funksjonen e<sup>-2πjux</sup>, eller man kan si at  $\hat{f}(u)$  viser hvor mye det finnes av en frekvens u i f(x). Ifølge Eulers formel kan e<sup>-2*π*jux</sup> skrives som cos(2πux)+j·sin(2πux) [Kreyszig88], og man kan dermed si at  $\hat{f}(u)$  også er et mål på hvor mye disse sinus- og cosinusfunksjonene overlapper med f(x).

Den inverse Fouriertransformasjonen, definert i Formel 3.2, sier at  $f(x)$  kan skrives som en vektet sum av de enkelte frekvenskomponentene Fouriertransformasjonen splitter funksjonen i, og tar oss tilbake fra frekvensplanet til tidsplanet.

$$
f(x) = \int_{-\infty}^{\infty} \hat{f}(u) e^{2\pi i u x} du
$$

#### **Formel 3.2 Invers Fouriertransformasjon**

Den transformerte og den inverstransformerte er symmetriske, bortsett fra minustegnet i eksponentialfunksjonen.

Den store svakheten til Fourieranalyse er at man kun får frekvensinformasjon, ikke tidsinformasjon. Grunnen til dette er at basisfunksjonen e<sup>-2πjux</sup> og de tilhørende sinus- og cosinusfunksjonene har uendelig rekkevidde. Problemet med lokalisering kan illustreres ved et enkelt eksempel med to funksjoner [Hogstad03]. Hvis man Fouriertransformerer en funksjon f(t) =  $sin(\omega_1 t) + sin(\omega_2 t)$  som vist på Figur 3.1, får man den transformerte funksjonen som vist på Figur 3.2.

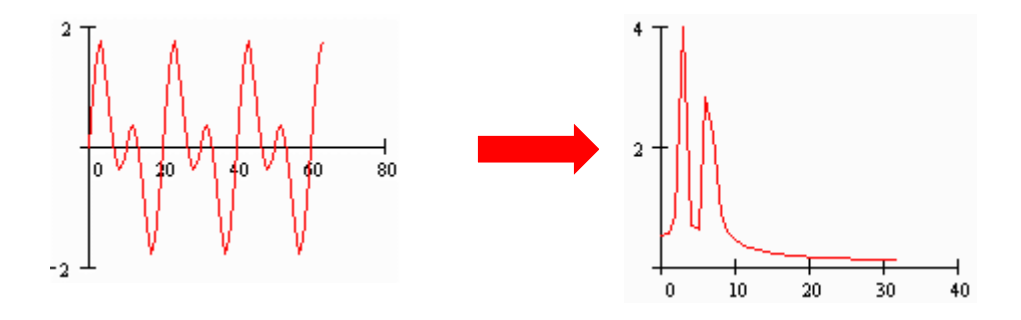

**Figur 3.1 f(t) =**  $\sin(\omega_1 t) + \sin(\omega_2 t)$  **Figur 3.2 Den Fouriertransformerte av funksjonen i Figur 3.1** 

Hvis man Fouriertransformerer funksjonen  $\overline{\mathcal{L}}$ ⇃  $\left\lceil \right\rceil$  $=\begin{cases}\n\sin(\omega_1 \cdot t), t \leq 60 \\
\sin(\omega_2 \cdot t), t > 60\n\end{cases}$  $(t)$ 2 1 *t t t t*  $f(t) = \begin{cases} \sin(\omega) \\ \sin(\omega) \end{cases}$  $\omega_1 \cdot t$ ,  $t \le 60$  fra Figur 3.3, får man den transformerte funksjonen vist på Figur 3.4.

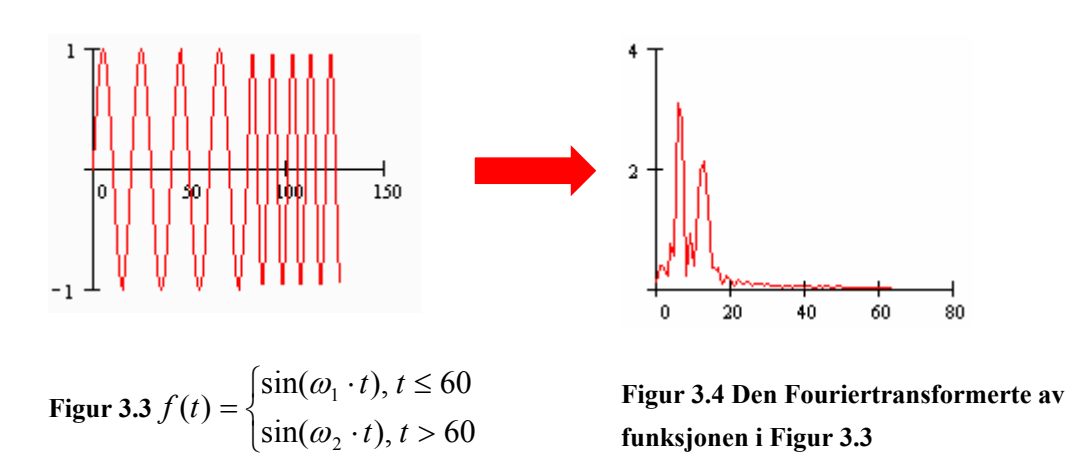

Man ser at den Fouriertransformerte av den stasjonære funksjonen på Figur 3.1 og den Fouriertransformerte av den ikke-stasjonære funksjonen på Figur 3.3 blir lik i disse to eksemplene, selv om de opprinnelige funksjonene er ulike. Grunnen til dette er at de inneholder de samme frekvenskomponentene, men til forskjellig tid. Fourieranalysen vil vise at disse frekvenskomponentene er til stede, men er ikke egnet til å gi informasjon om tid for ikke-stasjonære signaler.

#### **3.2.1 Todimensjonal Fouriertransformasjon**

Den Fouriertransformerte og den invers Fouriertransformerte i to dimensjoner kan skrives som dobbeltinegral, som vist i Formel 3.3 og Formel 3.4

$$
\hat{f}(u,v) = \int_{-\infty-\infty}^{\infty} \int_{-\infty}^{\infty} f(x,y) e^{-j2\pi(ux+vy)} dx dy
$$

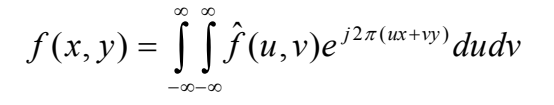

**Formel 3.3 2D Fouriertransformasjon Formel 3.4 Invers 2D Fouriertransformasjon** 

På tilsvarende måte som ved den endimensjonale transformasjonen, beskriver Formel 3.3 en funksjon f(x,y) med komponenter på formen cos $[2\pi(\mu x + \nu y)]$  og sin $[2\pi(\mu x + \nu y)]$ .

Et eksempel på funksjoner av to variable er bilder. Et bilde kan betraktes som en funksjon av to variable, x og y, med pikselverdi eller farge som amplitude. Ved Fouriertransformasjon av et bilde, vil skarpe overganger i bildet være representert ved de høyfrekvente elementene i en Fourierrekke. En Fourieranalyse av bildet gir, som ved endimensjonale transformasjoner, ingen informasjon om hvor i bildet eventuelle skarpe overganger finnes. Dette kan endres noe ved å kjøre Fourieranalysen over et avgrenset område på bildet.

I det påfølgende eksempelet [Hogstad03] har man Fouriertransformert et område innenfor den røde firkanten på Figur 3.5 og Figur 3.7. De Fouriertransformerte bildene viser hvilke frekvenser som er med i bildene, de lavfrekvente delene i sentrum av bildene, høyfrekvente bort fra sentrum og lyse områder viser en høy forekomst av en frekvens. Figur 3.5 har kun én farge i det markerte området (samme verdi i hele området).

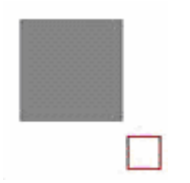

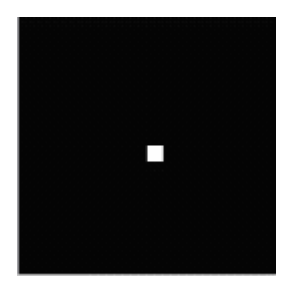

**Figur 3.5 Rødt område analyseres Figur 3.6 Fouriertransformasjon av den røde firkanten på Figur 3.5** 

Det transformerte bildet i Figur 3.6 viser et lyst punkt i sentrum og resten er sort. Dette betyr at man kun trenger én frekvens (0 Hz) for å beskrive det opprinnelige bildet.

På Figur 3.8 har man transformert et område som består nesten bare av hvit farge, men med et lite grått område øverst oppe i venstre hjørne, vist på Figur 3.7.

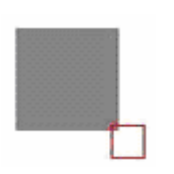

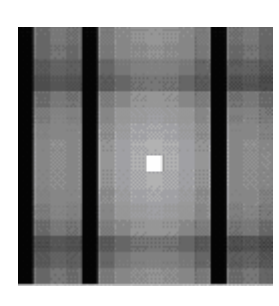

**Figur 3.7 Rødt område analyseres Figur 3.8 Fouriertransformasjon av den røde firkanten på Figur 3.7** 

Man ser at den transformerte i Figur 3.8 er svært ulik den transformerte i Figur 3.6, og den viser at det finnes en skarp overgang et eller annet sted i det avgrensede området.

Fra eksemplene over ser man at man ved hjelp av todimensjonal Fouriertransformasjon kan bestemme overganger i bilder, men man har begrenset mulighet til lokalisering av overgangene.

#### **3.2.2 Short-Time Fouriertransformasjon**

En metode for å komme forbi lokaliseringsproblemet med den uendelige rekkevidden til sinus- og cosinusfunksjonene i Fourieranalysen, er å dele funksjonen opp i vinduer, såkalt Short-Time Fouriertransformasjon (STFT). Signalet multipliseres med en vindusfunksjon, og produktet Fouriertransformeres. Deretter flyttes vinduet, og prosedyren gjentas helt til man når enden av signalet. STFT er definert i Formel 3.5, hvor  $f(x)$  er signalet og  $g(x)$  er vindusfunksjonen.

$$
STFT(u,\tau) = \int f(x) \cdot g(x-\tau) \cdot e^{-2\pi jux} dx
$$

#### **Formel 3.5 Short-Time Fouriertransformasjon**

Hvis vinduene blir små nok vil man vite omtrent hvor man kan finne de forskjellige frekvenskomponentene. En ulempe er at det oppstår kanteffekter som gir høyfrekvent støy. Det er også begrenset hvor nøyaktig frekvenser kan bestemmes. Heisenbergs usikkerhetsprinsipp angir forholdet mellom vinduets bredde og evnen til lokalisering av frekvenser. Ved smale vinduer har man god oppløsning i tid, men frekvensoppløsningen er begrenset, man kan ikke oppdage lave frekvenser. Ved et bredt vindu har man god frekvensoppløsning, men begrenset lokalisering.

#### *3.3 Wavelets*

Wavelettransformasjon er et matematisk område som løser problemene med lokalisering ved Fouriertransformasjon. Som vist i Formel 3.1, foretas Fouriertransformasjon ved å integrere produktet av funksjonen f(x) og e<sup>-2 $\pi$ jux</sup>. Funksjonen f(x) kan rekonstrueres ved å skrive f(x) som en sum, eller mer generelt et integral, hvor de enkelte komponentene er

e<sup>2πjux</sup> vektet med de Fouriertransformerte verdiene. Ved wavelettransformasjon erstattes  $e^{-2\pi jux}$  med en mer generell basisfunksjon. En slik basisfunksjon  $\psi$  har, i motsetning til sinus- og cosinusfunksjonene i en Fouriertransformasjon, ikke nødvendigvis uendelig rekkevidde. Endelig rekkevidde, eller å avta svært raskt, er nødvendig for å kunne gå et steg videre enn ved Fouriertransformasjon, det vil si gi mulighet til tids- eller stedslokalisering av detaljinformasjon i et signal.

#### **3.3.1 Kontinuerlig wavelettransformasjon**

Den kontinuerlige wavelettransformasjonen er gitt ved Formel 3.6. Basisfunksjonen  $\psi_{ab}(x)$ har to indekser, en skalerings- eller dilatasjonsindeks a, og en translasjonsindeks b. Skaleringsindeksen gir frekvensinformasjon, analogt med Fouriertransformasjon, mens translasjonsindeksen er assosiert med forflytning, eller såkalt translasjon.

$$
W(a,b)=(W_{\psi}f)(a,b)=\langle f|\psi^*_{a,b}\rangle=\int\limits_{-\infty}^{\infty}f(x)\psi^*_{a,b}(x)dx
$$

#### **Formel 3.6 Kontinuerlig wavelettransformasjon**

Kravet til funksjoner f(x) som analyseres er at de er inneholdt i mengden  $L^2(R)$  bestående av alle kvadratisk integrerbare funksjoner med et reelt argument. Dette innebærer at funksjonene har såkalt endelig energi. Man ønsker å foreta en transformasjon av funksjonen f → W[f] og håper at det transformerte rommet kan gi en enklere analyse av funksjonen.

På samme måte som ved Fouriertransformasjon finnes det også, under visse betingelser, en invers wavelettransformasjon (Formel 3.7) for rekonstruksjon av signalet.

$$
f(x) = \frac{1}{C_{\psi}} \int_{-\infty}^{\infty} \int_{-\infty}^{\infty} \frac{1}{|a|^2} W(a, b) \psi_{a, b}(x) da db
$$

#### **Formel 3.7 Invers kontinuerlig wavelettransformasjon**

#### **3.3.2 Mother wavelets**

Basisfunksjonen ψ kalles *mother wavelet* siden den danner utgangspunktet for, eller kan generere, alle funksjoner  $\psi_{a,b}(x)$  ved å variere a og/eller b.

$$
\psi_{a,b}(x) = \frac{1}{\sqrt{a}} \psi\left(\frac{x-b}{a}\right)
$$

**Formel 3.8 Mother wavelet** 

Fra Formel 3.8 kan man se at b vil ha en translerende effekt (forflytning langs x-aksen), mens a har en frekvenslignende effekt ved at en liten verdi av a vil komprimere funksjonen langs x-aksen, mens en stor verdi av a vil strekke den ut. Man kan si at W(a, b) måler frekvenskomponenten  $1/a$  til f i posisjon  $x = b$ . Koeffisienten *a*  $\frac{1}{\sqrt{2}}$  i uttrykket  $\psi_{a,b}$  er tatt med av normaliseringshensyn, og medfører blant annet at energien er den samme for alle funksjonene  $\psi_{ab}$ .

For at en basisfunksjon ψ skal være en wavelet må visse krav være oppfylt:

•  $C_{\psi} = \int \frac{|\psi(\omega)|}{|\omega|} d\omega$  $C_{\psi} = \int \frac{|\psi(\omega)|^2}{|\omega|} d$ ∞  $=\int_{-\infty}^{+\infty} \frac{\varphi(\omega)}{|\omega|}$  $|\hat{\psi}(\omega)|^2$ . For at wavelettransformasjonen skal ha en invers er det en

tilstrekkelig betingelse at  $C_{\psi}$  eksisterer. Denne betingelsen kalles "admissibility condition", og medfører at den Fouriertransformerte av $\psi(x)$  er null når frekvensen ω er null.

• ∫ ∞ −∞  $\psi(x)dx = 0$ . Summen av arealet over og under 1.-aksen må være null. Den

såkalte "admissibility condition" medfører at  $\psi(x)$  har oscillerende egenskaper, det vil si den er en bølge.

•  $\int_{0}^{\infty} |\psi(x)|^2 dx < \infty$ −∞  $|\psi(x)|^2 dx < \infty$ . Basisfunksjonen må ha endelig energi. Det vil si at  $\psi(x)$  og dens

Fouriertransformerte $\hat{\psi}(x)$  må være kvadratisk integrerbare:  $\psi \in L^2(R)$ .

Siden disse funksjonene har kort rekkevidde (eller avtar raskt), er de ved hjelp av translasjon velegnet til å bestemme hvor på 1.-aksen man finner detaljer i funksjonen som analyseres. Videre gir skaleringsegenskapene mulighet til å gjenfinne små eller store detaljer etter ønske.

#### **3.3.2.1 Haar-waveleten**

Den første kjente waveleten ble introdusert av Alfred Haar i 1909, og er også den enkleste av waveletene. Den er presentert i Formel 3.9 og Figur 3.9. Funksjonen har verdien 1 i intervallet <0,  $1/2$ ], verdien -1 i intervallet <1/2,  $1$ ] og 0 ellers.

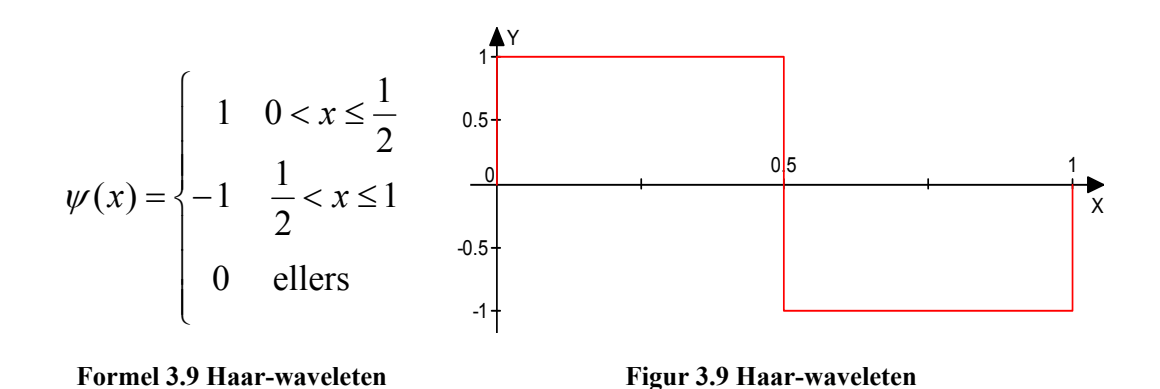

Haar-waveleten er velegnet til lokalisering langs 1.-aksen, men mindre egnet til frekvensbestemmelse på grunn av de skarpe overgangene.

#### **3.3.2.2 Morlet-waveleten**

Morlet-waveleten er oppkalt etter Jean Morlet, og er en sinusfunksjon multiplisert med en Gauss-funksjon. Den har en kompleks og en reell del, hvor den reelle delen er presentert i Formel 3.10 og Figur 3.10.

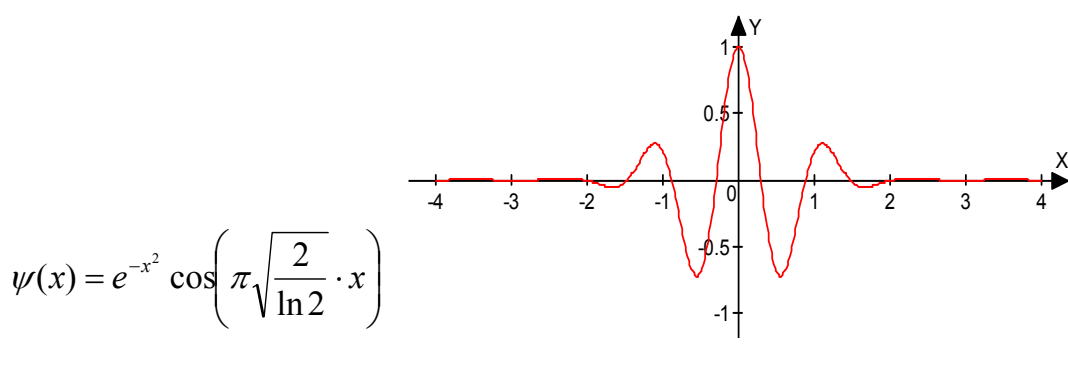

**Formel 3.10 Morlet-waveleten** 

**Figur 3.10 Morlet-waveleten** 

raskt på grunn av eksponentialfaktoren  $e^{-x^2}$ . Morlet-waveleten har et relativ smalt I motsetning til Haar-waveleten, har Morlet-waveleten uendelig rekkevidde, men avtar frekvensbånd og gir bedre oppløsning i frekvensdomenet enn Haar-waveleten.

#### **3.3.2.3 Mexican Hat-waveleten**

Mexican Hat-waveleten er den 2.-deriverte av en Gauss-funksjon, og har fått navnet fra den sombrero-lignende formen. Den er presentert i Formel 3.11 og Figur 3.11.

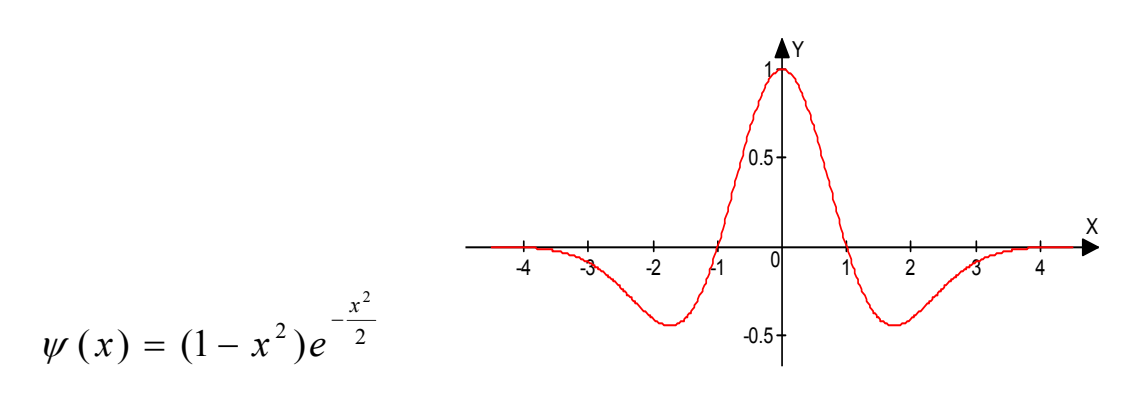

**Formel 3.11 Mexican Hat-waveleten**

**Figur 3.11 Mexican Hat-waveleten** 

En Mexican Hat-wavelet er relativ bred, og gir en grovere frekvensoppløsning enn Morletwaveleten.

#### **3.3.2.4 Translasjon**

Figur 3.12 - Figur 3.15 viser en Mexican Hat-wavelet som transleres over et signal  $y = 0$ for  $x < 4$  og  $y = 1$  ellers.

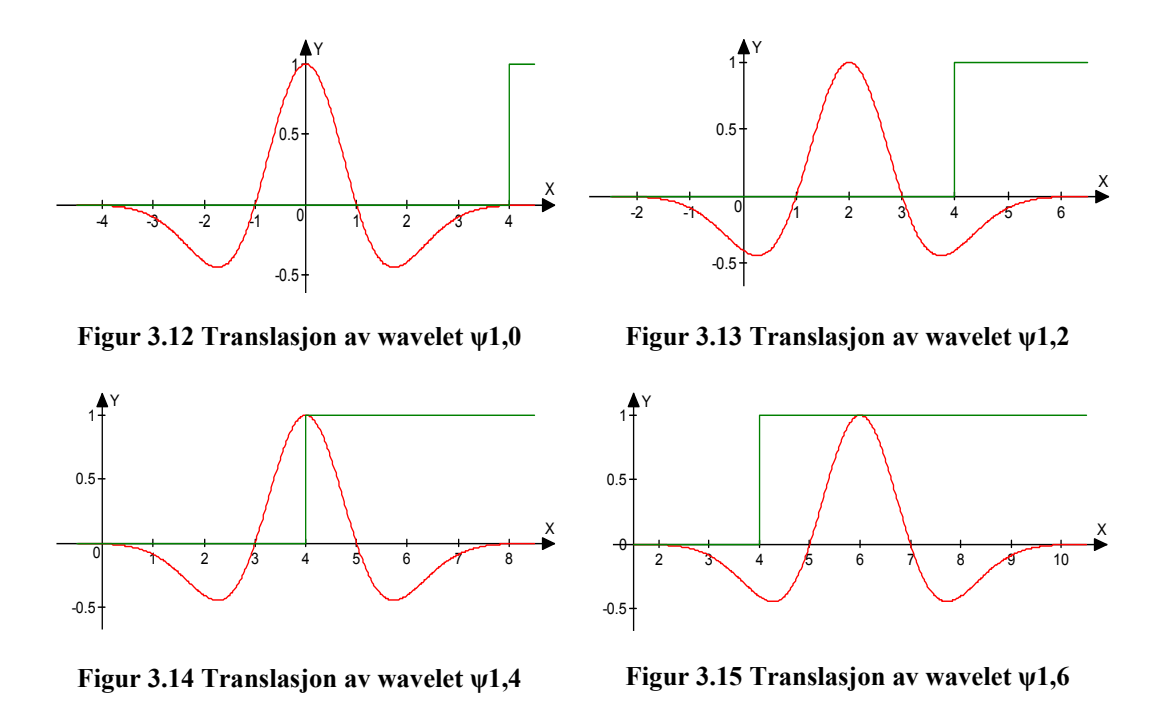

For hver forflytting multipliseres waveleten med signalet. Ved  $\psi_{1,0}$  overlapper ikke signalet med mye av waveleten (waveleten er her tilnærmet lik null), og resultatet av transformasjonen i dette punktet blir tilnærmet 0. Ved  $\psi_{1,2}$  overlapper signalet kun med den negative delen av waveleten og produktet blir en negativ verdi. Ved  $\psi_{1,4}$  bidrar den negative og den positive delen av waveleten like mye, og waveletkoeffisienten i det punktet blir 0. Ved  $\psi_{1,6}$  overlapper signalet med hele den positive delen av waveleten, men ikke hele den negative. Produktet av waveleten og signalet vil dermed bli en positiv verdi.

Man ser fra figurene over at man ved translasjon av en wavelet effektivt kan finne overganger i signaler.

#### **3.3.3 Todimensjonal wavelettransformasjon**

todimensjonal kontinuerlig wavelettransformasjon projiserer et todimensjonalt signal  $f(\vec{x})$ G fleksibelt verktøy innen bildebehandling, blant annet til objektgjenkjenning. En Den kontinuerlige wavelettransformasjonen kan utvides til to dimensjoner med de samme egenskapene som ved én dimensjon. Den todimensjonale wavelettransformasjonen er et til et firedimensjonalt rom. Translasjons- (to dimensjoner), dilatasjons- og rotasjonsparametere gjør at man kan studere "trekk" i bildet ved forskjellige posisjoner, skaleringer og vinkler.

Antoine og Murenzi [Antoine95] har studert den kontinuerlige wavelettransformasjonen i flere dimensjoner innen signalanalyse og presenterer følgende formel (Formel 3.12) for den todimensjonale kontinuerlige wavelettransformasjonen:

$$
W(a,\theta,\vec{b}) = \frac{1}{\sqrt{c_{\psi}}} \langle \psi_{a,\theta,\vec{b}} | f \rangle
$$
  
= 
$$
\frac{1}{a\sqrt{c_{\psi}}} \int d^{2} \vec{x} \psi^{*} (r^{-\theta} (\frac{\vec{x}-\vec{b}}{a})) f(\vec{x})
$$
  
= 
$$
\frac{a}{\sqrt{c_{\psi}}} \int d^{2} \vec{k} e^{i\vec{b}\cdot\vec{k}} \hat{\psi}^{*} (ar^{-\theta} (\vec{k})) \hat{f}(\vec{k})
$$

**Formel 3.12 2D kontinuerlig wavelettransformasjon** 

Parametrene  $a, \theta, \vec{b}$  tilsvarer skalering, rotasjon og translasjon, og r<sup>-θ</sup> er en standard 2x2 rotasjonsmatrise. Normaliseringsfaktoren cψ velges vanligvis til 1 [Murenzi01]. Det eksisterer også, som ved én dimensjon, en invers transformasjon for rekonstruksjon av signalet.

Funksjonen  $W(a, \theta, \vec{b})$  kan tolkes som energitettheten til funksjonen f ved skalerings-, rotasjons- og translasjonsparametrene. Det finnes to naturlige måter å representere transformasjonen med todimensjonale deler av det firedimensjonale rommet: G

- Posisjon: a og θ er faste og transformasjonen anses som en funksjon av *b* e og transformasjonen anses som en funksjon av  $b$  alene.
- Skalering og rotasjon: *b* er fast, transformasjonen anses som en funksjon av a og  $\theta$ .

Posisjonsrepresentasjonen er den vanligste, og den best egnede ved for eksempel deteksjon av objekters posisjon og form.

#### **3.3.3.1 Isotrope wavelets**

Isotrope wavelets er ikke retningsbestemte, slik at rotasjonsparameteren θ fra Formel 3.12 faller bort. Implementeringen blir enklere og rutinene blir raskere når man ikke trenger ta

hensyn til rotasjon. Et signal vil  $f(\vec{x})$  da transformeres til et rom av tre parametere: translasjon i x- og y-retning og skalering. Rotasjonsuavhengig kontinuerlig wavelettransformasjon er gitt ved Formel 3.13,

$$
W(a,\vec{b}) = \frac{1}{a} \int f(\vec{x}) \psi^* \left( \frac{\vec{x} - \vec{b}}{a} \right) d^2 \vec{x}
$$

#### **Formel 3.13 Rotasjonsuavhengig 2D kontinuerlig wavelettransformasjon**

hvor  $f(\vec{x})$  er en kvadratisk integrerbar todimensjonal funksjon,  $\psi(\vec{x}) = \psi(x, y)$  er den analyserende waveleten, og  $\vec{x} = \sqrt{x^2 + y^2}$ .

Et eksempel på en isotrop wavelet er en tredimensjonal Mexican Hat, gitt ved Formel 3.14 [Antoine95] og Figur 3.16.

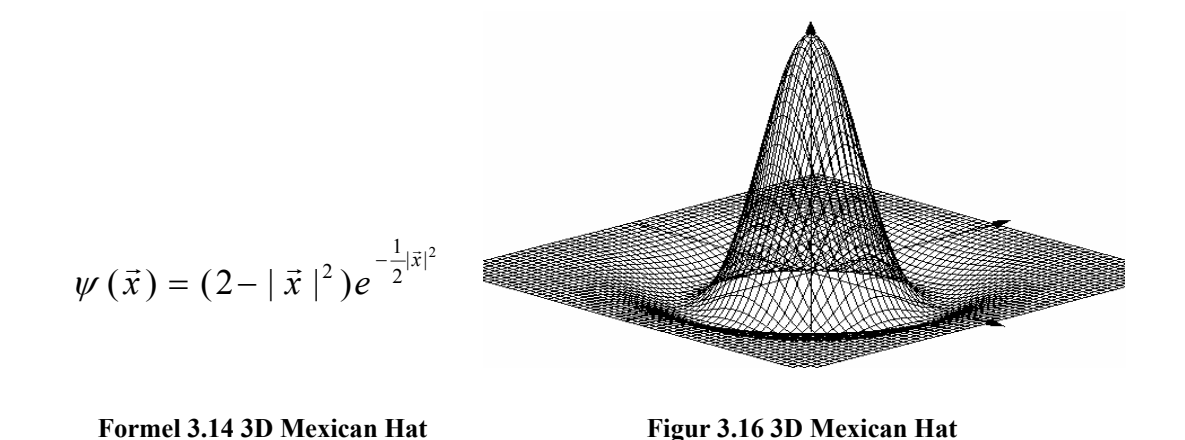

Denne waveleten er symmetrisk om 3.-aksen, og er velegnet til bestemmelse av diskontinuiteter i et signal, for eksempel kanter i bilder. På grunn av symmetrien egner den seg ikke til retningsbestemmelse. Det eksisterer også en anisotrop versjon av Mexican Hatwaveleten, men den er lite brukt i praksis, siden den per definisjon heller ikke er retningsbestemt.

#### **3.3.3.2 Anisotrope wavelets**

Anisotrope wavelets er retningsbestemte, og egner seg til gjenfinning av objekter hvor objektets orientering er viktig. Implementasjon av retningsbestemte wavelettransformasjoner blir mer komplisert på grunn av rotasjonsparameteren, og eksekvering vil være mer tidkrevende.

Et eksempel på en anisotrop wavelet er den tredimensjonale Morlet-waveleten som er definert i Formel 3.15 [Antoine95]:

$$
\psi(\vec{x}) = e^{i \cdot \vec{k}_0 \cdot \vec{x}} e^{\left(-\frac{1}{2}|A\vec{x}|^2\right)}
$$

#### **Formel 3.15 3D Morlet-wavelet**

 $\overline{k}_0$  $\rightarrow$ Hvor  $\vec{k}_0$  er bølgevektoren og A = diag[ $\epsilon^{-1/2}$ ,1],  $\epsilon \ge 1$ , er en 2x2 anisotropimatrise.

#### **3.3.4 Implementering av kontinuerlig wavelettransformasjon**

Den kontinuerlige wavelettransformasjonen beregnes ved kontinuerlig forflytning av en kontinuerlig skalerbar funksjon over et kontinuerlig signal. For hver skalering og forflytning integreres produktet av waveleten og signalet fra null til uendelig, og multipliseres med *a*  $\frac{1}{\sqrt{2}}$ . En slik kontinuerlig transformasjon er i stor grad redundant. Mye av redundansen kan fjernes ved å begrense antall skaleringer. I praksis vil signalet ha et begrenset frekvensområde, og i tillegg er det ofte kun noen få frekvenser som er av interesse. Man kan derfor begrense seg til noen få utvalgte skaleringsverdier.

Kontinuerlige skalerings- og translasjonsverdier er i praksis umulig å implementere på en datamaskin, og er også i stor grad redundant. Signalet man skal transformere, som for eksempel et bilde, består av diskrete verdier, og man benytter diskrete verdier for skalering og translasjon. Ved en diskret wavelettransformasjon benyttes eksponentielle skaleringsverdier,  $a = a_0^j$ , hvor j er et heltall og  $a_0$  vanligvis lik 2. En økning av j med 1 vil være en dobling av skaleringsverdien og tilsvare et frekvenssprang på en oktav. Translasjonen gjøres avhengig av skaleringen slik at man ved høyere skalering flytter i større steg. På denne måten fjerner man mye redundans fra transformasjonen.

Ved en kontinuerlig transformasjon ønsker man å beholde en del av denne redundansen. For å oppnå finere skalering, angir man antall stemmer per oktav,  $a = a_0^{j/\text{stemmer}}$ , hvor j går fra 0 til antall oktaver multiplisert med antall stemmer. Flere stemmer per oktav gir finere frekvensoppløsning. Translasjonen skjer i konstante steg, vanligvis lik 1, uavhengig av skalering. For best mulig lokalisering, benyttes så små translasjonsverdier som mulig.

#### **3.3.4.1 Transformasjon av bilder**

Ved transformasjon av et digitalt bilde er den minste translasjonen én piksel. Ved en endimensjonal transformasjon transformeres en linje fra bildet. Waveleten settes først på første piksel (0,0) på linjen som skal transformeres. For hver piksel waveleten "rekker over" multipliseres pikselverdien med waveletverdien. Disse verdiene summeres og multipliseres med *a*  $\frac{1}{x}$ , og piksel (0,0) i det transformerte bildet får denne verdien. Waveleten flyttes så en piksel mot høyre og utregningen gjentas. Dette gjøres for hver skalering av waveleten. Waveletkoeffisientene presenteres som et bilde, et såkalt

skalogram, hvor translasjonsverdier utgjør kolonner og skaleringsverdier rader.

Ved todimensjonal transformasjon, har man en tredimensjonal wavelet som først flyttes steg for steg i x-retning. Deretter flyttes den til starten på neste linje, og forflytningen i xretning gjentas. For hver forflytning summeres produktet av pikselverdiene og waveleten, og multipliseres med 1/a. Denne prosedyren gjentas for hver skalering og eventuell rotasjon. Resultatet kan presenteres med posisjonsrepresentasjon som nevnt i kapittel 3.3.3. Hver skalering og eventuelle rotasjon vil danne et nytt bilde hvor kolonner er translasjon i x-retning og rader er translasjon i y-retning.

## *3.4 Digitalisering av bilder*

Ethvert bilde er bygget opp av svært små punkter. Mens et vanlig fotografi består av korn som er spredt tilfeldig over filmen, består digitale bilder av rekker og kolonner med små, kvadratiske fargefelter, kalt piksler. Hver piksel er representert ved et gitt antall bits som representerer fargeinformasjon i dette punktet. Flere bits per piksel gir mer nøyaktig fargeinformasjon. Flere piksler betyr at bildet inneholder mer informasjon.

Kvaliteten på et digitalt bilde er ikke bare avhengig av fargedybde og antall piksler. For et skannet bilde er både oppløsningen på den originale filmen og oppløsningen ved skanningen minst like viktig. Betegnelsen dpi (dots per inch), punkter per tomme, brukes om oppløsning. Skanning av film vil gi betydelig bedre kvalitet enn ved skanning av papirbilder. Film har bedre detaljoppløsning og kontrast enn papirbilder, og høykvalitetsfilm kan skannes med oppløsning på over 3000 dpi. Ved skanning av papirbilder vil oppløsningen på utskriften være en begrensende faktor, og man vil sjelden få et mer detaljert bilde ved å bruke mer enn 300 dpi. Det hjelper ikke å skanne med høy oppløsning hvis kilden er av dårlig kvalitet.

Ved deteksjon av objekter fra digitale bilder vil kvaliteten på bildet være av stor betydning for deteksjonsgraden, særlig når man leter etter svært små objekter. Hvis bildet er av lav oppløsning vil det være vanskelig å oppdage detaljer i bildet.

#### **3.4.1 Bildeformater**

Det finnes en mengde forskjellige formater for digitale bilder, hvor JPEG-formatet (Joint Pictures Expert Group) kanskje er det meste utbredte. På grunn av høy komprimeringsrate, ofte opptil 90 %, blir filene små, og egner seg godt for blant annet bruk på web-sider. Ulempen er at komprimeringen gjør at bildekvaliteten forringes, noe som gjør formatet lite egnet innen medisinsk bildebehandling. TIFF (Tagged Image File Format) er et ledende format innen områder hvor kravet til kvaliteten på bildet overgår behovet for liten filstørrelse. TIFF er et fleksibelt format som støtter mange forskjellige fargemodeller og har mulighet til LZW komprimering, som i motsetning til JPEG, er tapsfri.

# **4 Implementasjon**

## *4.1 Java*

Java ble utviklet av Sun Microsystems tidlig på 90-tallet, og har siden det ble kommersielt tilgjengelig i 1995 fått stadig større popularitet og utbredelse. Java er et rent objektorientert programmeringsspråk og er basert på syntaksen til C++, men er forenklet, blant annet ved å fjerne pekere og multippel arv. Minnehåndtering er også forenklet ved at programmereren ikke selv trenger å allokere minne for objekter. En "garbage collector" holder styr på hvilke objekter som ikke lenger brukes og kan slettes.

Internetts utberedelse de siste årene har knyttet sammen brukere med forskjellig maskinog programvareplattformer, og fremmet et stadig større behov for plattformuavhengigheten Java tilbyr. Et Java-program skrevet og kompilert på en maskin skal kunne kjøres på en annen maskin, uavhengig av operativsystem og maskinvareplattform. Dette kan gjøres ved at i stedet for at kildekoden blir kompilert til maskinkode, blir det laget bytekode som blir tolket av en virtuell maskin under kjøring av programmet. Denne tolkningen av bytekoden krever ressurser, og gjør at kjøringen av et Java-program i de fleste tilfeller vil være langsommere enn et tilsvarende program skrevet og kompilert for en bestemt plattform i for eksempel C++.

## **4.1.1 Grafisk brukergrensesnitt i Java**

Java's Abstract Window Toolkit (AWT) tilbyr brukergrensesnittkomponenter som for eksempel vinduer, menyer og knapper. AWT baserer seg i stor grad på operativsystemenes underliggende grafiske systemer, og dette fører til at det ikke er 100 % portabelt. AWT komponenter vil se forskjellig ut på forskjellige operativsystemer, og layouten er inkonsistent. Samtidig er AWT begrenset til komponenter som er å finne på alle plattformer.

Java Swing ble designet for å bøte på disse problemene. Swing bygger på enkelte tungvekts AWT-komponenter som for eksempel Window-klassen, og bruker AWT til blant annet "event handling". Mens AWT er basert på plattformspesifikke implementasjoner, er Swing skrevet i Java. Dermed vil komponentene og layouten være lik på alle plattformer, samtidig som man slipper å begrense seg til minste felles nevner slik som ved AWT. Swing tilbyr derfor også flere typer lettvektskomponenter enn det AWT kan tilby, blant annet JInternalFrame som brukes ved flervindusapplikasjoner, og har muligheten for flere forskjellige "look-and-feel".

## **4.1.2 Bildebehandling i Java**

I tidlige Java-versjoner begrenset bildebehandlingen seg til java.awt.Image klassen. I denne klassen er pikseldataene skjult, og den er derfor ikke egnet for annet enn kun de enkleste oppgaver. Java 2D ble introdusert i Java 1.2 og forbedret den manglende støtten for avansert bildebehandling og 2D-grafikk i tidligere Java-versjoner. En av forbedringene

er BufferedImage klassen, som er en underklasse av Image, og tilbyr funksjoner for direkte manipulering av pikselverdier.

## *4.2 Implementasjonsbeskrivelse*

Programmet er et flervindusprogram med funksjonalitet for åpning og lagring av bilder, samt wavelettransformasjon av bilder i både en og to dimensjoner. Programmet er utviklet med Java 1.4.1, men vil sannsynligvis også fungere under tidligere versjoner fra og med Java 1.3, uten at dette er testet.

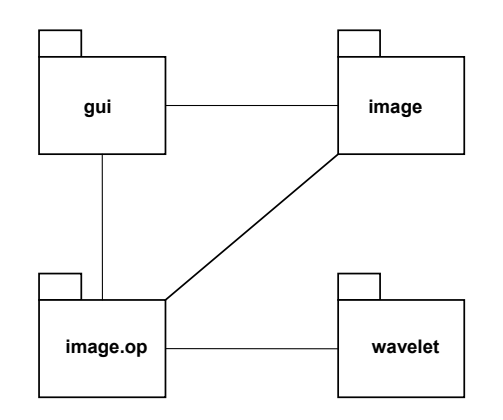

**Figur 4.1 Pakkediagram for applikasjonen** 

Klassene er fordelt på fire pakker, som vist på Figur 4.1. gui-pakken inneholder komponentene for brukergrensesnittet, image inneholder klasser for åpning og lagring av bilder, wavelet-pakken har klasser for wavelettransformasjon og image.op har klasser for transformasjon av bilder.

## **4.2.1 Brukergrensesnitt**

gui-pakken, som vist på Figur 4.2, inneholder de grafiske komponentene som danner brukergrensesnittet. Brukergrensesnittet i programmet er bygget som et flervindusprogram ved hjelp av Java Swing komponenter.

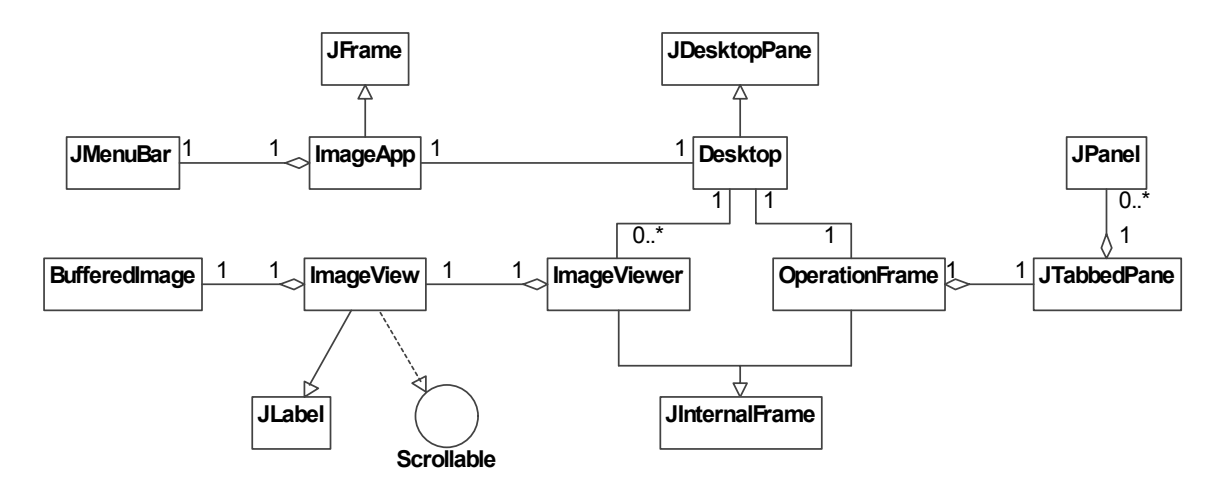

**Figur 4.2 Klassediagram for gui-pakken (forenklet)** 

Det finnes to typer vinduer: OperationFrame, som det kun er ett av og som inneholder operasjonene man kan gjøre på et bilde, og ImageViewer, vinduer som viser bilder. I ImageViewer-vinduer vises bildene i ImageView-objekter.

#### **4.2.2 Bildeklasser**

image-pakken, som vist på Figur 4.3, inneholder klasser for åpning og lagring av bilder. Bilder av JPEG- og TIFF-format kan åpnes og lagres i programmet. For JPEG-bilder benyttes *com.sun.image.codec.jpeg* pakken som er en del av Suns J2SE 1.4.1, mens for TIFF benyttes enkoder og dekoder fra Suns *Java Advanced Imaging (JAI)* bibliotek.

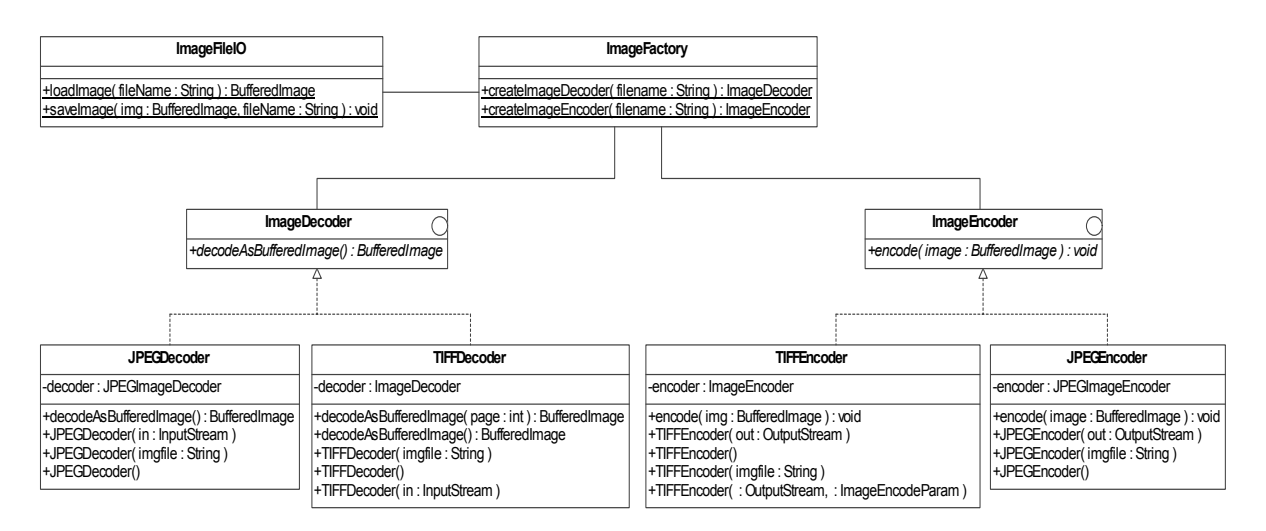

**Figur 4.3 Klassediagram for image-pakken (forenklet)** 

ImageFactory klassen implementerer funksjoner for å opprette dekodere og enkodere. ImageDecoder definerer funksjonen decodeAsBufferedImage() for å dekode til et BufferedImage, mens ImageEncoder definerer encode(BufferedImage) for å kode et BufferedImage til et bestemt bildeformat. Ved å la klientkode opprette dekoder- og enkoder-objekter gjennom ImageFactory og aksessere dem gjennom grensesnittene ImageDecoder og ImageEncoder, skjules den konkrete implementasjonen fra klientkoden. Dermed blir det enkelt å legge til nye dekodere og enkodere uten å måtte modifisere klientkode. I ImageFileIO klassen defineres statiske metoder for åpning og lagring av bildefiler med ett enkelt funksjonskall.

### **4.2.3 Wavelets**

wavelet-pakken, som vist på Figur 4.4, inneholder klassene som benyttes til wavelettransformasjoner. Klassen Wavelet er et interface som definerer metodene man behøver for å foreta en kontinuerlig wavelettransformasjon.

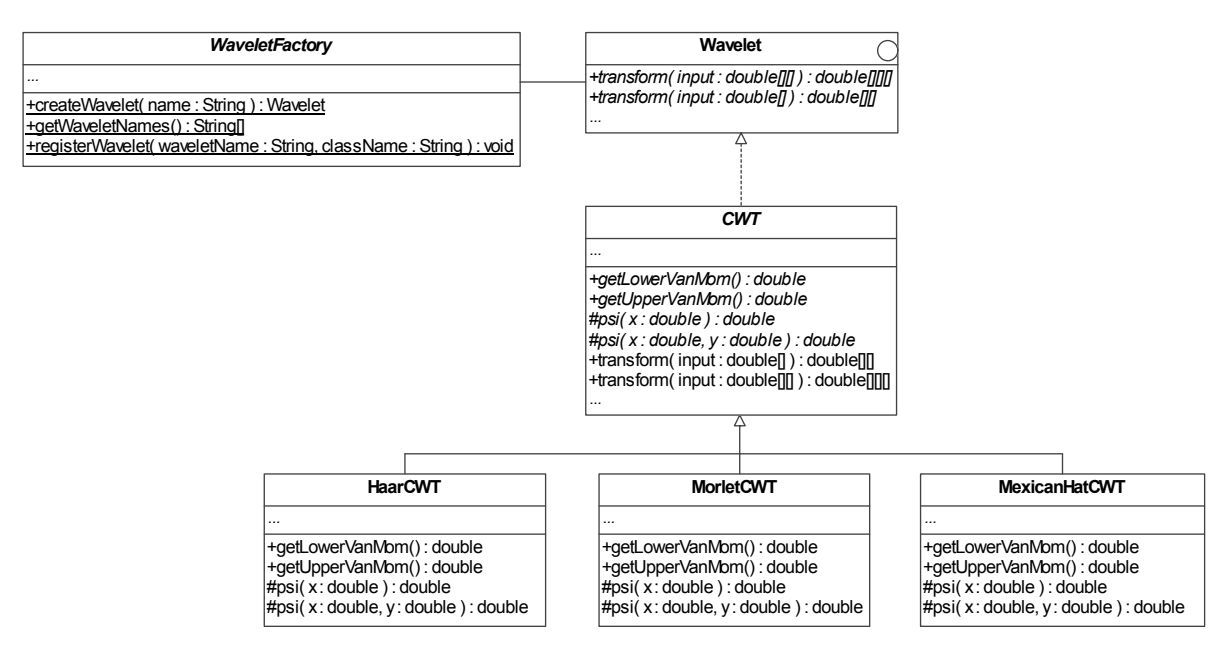

**Figur 4.4 Klassediagram for wavelet-pakken (forenklet)** 

Den abstrakte klassen CWT implementerer funksjonene definert i Wavelet-interfacet, og definerer fire abstrakte funksjoner som må implementeres av klasser som arver fra CWT. Funksjonene psi(double x) og psi(double x, double y) beregner waveletverdiene i gitte punkter, henholdsvis i 1 og 2 dimensjoner. getLowerVanMom() og getUpperVanMom() returnerer øvre og nedre konvergeringspunkt for waveleten.

Konkrete implementasjoner av wavelets er de tre klassene HaarCWT, MexicanHatCWT og MorletCWT, hvor kun de to førstnevnte er korrekte for todimensjonale transformasjoner. Nye implementasjoner av wavelets kan enkelt lages ved å arve fra CWT og implementere de abstrakte funksjonene. CWT-klassens implementasjon av transform() funksjonene er imidlertid begrenset til wavelets som kan uttrykkes som en funksjon psi(x) ved endimensjonale transformasjoner og psi(x,y) ved todimensjonale transformasjoner.

WaveletFactory implementerer statiske funksjoner for å enkelt opprette wavelet-objekter. Ved å la klientkode benytte WaveletFactory-klassen, kan man enkelt utvide med flere wavelets uten å endre kildekoden hvor waveletene benyttes.

#### **4.2.3.1 CWT**

Ved en endimensjonal wavelettransformasjon foretar man en transformasjon av en endimensjonal tabell av double-verdier. Ved hver skalering genereres en tabell med samplede waveletverdier ved hjelp av psi(double x)-funksjonen. For hver implementasjon av en wavelet defineres to "vanishing moments", to punkter på x-aksen der waveleten konvergerer. Waveleten samples kun mellom disse to punktene, med konstant samplingstetthet, slik at antall samplingsverdier per wavelet vil øke når skaleringen øker.

Forstyrrelser fra kanteffekter kan oppstå når deler av waveleten faller utenfor signalområdet, det vil si når translasjonen er ved begynnelsen eller slutten av signalet. For å unngå slike forstyrrelser speiles deler av signalet om y-aksen slik at man får med hele waveleten i transformasjonen.

Resultatet fra transformasjonen er en todimensjonal tabell med waveletkoeffisienter, der en kolonne tilsvarer en gitt translasjonsverdi og en rad i tabellen en skaleringsverdi.

Den todimensjonale wavelettransformasjonen er i stor grad lik den endimensjonale, men foretas i både x- og y-retning. En tredimensjonal wavelet samples mellom konvergeringspunktene, som antas å være like langs x- og y-aksen. Waveleten skaleres likt i x- og yretning, slik at den hele tiden er symmetrisk. For hver skalering forflyttes waveleten i x- og y-retning. Ved hver forflytning summeres produktet av signalet og den overlappende waveleten, og summen multipliseres med normaliseringsfaktoren 1/a. For å unngå kanteffekter speiles signalet om både x- og y-aksen når nødvendig. Resultatet fra en todimensjonal transformasjon er en tredimensjonal tabell med waveletkoeffisienter, som funksjon av skalering og forflytning i x- og y-retning. Morlet-waveleten er ikke implementert for todimensjonale transformasjoner, 0 returneres alltid ved kall til psi $(x,y)$ funksjonen, og den transformerte blir dermed lik 0 for alle translasjoner og skaleringer.

#### **4.2.4 Bildeoperasjoner**

I pakken image.op ligger klasser som utfører operasjoner på bilder. Disse klassene fungerer som bindeledd mellom bildene og wavelet-klassene, som kun tilbyr matematiske funksjoner.

#### **4.2.4.1 WaveletOp**

WaveletOp-klassen definerer en funksjon transform() som foretar en wavelettransformasjon av en horisontal linje på et bilde. Linjen fra bildet leses inn i en tabell som double-verdier og transformeres med en valgt wavelet. Waveletkoeffisientene fra transformasjonen skaleres til verdier mellom 0 og 255, og benyttes til å lage et gråtonebilde, et såkalt skalogram. Skalogrammet viser hvor i den transformerte linjen man finner igjen de skalerte og translerte waveletene, translasjonsverdier som kolonner og skaleringsverdier som rader. Lyse gråtoner angir høye verdier av waveletkoeffisienter og mørke angir lave.

#### **4.2.4.2 WaveletOp2D**

Transform-funksjonen i WaveletOp2D-klassen foretar todimensjonale wavelettransformasjoner av bilder. Pikselverdiene fra bildet leses inn i en todimensjonal tabell som double-verdier, og transformeres med en valgt wavelet. Resultatet fra transformasjonen, en tredimensjonal tabell med waveletkoeffisienter, skaleres til mellom 0 og 255. For hver skalering dannes et gråtonebilde, hvor lyse gråtoner angir høye waveletkoeffisienter og mørke angir lave waveletkoeffisienter. Kolonner i bildet tilsvarer forflytning i x-retning, rader tilsvarer forflytning i y-retning. Når en transformasjon kjøres over flere skaleringer, organiseres bildene fra alle skaleringene i kolonner og rader, hvor kolonner tilsvarer stemmer og rader tilsvarer oktaver.

#### **4.2.4.3 HistogramOp**

På mammografifantomene er kun de mørkeste gråtonene benyttet. Dette gjør at bildet ser ut som det er helt sort. For å enklere kunne se informasjon på bildet er en enkel operasjon for å justere kontrast og lysstyrke utviklet. Ved å multipliseres alle pikselverdiene med en faktor, strekkes histogrammet og man får bedre kontrast. Ved å legge til en faktor flyttes histogrammet, og lysstyrken økes. Det relative forholdet mellom pikselverdiene beholdes ved en operasjon, slik at en wavelettransformasjon av et bilde vil være lik før og etter en histogramoperasjon.

#### **4.2.4.4 Detection**

En enkel algoritme for å søke etter sirkulære objekter er implementert i Detection-klassen. Det søkes først i en tabell etter verdier høyere enn en gitt prosent av tabellens høyeste verdi. For hver verdi over den gitte verdien, ser man så på verdiene innen en gitt radius. Hvis disse er over en gitt avtagende prosent av maksimumsverdien, anses det som et funnet punkt.

## **5 Resultater**

## *5.1 Endimensjonale transformasjoner*

#### **5.1.1 Enkle figurer**

Prinsippet for transformasjon av bilder kan demonstreres ved innledningsvis å benytte noen enkle bilder. Figur 5.1 viser et sort bilde med en hvit loddrett strek. Sort farge har pikselverdi 0 og hvit farge verdi 255. En endimensjonal wavelettransformasjon kjøres over en vannrett linje på bildet. Transformasjonen går over 6 oktaver, 10 stemmer per oktav og startoktav er satt til 0 for de 3 typer wavelets som er benyttet: Haar, Mexican Hat og Morlet.

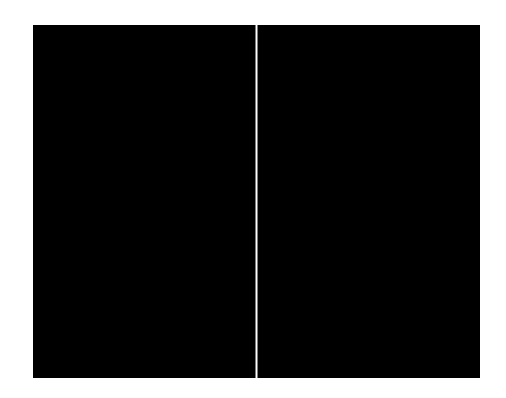

**Figur 5.1 Hvit strek** 

Ved bruk av Haar-waveleten får man et tydelig signal med klart avgrensede områder, vist på Figur 5.2. Dette får man fordi Haar har et klart skille der verdien endres fra 0 til 1, 1 til –1 og -1 til 0. Det transformerte bildet er ikke symmetrisk om den hvite linja fordi Haarwaveleten ikke er symmetrisk om y-aksen. Prinsippet for fargeovergangene i bildet er vist på Figur 3.12 - Figur 3.15.

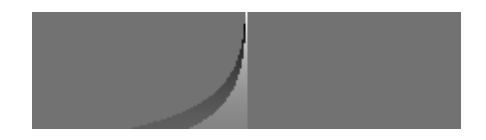

**Figur 5.2 Haar-transformasjon av Figur 5.1** 

Ved transformasjon med Mexican Hat- og Morlet-waveletene, som vist på Figur 5.3 og Figur 5.4, får man et resultat som har omtrent samme form som ved Haar-waveleten, speilet om den hvite linja. De er symmetriske om den hvite linja fordi Mexican Hat og Morlet er symmetriske om y-aksen. Overgangene er ikke så skarpe som ved Haar, fordi Mexican Hat og Morlet ikke har så skarpe overganger, men endres gradvis.

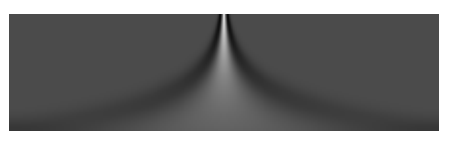

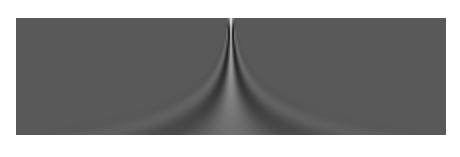

**Figur 5.3 Mexican Hat-transformasjon av Figur 5.1 Figur 5.4 Morlet-transformasjon av Figur 5.1** 

Det neste bildet som transformeres er vist på Figur 5.5. Det viser et sort bilde med en tykk hvit loddrett strek. Transformasjonen skjer på samme måte som for Figur 5.1, og går over 6 oktaver, 10 stemmer per oktav og startoktav er satt til 0 for alle 3 typer wavelets.

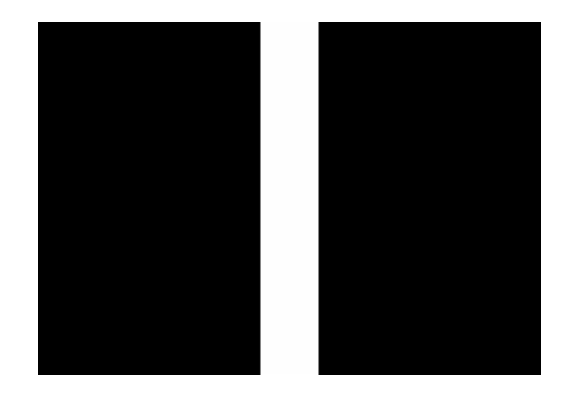

**Figur 5.5 Tykk hvit strek** 

Ved transformasjon med Haar-waveleten får man to tydelige signaler, vist på Figur 5.6. Disse kommer frem der waveleten krysser de to skarpe kantene fra sort til hvitt, og fra hvitt til sort.

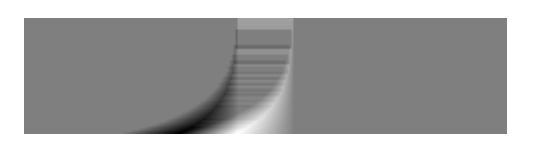

**Figur 5.6 Haar-transformasjon av Figur 5.5** 

Ved transformasjon med Mexican Hat og Morlet, får vi resultatene vist på Figur 5.7 og Figur 5.8, med klare utslag der waveleten krysser de to skarpe kantene.

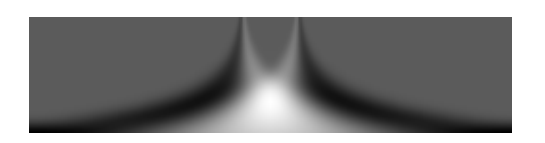

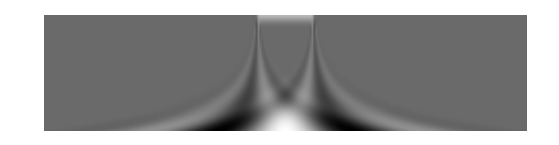

**Figur 5.7 Mexican Hat-transformasjon av Figur 5.5 Figur 5.8 Morlet-transformasjon av Figur 5.5** 

Figur 5.9 har et helt sort område til venstre. Så kommer et område som er 25 piksler bredt der pikselverdien øker lineært fra 0 til 255. I midten har man et helt hvitt område som er 15

piksler bredt. Neste område er 25 piksler bredt og har en avtagende pikselverdi fra 255 til 0. Feltet helt til høyre er helt sort.

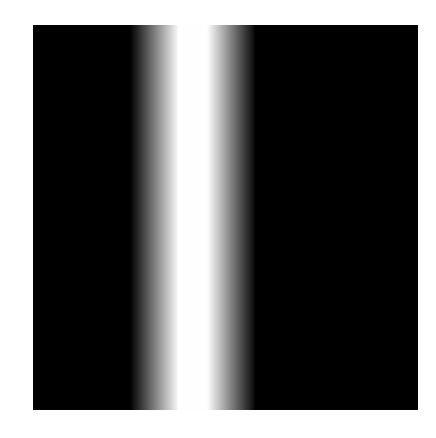

**Figur 5.9 Uklar overgang** 

Skalogram for transformasjoner av en linje i Figur 5.9 er vist på Figur 5.10 - Figur 5.15. På Figur 5.10, Figur 5.12og Figur 5.14 går transformasjonen over 3 oktaver, 20 stemmer per oktav, og startoktav er satt til 0. På Figur 5.11, Figur 5.13 og Figur 5.15 går transformasjonen over 4 oktaver, 20 stemmer per oktav, og startoktav er satt til 1.

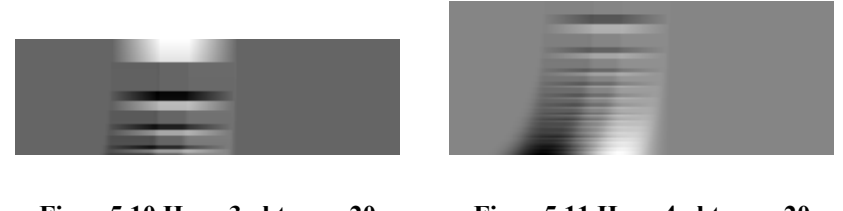

**Figur 5.10 Haar 3 oktaver, 20 stemmer, start 0** 

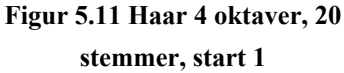

Transformasjon med Haar-waveleten er vist på Figur 5.10 og Figur 5.11. Figur 5.10 er svært uklar mens Figur 5.11 gir et omriss som ligner litt på Figur 5.6.

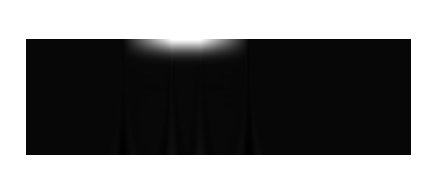

**Figur 5.12 Morlet 3 oktaver, 20 stemmer, start 0** 

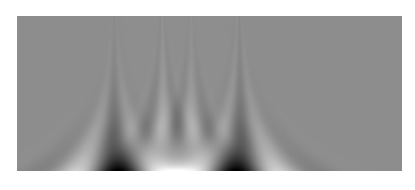

**Figur 5.13 Morlet 4 oktaver, 20 stemmer, start 1** 

Transformasjon med Morlet-waveleten er vist på Figur 5.12 og Figur 5.13. Figur 5.12 gir ingen fornuftig informasjon. Figur 5.13 viser klare utslag de fire stedene man har en klar overgang mellom områdene med konstant og stigende eller synkende pikselverdi.

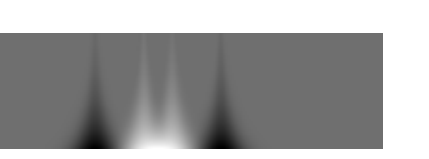

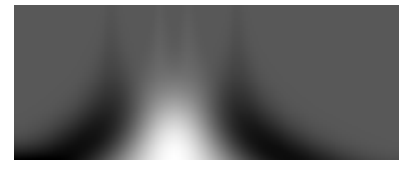

**Figur 5.14 Mexican Hat 3 oktaver, 20 stemmer, start 0 Figur 5.15 Mexican Hat 4 oktaver, 20 stemmer, start 1** 

Transformasjon ved bruk av Mexican Hat er vist på Figur 5.14 og Figur 5.15. Her ser man de samme klare overgangene som på Figur 5.13.

#### **5.1.2 Mammografifantomer**

Figur 5.16 viser et linjeskann over et mammografifantom. Kontrasten er justert ved hjelp av Stretch factor funksjonen som ligger under histogram i operasjonsvinduet, slik at man kan se skyggene av mikroforkalkningene. Den grønne linjen går gjennom to mikroforkalkninger i rute nummer to fra høyre.

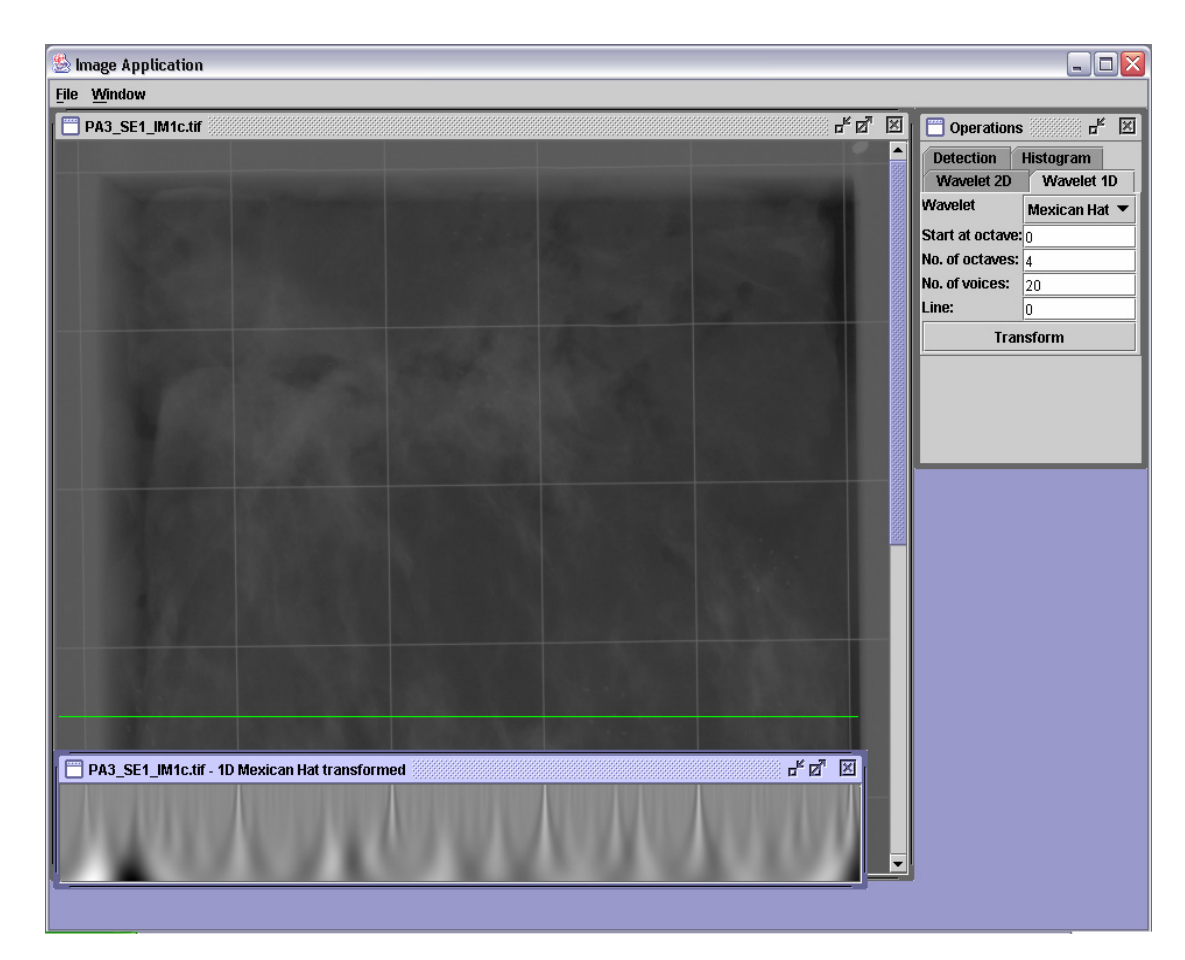

**Figur 5.16 Transformasjon av linje på mammografifantom** 

Linjen er transformert med Mexican Hat-waveleten. Transformasjonen går over 4 oktaver, 20 stemmer per oktav, og startoktav er satt til 0. Et utsnitt av dette er vist i Figur 5.17. De transformerte bildene er vist på nedre del av Figur 5.16 og Figur 5.17.

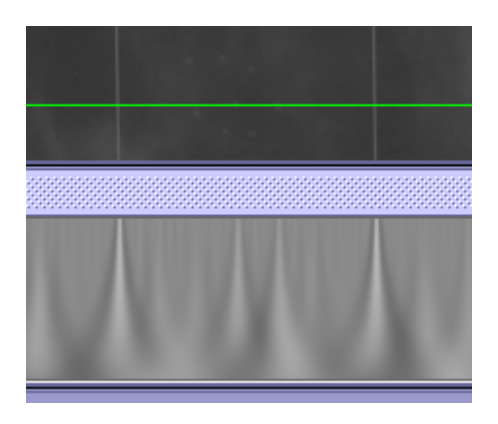

**Figur 5.17 Utsnitt fra Figur 5.16 (Rute nr to fra høyre)** 

Vi ser flere utslag på skalogrammene. De tydeligste får man når linjen krysser rutenettet. Av de mer utydelige legger vi særlig merke til de to utslagene i rute nummer to fra høyre. Disse ligger på samme sted som de to mikroforkalkningene linjen krysser.

Figur 5.18 viser det samme mammografibildet som Figur 5.16. Her skanner vi over en mye kortere linje som ikke krysser noen linjer fra rutenettet.

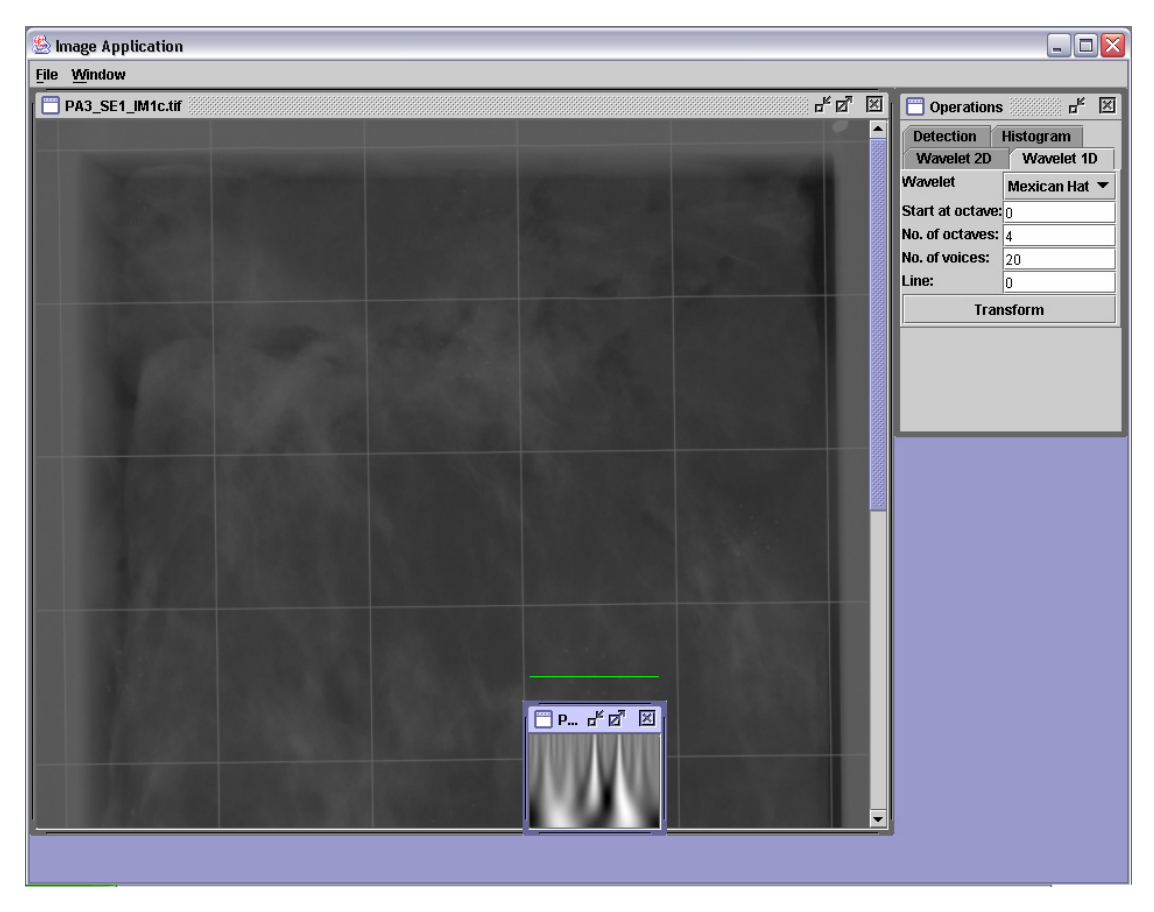

**Figur 5.18 Transformasjon av del av en linje på mammografifantom** 

I Figur 5.19 ser vi på et utsnitt av bildet. Dette bildet viser samme område som Figur 5.17. De transformerte bildene er vist i nedre del av Figur 5.18 og Figur 5.19.

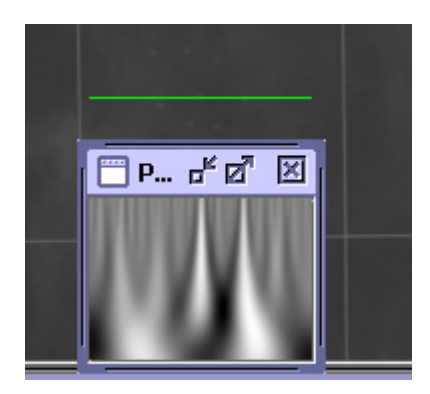

**Figur 5.19 Utsnitt fra Figur 5.18** 

Vi ser et mye tydeligere utslag ved mikroforkalkningene i Figur 5.19 enn i Figur 5.17. Dette kommer av at rutenettet i Figur 5.17 stjeler en del av kontrasten i bildet. Etter transformasjonen skal waveletkoeffisientene skaleres til 8-bits verdier for å kunne representeres som gråtoner i skalogrammet. Waveletkoeffisientene skaleres slik at høyeste verdi blir 255 (hvit) og laveste verdi 0 (sort). Koeffisientene med verdier mellom

minimums- og maksimumsverdiene bli fordelt på en lineær skala fra 0 til 255. Dette er gjort for at vi hele tiden skal benytte oss av hele gråtoneskalaen og dermed ha best mulig kontrast i bildet.

## *5.2 Todimensjonale transformasjoner*

Det neste logiske skrittet er å utvide transformasjonen med en dimensjon. Ved todimensjonale transformasjoner er kun Mexican Hat-waveleten benyttet.

### **5.2.1 Enkle figurer**

Vi starter igjen med en enkel figur som vist på Figur 5.20. Den består av to hvite sirkler med skarpe kanter mot den sorte bakgrunnen.

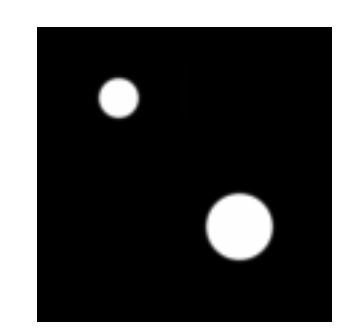

**Figur 5.20 To sirkler med skarpe kanter** 

Det transformerte bildet er vist på Figur 5.21. Transformasjonen går over 6 oktaver, 1 stemme per oktav og startoktav er satt til 0.

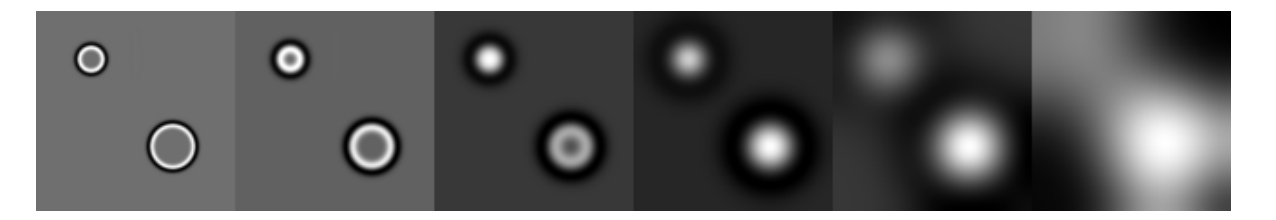

**Figur 5.21 Wavelettransformasjon av Figur 5.20, 6 oktaver, 1 stemme per oktav, start 0** 

Man ser tydelig en sort ring ytterst og en hvit ring innenfor denne. På de to første oktavene er det en gråtone i midten av sirklene. Gråtonen innenfor ringene er lik fargen utenfor ringene på de første to oktavene. Forklaring på disse ringene kan man se på Figur 3.12 - Figur 3.15. Her ser man at en Mexican Hat har en viss rekkevidde. Når waveleten forflyttes fra venstre mot høyre over de skarpe kantene vil produktet av pikselverdiene og tilhørende waveletverdi variere. Denne varierende verdien gir fargeforskjeller langs kanten av sirkelen. Sentrum av sirkelen vil ha samme farge som området på utsiden så lenge waveletens rekkevidde er mindre enn sirkelens diameter. En økende rekkevidde på waveleten vil gi et mindre og mindre område med denne fargen.

Figur 5.22 består av to sirkler som er hvite i sentrum og har en gradvis overgang til sort.

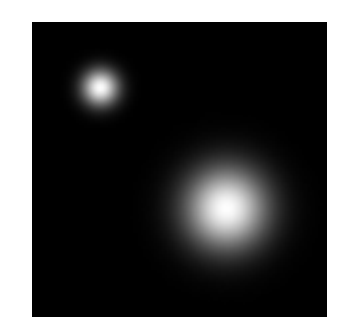

**Figur 5.22 To sirkler med uklare kanter** 

Figur 5.23 viser den transformerte av Figur 5.22, kjørt over de samme skaleringsverdiene som Figur 5.21.

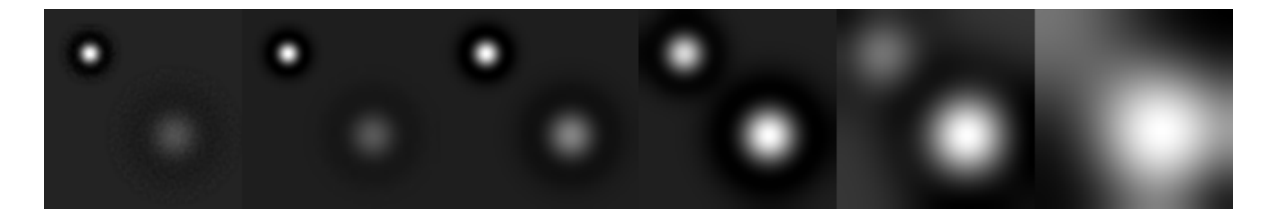

**Figur 5.23 Wavelettransformasjon av Figur 5.22 , 6 oktaver, 1 stemme per oktav, start 0** 

På det transformerte bildet vist på Figur 5.23 ser man ikke de samme skarpe linjene som på Figur 5.21. Dette kommer av at pikselverdien som waveletverdien multipliseres med ikke endres så raskt som på Figur 5.20. Når skaleringsverdiene blir høye, blir den transformerte tilnærmet lik eksempelet i Figur 5.21.

#### **5.2.2 Mammografifantomer**

Mammografifantomene som er undersøkt er skannet fra originale røntgenbilder. Bildene ble skannet i gråtoner med 12-bits fargeoppløsning og finnes i to oppløsninger. Bildene med høy oppløsning har pikselstørrelse 0,025 mm og bildene med lav oppløsning har pikselstørrelse 0,1 mm. I bildene er det lagt inn syntetiske mikroforkalkninger med forskjellig størrelse og kontrast. Bildene er oppdelt med et rutenett, hvor 20 av 40 ruter inneholder mikroforkalkninger. Alle mikroforkalkningene i en rute har samme diameter og kontrast, men har forskjellig lengde og orientering.

Mammografibildene ser helt sorte ut når man ser på dem på en dataskjerm. Det er derfor ønskelig å bedre kontrasten i bildene. Dette gjøres ved å multiplisere alle pikselverdier med et valgt tall. På bildene av mikroforkalkninger brukt i dette kapittelet er alle pikselverdiene multiplisert med 12, slik at kontrastene kommer bedre frem og informasjonen på bildet blir visuelt synlig. Den relative kontrasten mellom pikslene er den samme, og man får derfor det samme transformerte bildet om man justerer kontrasten eller ikke.

På Figur 5.24 ser vi et utsnitt der det befinner seg åtte mikroforkalkninger. De har en diameter på 0,4 mm og en relativ kontrast på 8. På Figur 5.25 ser vi det transformerte bildet av Figur 5.24. Transformasjonen går over to oktaver, to stemmer per oktav, og startoktav er satt til –1.

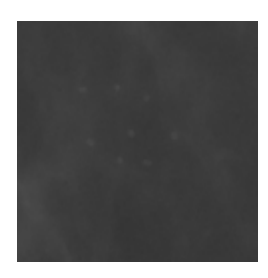

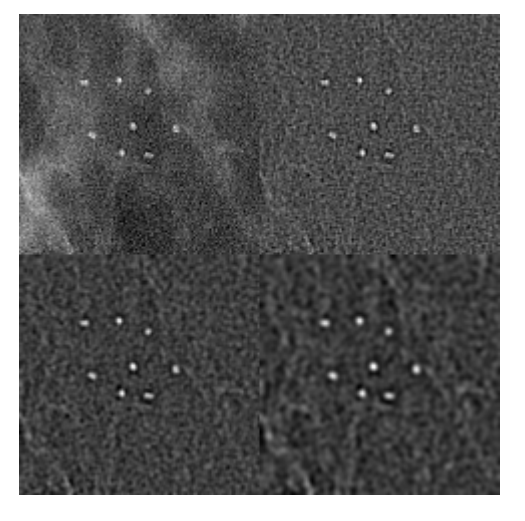

**Figur 5.24 Utsnitt fra mammografifantom, diameter 0,4 mm, relativ kontrast 8** 

**Figur 5.25 Wavelettransformasjon av Figur 5.24, 2 oktaver, 2 stemmer, fra oktav -1** 

Man kan se mikroforkalkningene svært tydelig ved alle skaleringene på det transformerte bildet.

På Figur 5.26 er det et utsnitt hvor det befinner seg seks mikroforkalkninger med diameter 0,1 mm med relativ kontrast på 40. Figur 5.27 viser det transformerte bildet. Transformasjonen går over to oktaver, to stemmer per oktav og startoktav er satt til –1.

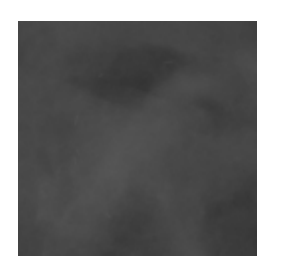

**Figur 5.26 Utsnitt fra mammografifantom, diameter 0,1 mm, relativ kontrast 40** 

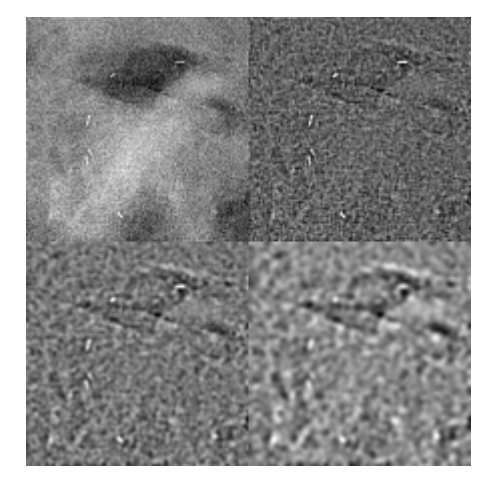

**Figur 5.27 Wavelettransformasjon av Figur 5.26, 2 oktaver, 2 stemmer, fra oktav -1** 

På dette bildet ser vi alle seks mikroforkalkningene, men de er mye mindre og mer utydelige enn på Figur 5.25.

Figur 5.28 viser en rute fra mammografifantomet med seks mikroforkalkninger, diameter 0,4 og relativ kontrast 1. Området har mye støy fra bakgrunnsvev.

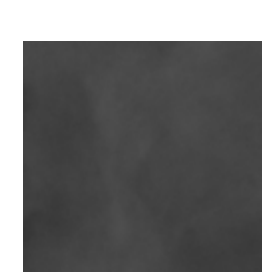

**Figur 5.28 Utsnitt fra mammografifantom, diameter 0,4 mm, relativ kontrast 1** 

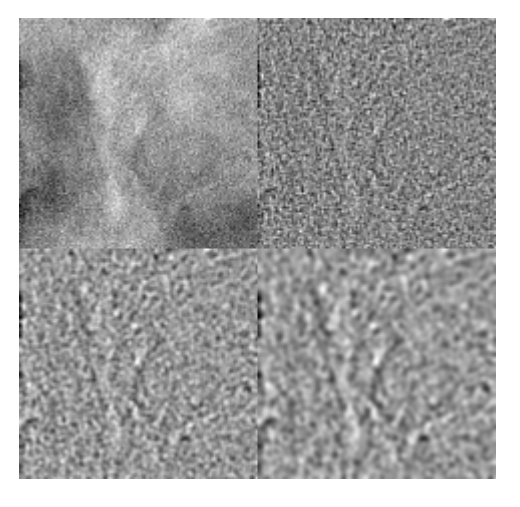

**Figur 5.29 Wavelettransformasjon av Figur 5.28, 2 oktaver, 2 stemmer, fra oktav -1** 

Mikroforkalkningene har samme diameter som på Figur 5.24, men den lave kontrasten og bakgrunnsvevet gjør at det er vanskelig å se noen mulige kandidater på det transformerte bildet på Figur 5.29.

#### **5.2.2.1 Bilder med høyere oppløsning**

Figur 5.30 viser det samme utsnittet som på Figur 5.24, men er hentet fra et bilde med høyere oppløsning. Figur 5.31 viser det transformerte bildet. Transformasjonen går over to oktaver og to stemmer per oktav. På grunn av høyere oppløsning blir mikroforkalkningene større på disse bildene. Man benytter derfor høyere skaleringsverdier, med startoktav satt til 1.

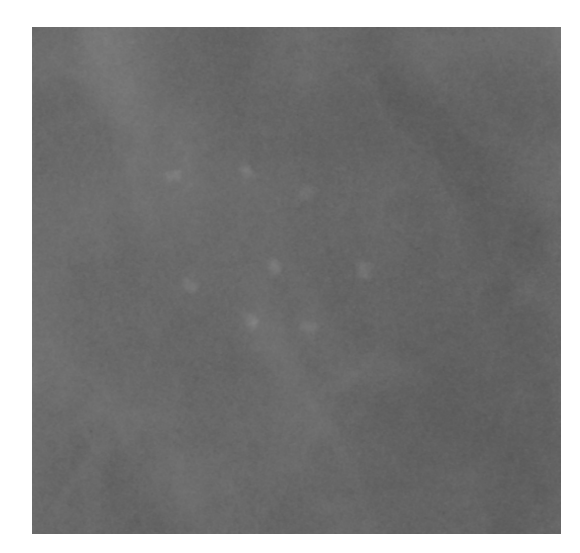

**Figur 5.30 Utsnitt av mammografifantom, diameter 0,4 mm, relativ kontrast 8** 

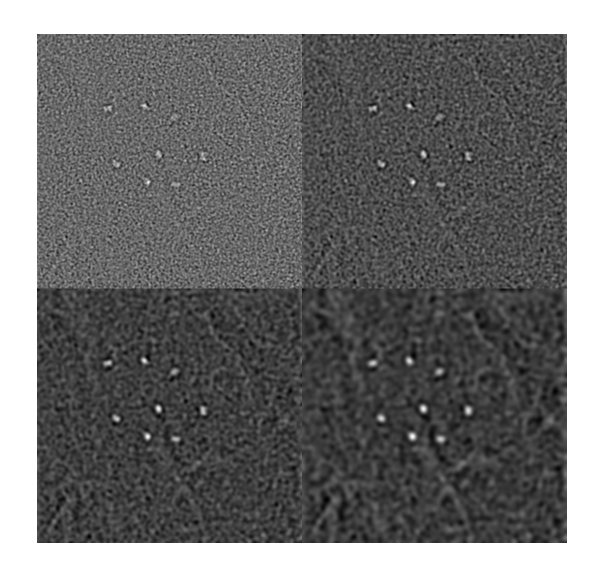

**Figur 5.31 Wavelettransformasjon av Figur 5.30, 2 oktaver, 2 stemmer per oktav, fra oktav 1** 

Man ser mikroforkalkningene svært tydelig på dette bildet, akkurat som på tilsvarende bilde med lavere oppløsning.

Figur 5.32 viser det samme utsnittet som på Figur 5.26, men er hentet fra bildet med høyere oppløsning. Figur 5.33 viser det transformerte bildet. Transformasjonen går over to oktaver, to stemmer per oktav og startoktav er satt til 1.

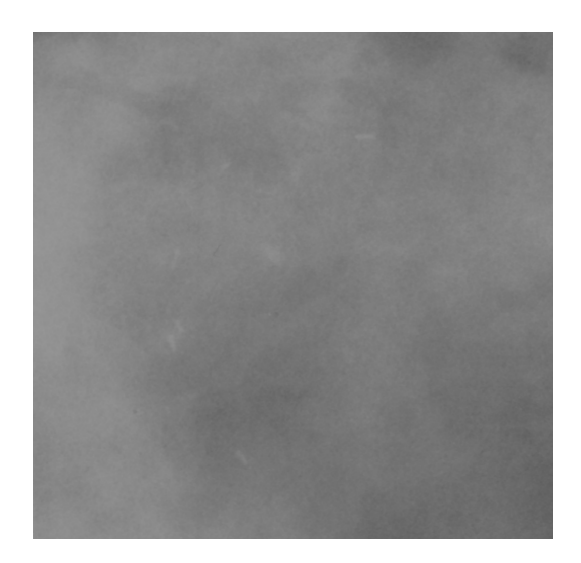

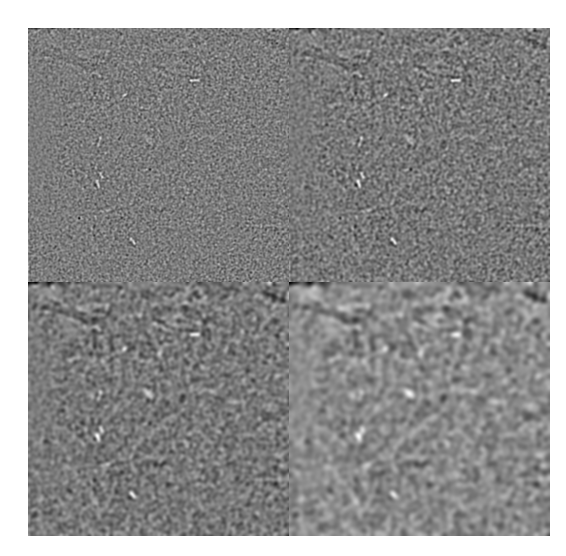

**Figur 5.32 Utsnitt av mammografifantom, diameter 0,1 mm, relativ kontrast 40** 

**Figur 5.33 Wavelettransformasjon av Figur 5.32, 2 oktaver, 2 stemmer per oktav, fra oktav 1** 

Man ser mikroforkalkningene noe tydeligere på dette bildet enn på Figur 5.27 som har lavere oppløsning.

Figur 5.34 viser det samme utsnittet som på Figur 5.28, men er hentet fra bildet med høyere oppløsning. Figur 5.35 viser det transformerte bildet. Transformasjonen går over to oktaver, to stemmer per oktav og startoktav er satt til 1.

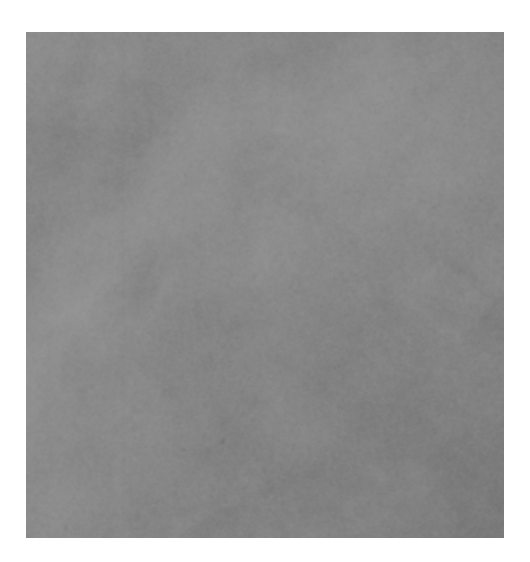

**Figur 5.34 Utsnitt av mammografifantom, diameter 0,4 mm, relativ kontrast 1** 

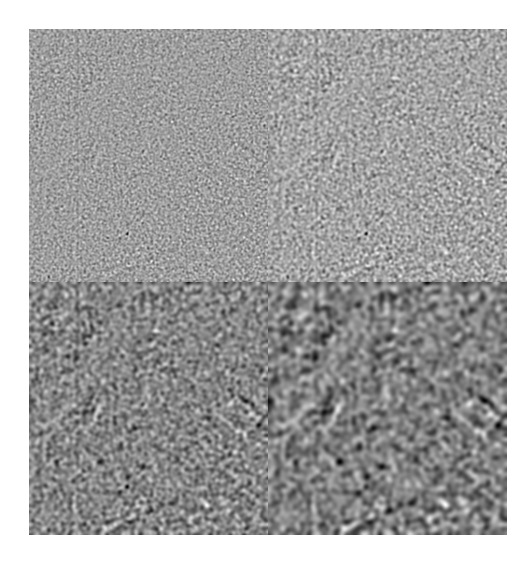

**Figur 5.35 Wavelettransformasjon av Figur 5.34, 2 oktaver, 2 stemmer per oktav, fra oktav 1** 

Det er, som ved det tilsvarende bildet av lavere oppløsning, vanskelig å tyde noe informasjon fra dette bildet.

## *5.3 Deteksjon av mikroforkalkninger*

Figur 5.36 viser det samme bilde som på Figur 5.31. Her er det kjørt en deteksjonsalgoritme for å finne mikroforkalkningene.

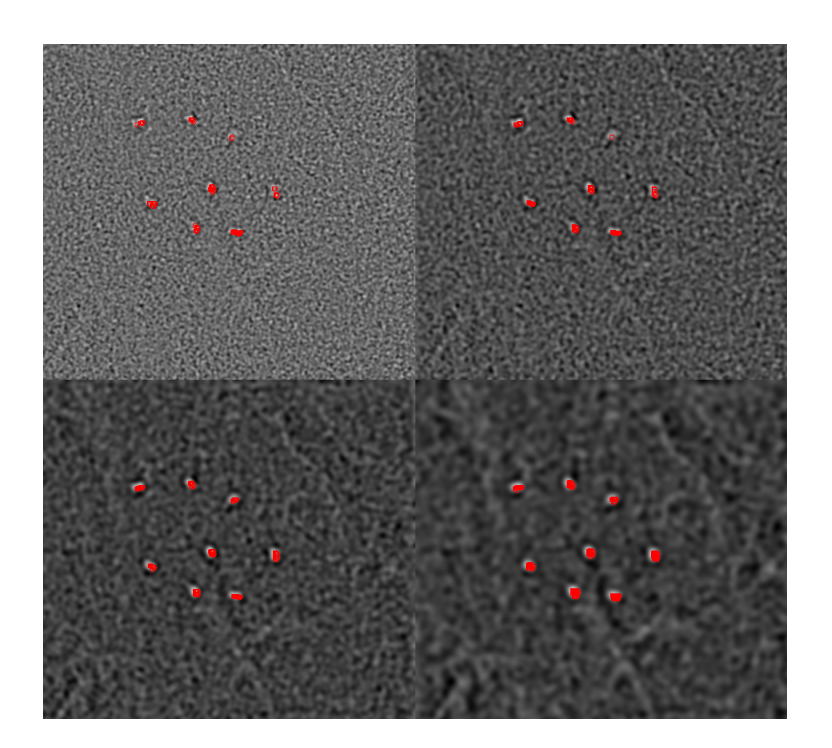

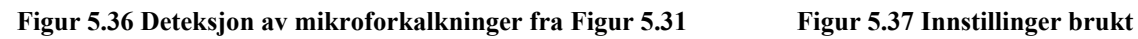

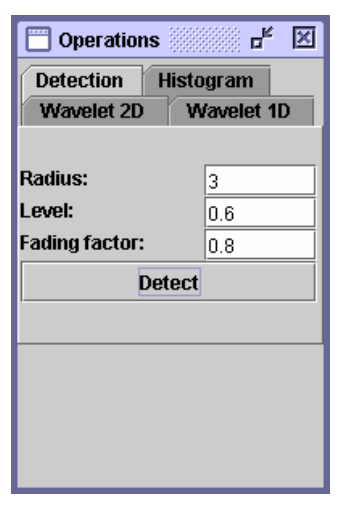

**ved deteksjon i Figur 5.36** 

Innstillingene som er brukt er vist på Figur 5.37. Disse er funnet ved prøv-og-feil-metoden og er ikke nødvendigvis ideelle. Ved alle fire skaleringer finner man seks mikroforkalkninger, like mange som det i følge fasiten skal være i denne ruten.

Figur 5.38 viser det samme bildet som på Figur 5.33. Her er det kjørt den samme deteksjonsalgoritmen som på Figur 5.36. Innstillingene som er brukt er vist på Figur 5.39. Disse er igjen funnet ved prøv-og-feil-metoden.

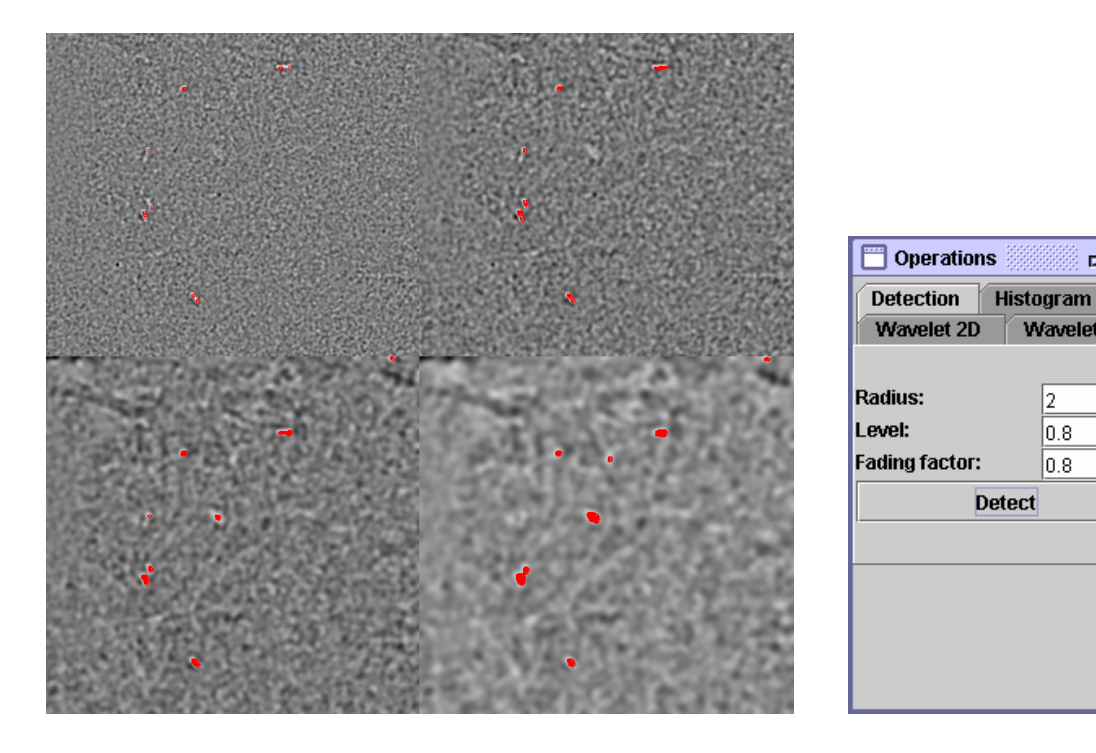

Figur 5.38 Deteksjon av mikroforkalkninger fra Figur 5.33 Figur 5.39 Innstillinger brukt

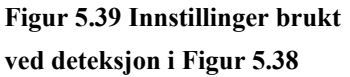

 $\overline{\mathbf{r}^{\mathbf{c}}}$ 図

Wavelet 1D

b.

0.8

 $0.8$ 

I de to øverste skaleringene finner man seks mulige mikroforkalkninger, like mange som det skal være i denne ruten. I skaleringen nede til venstre er det, i tillegg til de seks man fant i de to første skaleringene, også funnet to nye kandidater. I skaleringen nede til høyre mangler en av mikroforkalkning funnet tidligere, og det er funnet tre andre. Alle mikroforkalkningene i ruten har samme diameter, kun 0,1 mm. Det er derfor naturlig å anta at de seks man fant ved de to laveste skaleringsverdiene er de ekte mikroforkalkningene, mens de andre man fant er falske kandidater.

Rutenettet på mammografifantomet ødelegger kontrasten i det transformerte bildet og gjør at man ikke kan detektere mikroforkalkninger fra hele bildet samtidig. For å undersøke om man kan finne både store og små mikroforkalkninger samtidig, ble øvre høyre fjerdedel (1. oktav, 2. stemme) av Figur 5.31 og Figur 5.33 klippet ut og limt sammen. Kontrasten i de to bildene er forskjellig fordi de er justert uavhengig av hverandre etter transformasjonen. Hvis disse to områdene hadde blitt transformert samtidig ville de hatt lik kontrast. Høyre

del av bildet er derfor justert på øyemål slik at de to bildene skal være omtrent like lyse. Deteksjonsalgoritmen gir resultatet vist på Figur 5.40.

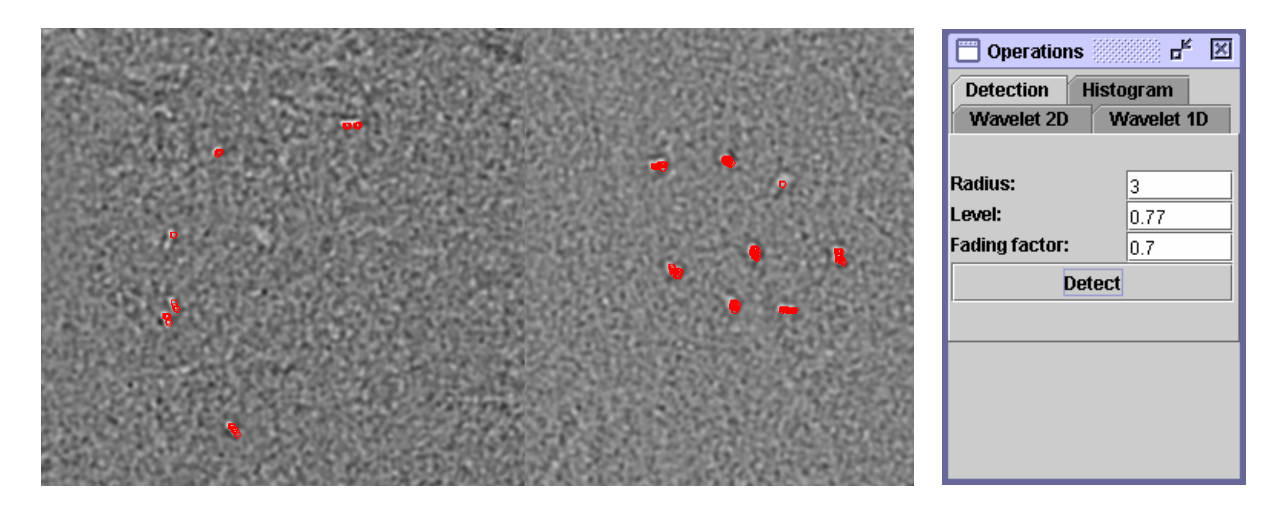

Figur 5.40 Deteksjon av mikroforkalkninger **Figur 5.41 Innstillinger** Figur 5.41 Innstillinger

**ved deteksjon Figur 5.40** 

Man ser fra bildet at man finner de samme mikroforkalkningene som når man så på hvert enkelt bilde for seg. Innstillingene som er brukt er vist på Figur 5.41.

# **6 Diskusjon**

## *6.1 Resultater fra transformasjon av bilder*

#### **6.1.1 Endimensjonale transformasjoner**

Figur 6.1 viser en endimensjonal transformasjon av bildet vist på Figur 5.5. Det er benyttet en Mexican Hat-wavelet ved transformasjon.

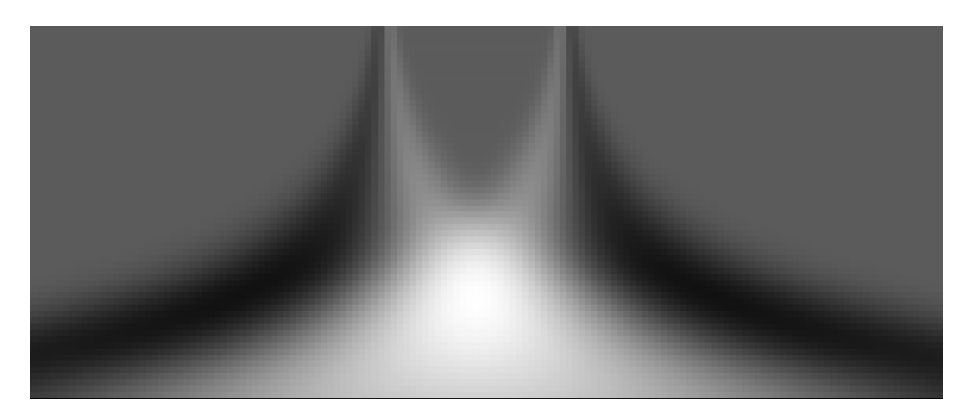

**Figur 6.1 Wavelettransformasjon av bred hvit strek** 

Man kan lese mye informasjon fra Figur 6.1. De to skarpe signalene ved lav skalering viser at det er to skarpe kanter i bildet på Figur 5.5. Fargen i området mellom disse signalene i det transformerte bildet er konstant og lik fargen på utsiden. Dette forteller oss at pikselverdiene i bildet her er konstant, men ikke hvilken verdi det er. Det venstre signalet er, fra venstre mot høyre, først mørkt og så lyst. Dette betyr at waveletverdi multiplisert med pikselverdi først er negativ og så blir positiv. Dette betyr at man går fra et mørkt til et lyst område. Det høyre signalet er, fra venstre mot høyre, først lyst og så mørkt. Dette betyr at man går fra et lyst til et mørkt område. Transformasjonen begynte på oktav 0 og gikk over 6 oktaver. Det lyseste området midt på figuren starter der den positive delen av waveleten er like bred som den hvite linjen. Dette punktet ligger omtrent 65 % fra toppen av bildet. Bredden på den hvite linjen beregnes til  $2 \times 2^{0,65*6}$  oktaver = 29,8. Denne beregningen stemmer bra, fordi vi vet at den hvite linjen er 29 piksler bred. Når skaleringen øker nedover i bildet vil bredden til den positive delen av waveleten være større enn bredden til det lyse området. Pikselverdiene vil da bli multiplisert med waveletverdier som blir stadig større. Man deler imidlertid dette produktet med roten av a, som øker. Det lyse området vil derfor ha en ganske konstant verdi et område nedover på bildet. En slik analyse kan også gjøres på mer komplekse bilder.

 Figur 6.2 viser et linjeskann over et mammografibilde med lav oppløsning, transformert over 4 oktaver, 20 stemmer per oktav og startoktav 0.

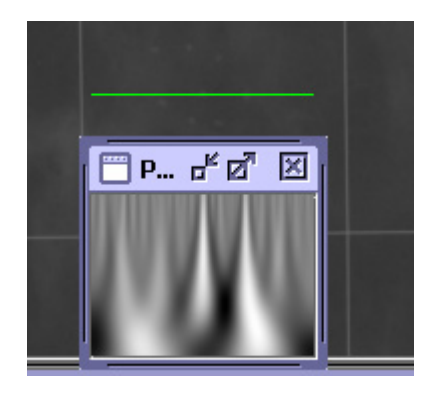

**Figur 6.2 Linjeskann av mammografifantom** 

Figur 6.3 viser et linjeskann over det samme området som i Figur 6.2, men fra et bilde med høyere oppløsning, transformert over 4 oktaver, 20 stemmer per oktav og startoktav 0.

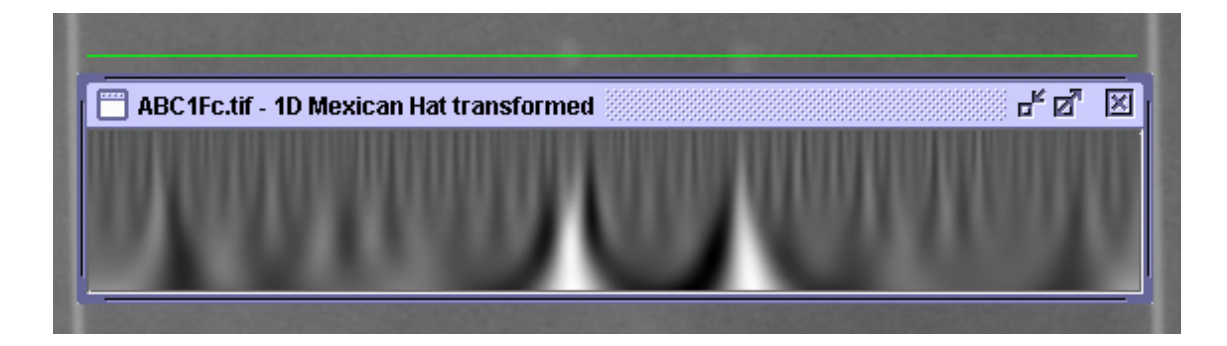

**Figur 6.3 Linjeskann av mammografifantom, høy oppløsning** 

Man ser mange utslag ved små skaleringer i Figur 6.3. Ved økende skalering forsvinner de fleste av disse, og man står tilbake med to svært tydelige. De mange utslagene ved lavere skalering kommer fra høyfrekvente endringer med liten utstrekning, som for eksempel bakgrunnsvev og støy. Man ser detaljer i bildet tydeligere i Figur 6.3 enn i Figur 6.2.

Hvis fargeforskjellene i bildet som transformeres er små, vil signalet bli tydelig hvis det ikke er støy til stede. Hvis det derimot i tillegg til de svake signalene finnes ett eller flere sterkere signaler, vil det bli dårlig kontrast på de svake signalene i det transformerte bildet. Denne forskjellen ser man tydelig på Figur 5.17 og Figur 5.19 hvor man har transformert et område med rutenett og et uten.

## **6.1.2 Todimensjonale transformasjoner**

Man ser fra Figur 6.4 (samme bildet som Figur 5.21) at ved todimensjonal transformasjon med en tredimensjonal Mexican Hat-wavelet får man skarpe kanter når waveleten er liten i utstrekning. Transformasjonen går over 6 oktaver, 1 stemme per oktav og startoktav er satt til 0.

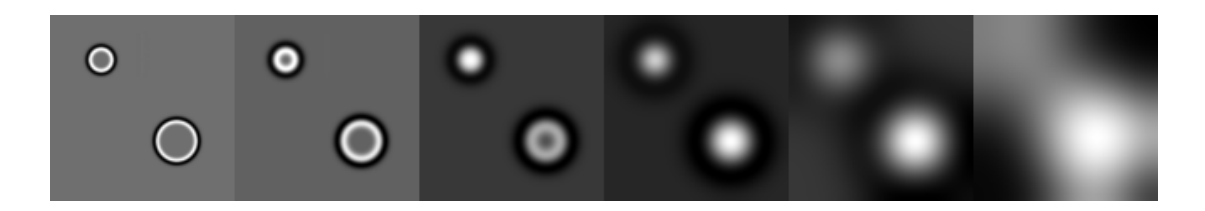

**Figur 6.4 Wavelettransformasjon av Figur 5.20, 6 oktaver, 1 stemme per oktav, start 0** 

Man ser også at fargen innenfor sirklene i det transformerte bildet er lik fargen på utsiden ved lave skaleringer. Etter hvert som skaleringen øker, blir kantene mer uskarpe. Tykkelsen på den hvite og sorte ringen øker, den hvite vokser inn mot midten av sirkelen og den sorte vokser utover. Når waveletens rekkevidde blir like stor som diameteren på sirkelen er det bare punktet i sentrum som har samme farge som området utenfor, resten er lysere. Når waveleten fortsetter å vokse vil alle punktene i sirkelen bli lysere. Når diameteren til den positive delen av waveleten er lik diameteren til sirkelen man kjører den over vil sentrum av sirkelen på det transformerte bildet være veldig lyst. Man ser at dette oppstår i bilde tre fra venstre med den minste sirkelen og i bilde fire fra venstre med den store sirkelen.

Ved transformasjon av mammografifantomer er det benyttet samme oktaver for bilder med samme oppløsning. For bilder med lav oppløsning starter man transformasjonen på oktav –1. I kapittel 6.2.2 er det vist at dette er for lavt for den samplingstettheten som er benyttet. Dette kommer av at summen av samplingsverdiene ikke er null, som vist i Tabell 6.1. Man ser at mikroforkalkningene kommer tydelig frem, men bildene i øverste venstre hjørne har et annet utseende enn de andre bildene. Ved transformasjon av bilder med høy oppløsning er ikke dette et problem fordi transformasjonene starter på oktav 1. Når man ser på de transformerte bildene på Figur 5.25, Figur 5.27 og Figur 5.29 ser man at man finner store mikroforkalkninger med middels kontrast og små mikroforkalkninger med høy kontrast. Store mikroforkalkninger med veldig dårlig kontrast (relativ kontrast 1) finner man ikke. Dette problemet kan løses ved å bruke digitalt utstyr for å ta mammografibilder, fordi disse bildene har bedre kontrast.

Vi har i dette arbeidet antatt at alle forkalkningene er runde. Figur 6.5 viser et bilde av en klynge mikroforkalkninger. Fargene i bildet er manipulert for å bedre kontrasten.

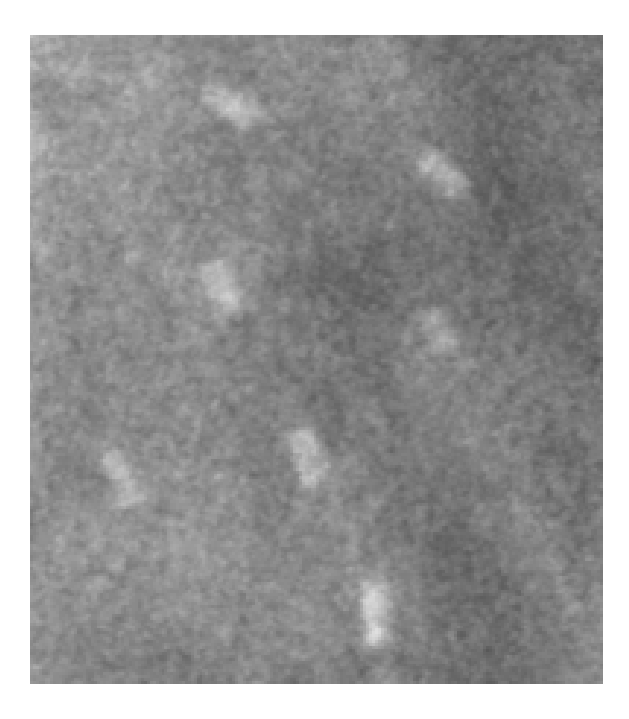

**Figur 6.5 Klynge med 7 mikroforkalkninger** 

Man ser her at vår antagelse ikke er riktig. Det betyr at man kan oppnå en bedre deteksjon ved å benytte en usymmetrisk wavelet ved transformasjonen. Prinsippene for dette er beskrevet i kapittel 3.3.3. På et ekte mammografibilde vil mikroforkalkningene ha en vilkårlig orientering. En stavformet mikroforkalkning som er avbildet med en gitt orientering vil da kunne ha en form som varierer fra staven sett fra siden til staven sett fra enden. Det er derfor ikke nok å transformere med en usymmetrisk wavelet som roteres, man må også variere formen på waveleten mellom formen til en mikroforkalkning sett fra siden til en sett fra enden. For å få frem skarpe bilder av mikroforkalkninger med forskjellig orientering er man avhengig av å ha et bilde med høy nok oppløsning.

#### **6.1.3 Sammenlikning av en- og todimensjonal transformasjon**

Bildet på Figur 5.9 er transformert med Mexican Hat-wavelets i både en og to dimensjoner. Begge de transformerte bildene er forstørret og er vist på Figur 6.6 og Figur 6.7.

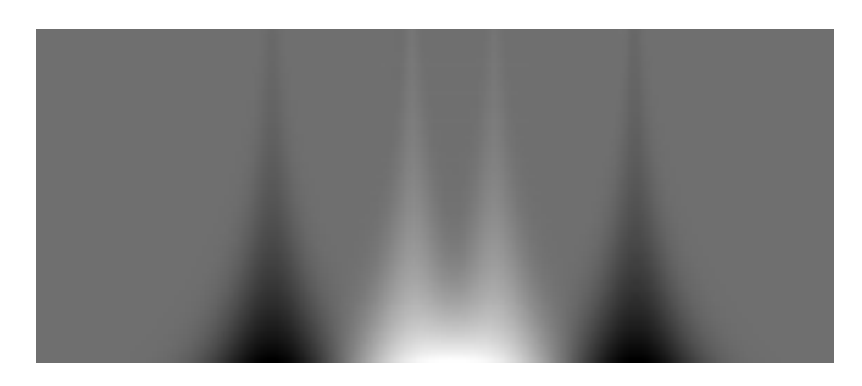

**Figur 6.6 1D transformasjon Mexican Hat** 

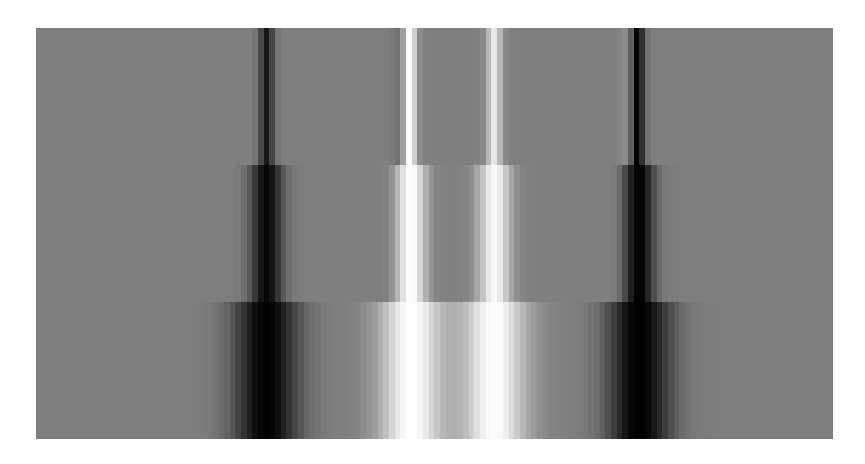

**Figur 6.7 2D transformasjon Mexican Hat** 

Den endimensjonale transformasjonen går over 3 oktaver, 20 stemmer per oktav og startoktav er satt til 0. Den todimensjonale transformasjonen går over 3 oktaver, 1 stemme per oktav og startoktav er satt til 0. Man ser at begge viser klare utslag de 4 stedene man har en klar overgang mellom områdene med konstant og stigende eller synkende pikselverdi. Utslagene kommer på samme sted og de er av omtrent samme bredde. Dette er som forventet fordi de to transformasjonene i prinsippet er like. Den endimensjonale transformasjonen går over en enkelt linje, mens den todimensjonale transformasjonen går over hele bildet. I dette tilfellet er det imidlertid ikke noen endring vertikalt i bildet, og endringen fra en- til todimensjonal transformasjon vil derfor ikke gi noen ny informasjon.

## *6.2 Feilkilder*

#### **6.2.1 Støy i bildet**

Støy i bildet er ofte et problem. Det finnes to typer støy: naturlig bakgrunnsstøy fra normalt vev og blodkar, og støy innført ved skanning. Den naturlige støyen vil være forskjellig fra bilde til bilde og også opptre forskjellig innen samme bilde. I områder med sterke innslag fra bakgrunnsvev, kan kontrasten bli lav, og det kan bli vanskelig å oppdage mikroforkalkningene.

Støy fra skanning kan opptre som enkeltpiksler. I vårt tilfelle er noen av mikroforkalkningene bare noen få piksler store. Støyen vil da være i samme størrelsesorden som objektene vi leter etter, og det kan være vanskelig å skille støy fra mikroforkalkninger. Skanningen kan også medføre forvrenging av fargeinformasjon eller innføre uklarheter i bildet.

Oppløsningen på de største bildene vi har transformert er 1000 dpi. Dette er bilder som ble skannet for mange år siden. Man får i dag skannere som har en optisk oppløsning på minst 4800 dpi. Disse skannerne gir trolig mye bedre bilder både med hensyn på oppløsning og fargegjengivelse. Man vil da kunne få digitale bilder der hver mikroforkalkning er fordelt på langt flere piksler. Det vil derfor være lettere å se formen på hver enkelt

mikroforkalkning, noe som vil gjøre det enda mer interessant å transformere med anisotrope wavelets.

Ved digitalmammografi slipper man å gå veien om konvensjonell screen-film. Dermed unngår man også eventuell støy og informasjonstap innført under skanningen. Foreløpig har oppløseligheten i fullfelts digitalmammografi vært vesentlig dårligere enn ved konvensjonell screen-film mammografi, slik at dette ikke har blitt benyttet i stor grad.

### **6.2.2 Samplingstetthet**

En av egenskapene til en wavelet er at integralet fra -∞ til ∞ er null. Et digitalt bilde består av piksler med gitt pikselverdi. Verdien til waveleten samples med konstant samplingstetthet, en gang per piksel, og denne verdien multipliseres med pikselverdien. Ved forskjellige skaleringer blir det utført forskjellig antall samplinger av waveleten. Vi vil se på hvor stor feil vi gjør ved å foreta forskjellig antall samplinger.

Ved skaleringsverdi a = 1 samples Mexican Hat-waveleten mellom -4 og 4. Høyere skalering tilsvarer tettere sampling. Når antall samplingspunkter øker vil summen av verdiene gå mot  $(1-x^2) \cdot e^{-2} dx$ *x*  $\int (1-x^2) \cdot e^{-}$ − 4 4  $^{2}$ ).  $\varrho$   $^{2}$ 2  $(1-x^2) \cdot e^{-2} dx$ , som er litt over null. Utregningene i Tabell 6.1 og

Tabell 6.2 er gjort for 2D wavelets. Verdiene vil ligge i samme størrelsesområde for 3D wavelets.

| Oktav | Skalering (a)  | Samplingspunkter (Mexican Hat)                                | Sum av samplingsverdier |
|-------|----------------|---------------------------------------------------------------|-------------------------|
| $-2$  | $\frac{1}{4}$  | $-4, 0, 4$                                                    | 0.990                   |
| $-1$  | $\frac{1}{2}$  | $-4, -2, 0, 2, 4$                                             | 0.178                   |
|       |                | $-4, -3, \ldots, 3, 4$                                        | $1,80*10^{-4}$          |
|       | $\overline{2}$ | $-4, -3.5, -3, , 3, 3.5, 4$                                   | $1.74*10^{-3}$          |
|       | $\overline{4}$ | $-4, -3.75, -3.5, \ldots, 3.5, 3.75, 4$                       | $6.42*10^{-3}$          |
|       | 8              | $-4, -3.875, -3.75, \ldots, 3.75, 3.875, 4 \mid 1.68*10^{-2}$ |                         |

**Tabell 6.1 Sampling av Mexican Hat-wavelet** 

Tabellen over viser at man ved skaleringsverdier lavere enn 1 bør sample tettere enn en gang per piksel.

Morlet-waveleten samples fra -2,5 til 2,5. Når antall samplingspunkter øker vil summen av verdiene gå mot  $\int_{-2.5}^{\infty} e^{-x^2} \cdot \cos \left( \pi \cdot x \cdot \sqrt{\frac{2}{\ln 2}} \right) dx$  $\begin{array}{c|c} -x^2 \cdot \cos \left( \pi \cdot x \cdot \sqrt{\frac{2}{\ln 2}} \right) \end{array}$  $\bigg)$  $\setminus$  $\overline{\phantom{a}}$  $\setminus$  $\int_{0}^{2.5} e^{-x^2} \cdot \cos \left( \pi \cdot x \right)$  $\bigcup_{2.5}$   $\bigcup_{2.5}$   $\bigcap_{m=1}^{\infty}$   $\bigcap_{m=1}^{\infty}$ <sup>2</sup>  $\cdot$  cos  $\left[\pi \cdot x \cdot \sqrt{\frac{2}{1-z}}\right]dx$ .

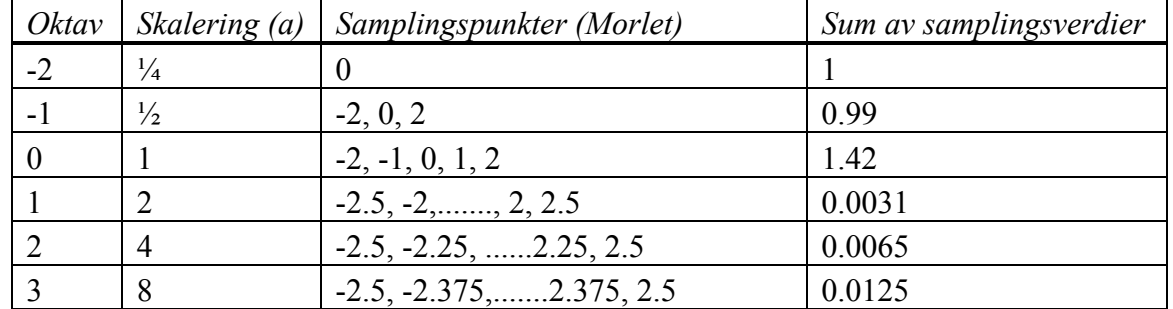

#### **Tabell 6.2 Sampling av Morlet Wavelet**

Tabell 6.2 viser at man ved skaleringsverdier lavere enn 2 bør sample tettere enn én gang per piksel.

Resultatene fra Tabell 6.1 og Tabell 6.2 stemmer overens med den såkalte Nyquist-raten. Harry Nyquist påviste i 1928 at et signal med høyeste frekvens W eksakt kan representeres med 2W sampler per sekund. Ved wavelettransformasjoner er frekvensen analog med den inverse av skaleringsverdien, 1/a. Det vil si at høyeste frekvens i waveleten synker når skaleringsverdien a øker. Tabell 6.3 viser beregninger av Nyquist-rate for waveletene som er benyttet.

#### **Tabell 6.3 Nyquist-rate for wavelets**

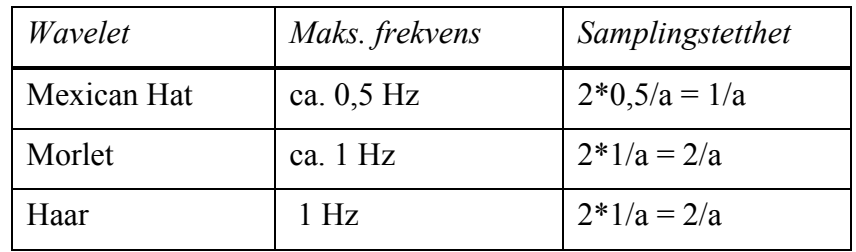

For Mexican Hat er det tilstrekkelig å sample med frekvens 1, så lenge skaleringsverdien er 1 eller høyere. For Haar- og Morlet-waveletene er samplingsfrekvens 1 kun tilstrekkelig for skaleringsverdier lik 2 eller høyere. Ved bilder av høyere oppløsning, vil ikke dette være et problem, siden objektene man leter etter vil være større, og man ikke behøver så små skaleringsverdier.

Et eksempel på feil på grunn av unøyaktig sampling kommer fram i Figur 5.12 fra resultatene. Figuren, her gjengitt på Figur 6.8, viser en Morlet transformasjon over en tykk hvit strek med jevn overgang til sort. Det transformerte bildet har ett hvitt felt øverst, og det ser ut til at bildet ikke inneholder noe mer informasjon.

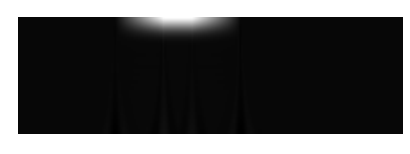

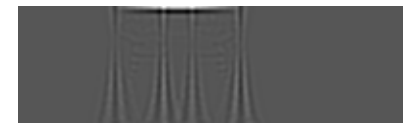

**Figur 6.8 Morlet transformasjon Figur 6.9 2D transformasjon av Figur 6.8** 

Grunnen til dette er at ved skaleringsverdier mindre enn 2 vil summen av samplingsverdiene bli betydelig større enn null, som vist i Tabell 6.2. Transformasjonen vil da gi et unormalt høyt positivt utslag over et område som normalt skulle bli null. Vi kjører så en todimensjonal transformasjon over bildet. Transformasjonen går over 1 oktav, 1 stemme per oktav og startoktav er satt til 0. Dette gjentas 3 ganger (man transformerer det transformerte bildet). For hver gang blir informasjonen i bildet mer tydelig. Resultatet vises på Figur 6.9. Man ser her at det er signaler som ligner på dem man ser på Figur 5.14, slik vi forventet å finne. Informasjonen ligger i bildet, men de høye waveletkoeffisientene ved skaleringsverdier lavere enn 2 "stjeler" kontrast i det transformerte bildet.

En lignende effekt som i eksempelet over får man ved Haar-transformasjonen i Figur 5.10. Men for Haar-waveleten er man også avhengig av å sample like antall punkter for at summen av den positive og den negative delen skal bli null. Hvis odde antall punkter samples, vil summen av de samplede verdiene enten bli negativ hvis det er flest negative samplingsverdier, eller positiv hvis det er flest positive samplingsverdier. Et eksempel på dette er Figur 5.11, og gir seg utslag i enten mørke (negativ sum) eller lyse horisontale felt (positiv sum), hvor den transformerte egentlig skulle vært lik null.

## *6.3 Kontrast i det transformerte bildet*

De transformerte bildene er laget slik at waveletkoeffisienten med den laveste verdien får pikselverdien 0, og waveletkoeffisienten med den høyeste verdien får pikselverdien 255. Resten av waveletkoeffisientene blir skalert til å ligge mellom disse minimums- og maksimumsverdiene. Rutenettet på mammografifantomet har skarpe kanter og en forholdsvis lys farge, samtidig som bredden er omtrent den samme som diameteren til mikroforkalkningene. Rutenettet vil da få stort utslag på transformasjonen, og bli det lyseste området på det transformerte bildet, ofte mye lysere enn resten av bildet. Dette gjør at det blir dårligere kontrast på resten av bildet. Man kan omgå dette problemet ved å velge et område innefor en rute før man transformerer. På vanlige mammografibilder er det ikke noe rutenett, så der er ikke dette noe problem.

Ved deteksjon av mikroforkalkninger må man prøve seg frem for å finne de beste innstillingene av Radius, Level og Fading factor. To områder på et mammografifantom ble transformert. Disse lå på omtrent samme sted, med den forskjellen at det ene dekket rutenettet, mens det andre ikke gjorde det. Et skjermbilde er vist på Figur 6.10. Ved deteksjon ble Radius satt til 2 og Fading factor til 0,9. Level ble så justert til alle mikroforkalkningene ble funnet.

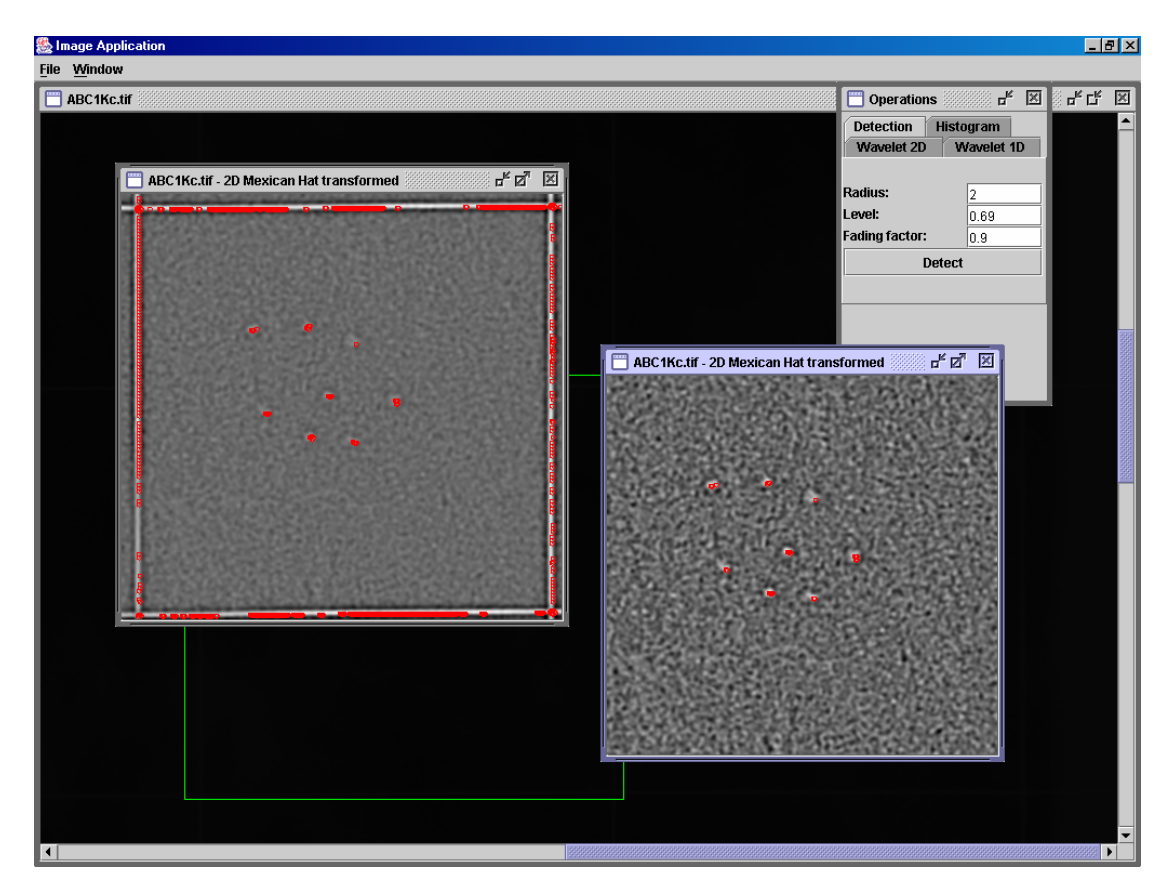

**Figur 6.10 Deteksjon av mikroforkalkninger med og uten rutenett** 

Man kan se fra bildet at rutenettet får stort utslag ved deteksjon. På bildet uten rutenett ble alle mikroforkalkningene funnet når Level var 0,69, mens på bildet med rutenett måtte verdien helt ned i 0,53. Ved Level 0,69 på bildet med rutenett ble det bare markert tre enkle punkter, som alle lå på rutenettet.

Når man transformerer rute for rute, skaleres waveletkoeffisientene uavhengig av de andre rutene. Kontrasten i de transformerte bildene vil da være forskjellig, og det er derfor vanskelig å bestemme parametere for gjenfinning som fungerer i alle rutene. Det betyr at gjenfinningsparametere som fungerer bra i en rute ikke nødvendigvis vil finne mikroforkalkinger av samme størrelse i en annen rute.

## *6.4 Problemer med 16-bits gråtonebilder*

Mammografibildene som er analysert er 16-bits gråtonebilder på TIFF-format. Det har vært ønskelig å foreta enkle operasjoner på bildene i andre bildebehandlingsprogram. Dette har vist seg svært vanskelig. Noen program ville ikke åpne bildene i det hele tatt, og i resten var det ikke mulig å klippe og lime fra bildene. Løsningen var at vi la inn en funksjon i programmet vårt der man kan merke et område på et 16-bits bilde og lagre det. Den eneste muligheten til å kunne klippe og lime i Photoshop var å konvertere bildet til 8 bits gråtone. For å illustrere hva dette vil føre til har vi klippet ut et vilkårlig område på et mammografifantom med vårt program. Fargefordelingen er funnet ved hjelp av funksjonen Histogram i Photoshop. Den er vist på Figur 6.11.

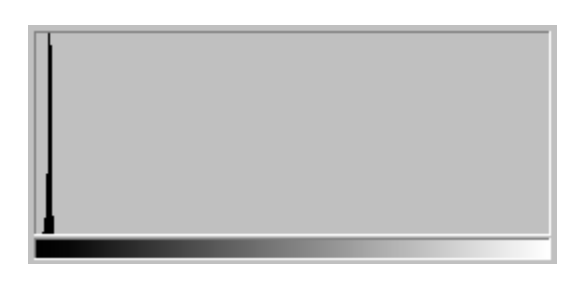

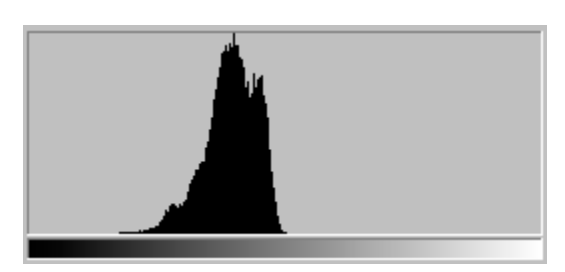

**Figur 6.11 Histogram for mammografifantom Figur 6.12 Histogram for mammografifantom** 

Pikselverdiene i bildet ble multiplisert med 16 ved hjelp av histogramfunksjonen i programmet vårt. Fargefordelingen i bildet ble da som vist på Figur 6.12.

Vi tok så det originale 16-bits bildet og lagret det som 8-bits. Pikselverdiene ble så multiplisert med 16. Fargefordelingen i bildet ble da som på Figur 6.13.

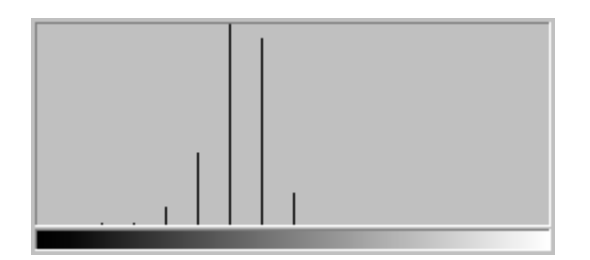

**Figur 6.13 Histogram for mammografifantom (8-bits)** 

Dette viser at mesteparten av informasjonen i bildet vil bli ødelagt ved konvertering fra 16 til 8-bits. Vi regner med at det finnes bildebehandlingsprogrammer som takler 16-bits TIFF-bilder, så vi har ikke implementert noen flere funksjoner for bildebehandling i programmet.

## *6.5 Sammenlikning med andre arbeider*

Berger har i sin avhandling [Berger96] fokusert på å finne klynger av mikroforkalkninger på et mammografifantom. Bildet gjennomgikk en rekke matematiske operasjoner før man mot slutten av sekvensen benyttet seg av waveletanalyse. Av 20 klynger ble 19 funnet, samtidig som det ble funnet 2 falske klynger. Av enkle mikroforkalkninger ble det funnet 83 av 132 ekte mikroforkalkninger, mens det ble funnet 27 falske.

Ferreira et al [Ferreira03] har undersøkt muligheten til å oppnå en fullstendig automatisert mammografianalyse. De ser på deteksjon av både svulster og mikroforkalkninger. Ved gitte forutsetninger ble alle mammografibildene av type mikroforkalkning klassifisert riktig. Dette betyr at man har funnet mikroforkalkninger i disse bildene. Det er imidlertid ikke oppgitt hvor stor andel av mikroforkalkningene som ble funnet eller hvor de var plassert. Størrelsen eller den relative kontrasten til mikroforkalkningene er heller ikke oppgitt.

Diekmann et al [Diekmann01] har undersøkt muligheten for visualisering av mikroforkalkninger ved fullfelts digitalmammografi ved hjelp av en waveletalgoritme. Algoritmen ble testet på 24 digitale mammografibilder. Algoritmen fremhevet strukturer ved hjelp av en filterbank som var spesielt tilpasset bildeanalyse. I alle de 24 tilfellene var mikroforkalkningene tydeligere på de prosesserte bildene enn på de originale. Det ble ikke gjort noe forsøk på automatisk gjenkjenning av mikroforkalkninger fra disse bildene.

I dette arbeidet har vi undersøkt muligheten for gjenfinning av mikroforkalkninger ved hjelp av en algoritme basert på wavelettransformasjon. Vi har ikke hatt mulighet til å kjøre deteksjon over et helt mammografibilde på grunn av rutenettet i mammografifantomet vi har hatt tilgjengelig. Vi har imidlertid transformert en del enkle ruter og ser en klar trend. I ruter med høy relativ kontrast finner vi tilnærmet alle ekte mikroforkalkninger, både store og små, uten å finne noen falske. I ruter med lav relativ kontrast finner vi noen færre ekte mikroforkalkninger og noen få falske. Unntaket er ruten med relativ kontrast 1, der vi ikke finner noen mikroforkalkninger i det hele tatt.

Vårt arbeid har mest til felles med Bergers arbeid. Den store forskjellen er at man i dette arbeidet kun har benyttet wavelettransformasjon, mens Bergers bilder gjennomgikk en rekke andre operasjoner i tillegg. Våre erfaringer fra dette arbeidet tilsier at andelen mikroforkalkning som blir funnet først og fremst er avhengig av den relative kontrasten i bildet og ikke i så stor grad av mikroforkalkningenes størrelse. Man vil derfor kunne øke gjenfinningsandelen ved å øke kontrasten før wavelettransformasjonen.

Av 20 klynger med mikroforkalkinger er det én Berger ikke finner. Det er en klynge av fem mikroforkalkninger med diameter 0,1 mm og relativ kontrast 24, vist på Figur 6.14

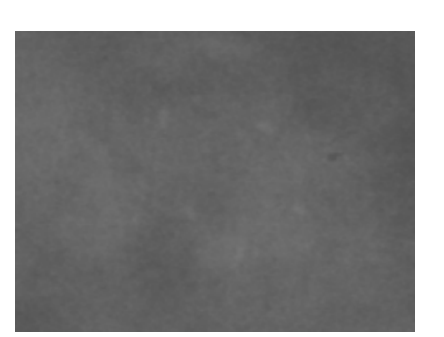

**Figur 6.14 Utsnitt fra mammografifantom, høy oppløsning** 

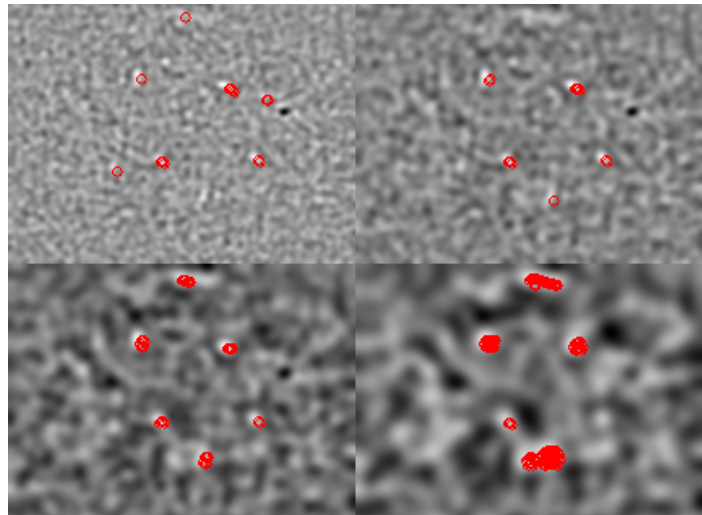

**Figur 6.15 Deteksjon av mikroforkalkninger i wavelettransformasjon av Figur 6.14** 

Figur 6.15 viser den wavelettransformerte av utsnittet, over 2 oktaver, 2 stemmer per oktav fra oktav 1, hvor mulige mikroforkalkninger er merket av med rødt. Ved deteksjonen er terskelverdien Level satt til 0,8, Fading factor 0,75, og Radius 3. Øverst til høyre i bildet er fem mulige mikroforkalkninger funnet, mens ved de andre skaleringene er det funnet flere mulige kandidater.

## *6.6 Videre arbeid*

## **6.6.1 Rotasjon av wavelet**

Man vet at det ved objektgjenkjenning ved hjelp av wavelets er mest hensiktsmessig å transformere med en wavelet som ligner mest mulig på objektene man leter etter. Fra bildene i resultatdelen kan man se at ikke alle mikroforkalkningene er runde. Enkelte mikroforkalkninger er avlange og rotert i forskjellige retninger. Det kan da være hensiktsmessig å bruke en anisotrop wavelet, for eksempel den anisotrope Mexican Hat eller Morlet. Denne må da roteres for hver skalering, og dette vil kreve mye regnekapasitet hvis man roterer i små steg.

En annen mulighet er å bruke forskjellige skaleringsverdier i x- og y-retning. Sammen med eventuell rotasjon kan dette være hensiktsmessig når man leter etter avlange mikroforkalkninger.

#### **6.6.2 Flere typer wavelets**

Den symmetriske tredimensjonale Mexican Hat-waveleten har vist seg effektiv til gjenkjenning av mikroforkalkninger. Men det kan tenkes at også andre typer wavelets vil være egnet til dette, for eksempel Daubechies-wavelets og spline-wavelets. Wavelets med skarpere overganger enn Mexican Hat kan kanskje være mer effektive til gjenfinning av små mikroforkalkninger med dårlig kontrast.

#### **6.6.3 Preprosessering**

Det kan være vanskelige i finne mikroforkalkninger i områder med mye støy og lav kontrast. Forstyrrelser fra bakgrunnsvev og annen støy kan dempes ved å prosessere bildet med algoritmer for støyfjerning og forbedring av kontrast før man wavelettransformerer. Dette kan gjøre at man finner mikroforkalkninger også i områder der man ved kun å benytte wavelettransformasjon ikke finner noen ting.

#### **6.6.4 Gjenfinning av klynger**

Ved deteksjon av mikroforkalkninger har vi kun fokusert på å finne enkle forkalkninger. Mikroforkalkninger vil normalt opptre i klynger, og det vil være enklere å finne klynger enn å finne enkle forkalkninger. Man definerer da et minimum antall mikroforkalkninger i en klynge, og maksimum avstand mellom dem. For hver mikroforkalkning man finner (ekte eller falsk) undersøker man om den har en nabo på en avstand mindre enn den maksimale. Hvis den har dette leter man etter en ny nabo. Dette gjentas til man har funnet antall mikroforkalkninger som tilsvarer en klynge. Hvis man ikke finner nok naboer har man ingen klynge og man kan se bort fra denne mikroforkalkningen.

#### **6.6.5 Programmet**

#### **6.6.5.1 Ytelse**

Ved todimensjonale transformasjoner av større bilder og ved høye skaleringsverdier lider programmet av betydelige ytelsesbegrensninger. Når området som transformeres eller skaleringen blir stor, øker antall regneoperasjoner betydelig. For hver oktav dobles waveletens rekkevidde, slik at antall samplingspunkter, og dermed antall regneoperasjoner per forflytning, øker eksponentielt med antall oktaver. Kildekoden er ikke optimalisert med hensyn til eksekveringstid, og det er mulig at det er noe å hente her. En annen mulig ytelsesforbedring er å implementere programmet i et plattformavhengig programmeringsspråk som for eksempel C++. Javas tolking av bytekode gjør eksekveringen langsommere enn ved en plattformspesifikk implementasjon.

#### **6.6.5.2 Skille implementasjon av 1D og 2D**

Siden ikke alle waveletene er implementert for både en- og todimensjonale transformasjoner, kan det være hensiktsmessig å skille implementasjonen av disse. Slik det er nå, er det de samme klassene som foretar transformasjoner både i én og to dimensjoner.

#### **6.6.5.3 Funksjonalitet**

Transformasjon med høye skaleringsverdier eller av store områder er tid- og ressurskrevende, og eksekveringen vil ta tid. Det kan derfor være ønskelig å avbryte en startet transformasjon, eller la den kjøre med lavere prioritet. Dette kan enkelt løses ved å la transformasjonen kjøre som en egen tråd.

Når man har kjørt en deteksjon av mikroforkalkninger er det ikke mulig å lagre bildet med de røde markeringene i bildet. For å ta vare på resultatene, kan det være ønskelig å lagre bildet med markeringene.

# **7 Konklusjon**

Det er laget et program som kan foreta kontinuerlig wavelettransformasjon av gråtonebilder. Transformasjonen kan foretas i én dimensjon langs en enkelt linje med en todimensjonal wavelet eller todimensjonalt over et helt bilde med en tredimensjonal wavelet. For endimensjonale transformasjoner er Haar, Morlet og Mexican Hat implementert. For todimensjonale transformasjoner er Mexican Hat implementert. Programmet er laget slik at det skal være lett å utvide med andre typer wavelets hvis dette skulle være ønskelig.

Ved endimensjonale transformasjoner over en skarp kant får man tydelige utslag på det transformerte bildet. Ved en endimensjonal transformasjon av en linje som går gjennom mikroforkalkninger på et mammografifantom, får man tydelige utslag på det transformerte bildet der linja passerer mikroforkalkningene. Det er også noen svakere utslag på grunn av bakgrunnsstøy.

Ved todimensjonal transformasjon av avgrensede områder på et mammografifantom ser man i de fleste tilfeller mikroforkalkningene tydelig på det transformerte bildet. I tilfellet der den relative kontrasten er lavest finner man ingenting, verken på bildet med stor eller liten oppløsning.

Det er implementert en enkel algoritme for gjenfinning av mikroforkalkninger på det transformerte bildet. På områder med god kontrast gjenfinner man mikroforkalkningene relativt lett. På områder med svært dårlig kontrast er gjenfinning basert på kun wavelettransformasjon lite effektivt.

To forskjellige områder med god kontrast, ett med små og ett med store mikroforkalkninger er transformert og klippet og limt sammen. Dette er gjort for å teste hvordan deteksjonsalgoritmen fungerer på store og små mikroforkalkninger i samme bilde. Man ser fra de transformerte bildene at alle mikroforkalkningene ble funnet.

Mammografifantomene som er benyttet i dette arbeidet er flere år gamle. Med dagens skannerteknologi er det mulig å skanne et mammografibilde med mye større oppløsning. Det finnes også mammografiutstyr som direkte produserer digitale bilder med svært god kontrast og høy oppløsning. Dette vil gi sterkere signaler på det transformerte bildet og gjøre automatisk deteksjon enklere.

Mulig videre arbeid kan være preprosessering av mammografibildene for bedring av kontrast og demping av støy, slik at også de mest uklare mikroforkalkningene kan gjenfinnes bedre. For å bedre kunne finne mikroforkalkninger med forskjellig orientering, kan transformasjoner med anisotrope wavelets som roteres være hensiktsmessig.

# **Referanser**

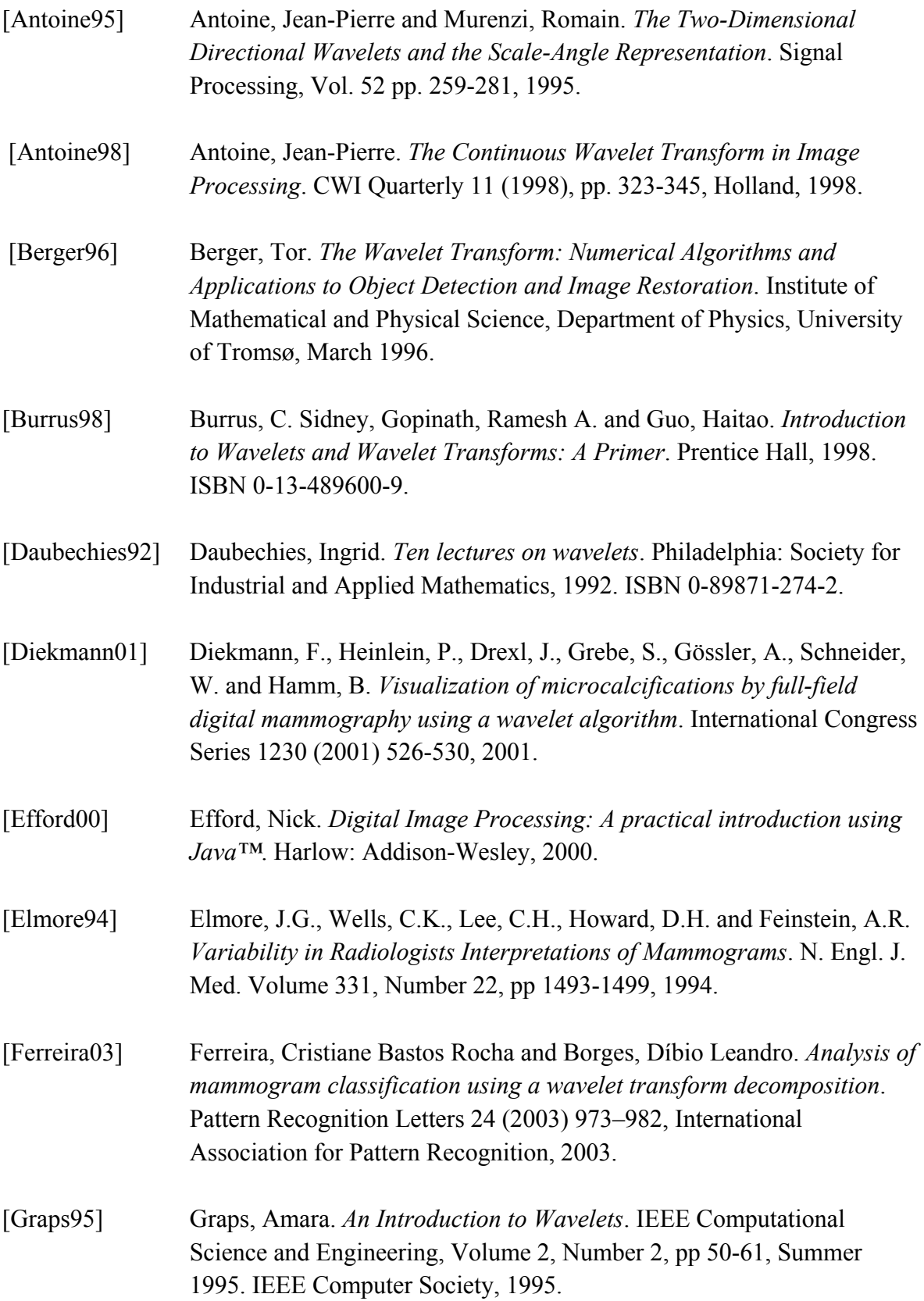

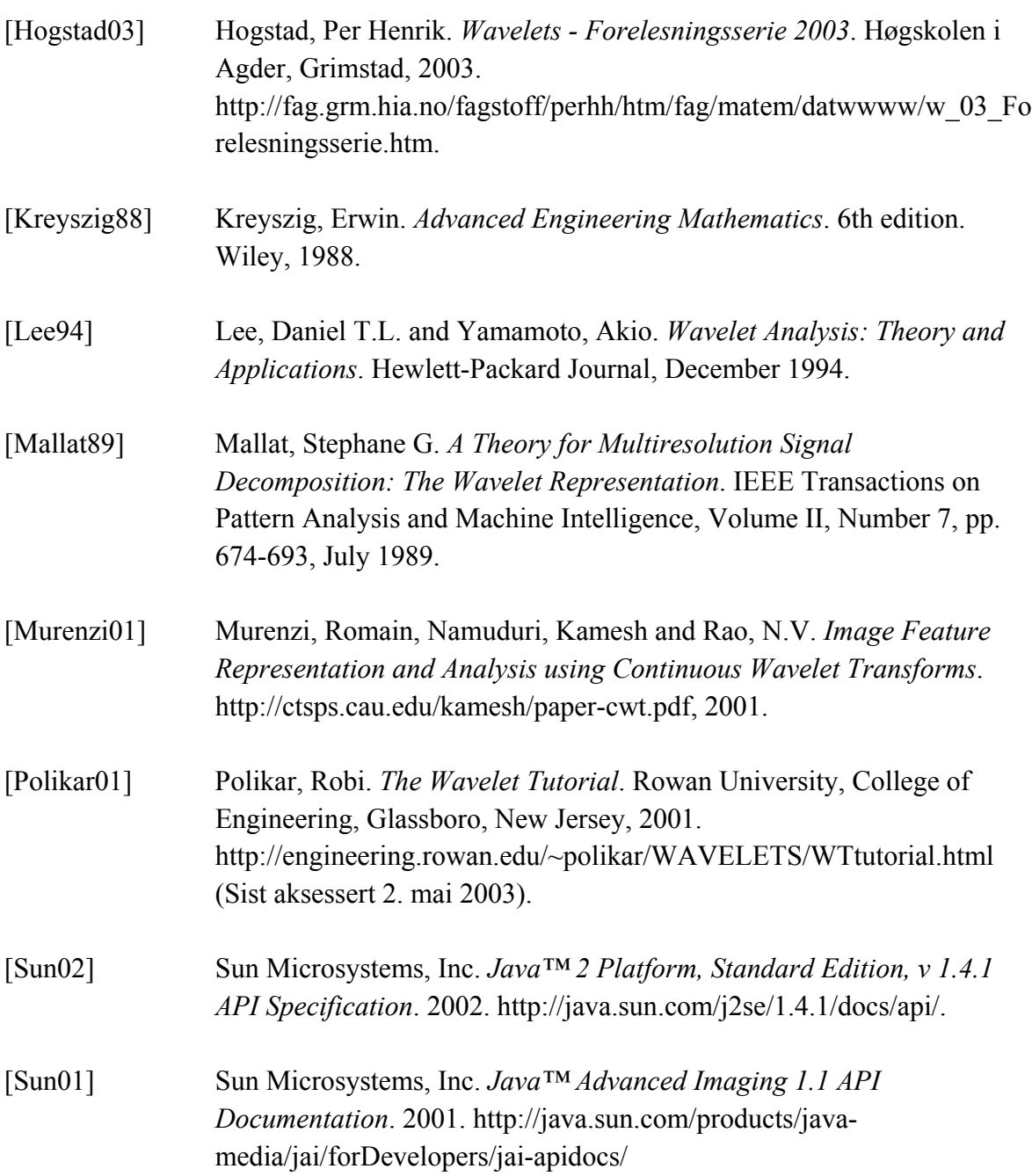

# **Figurliste**

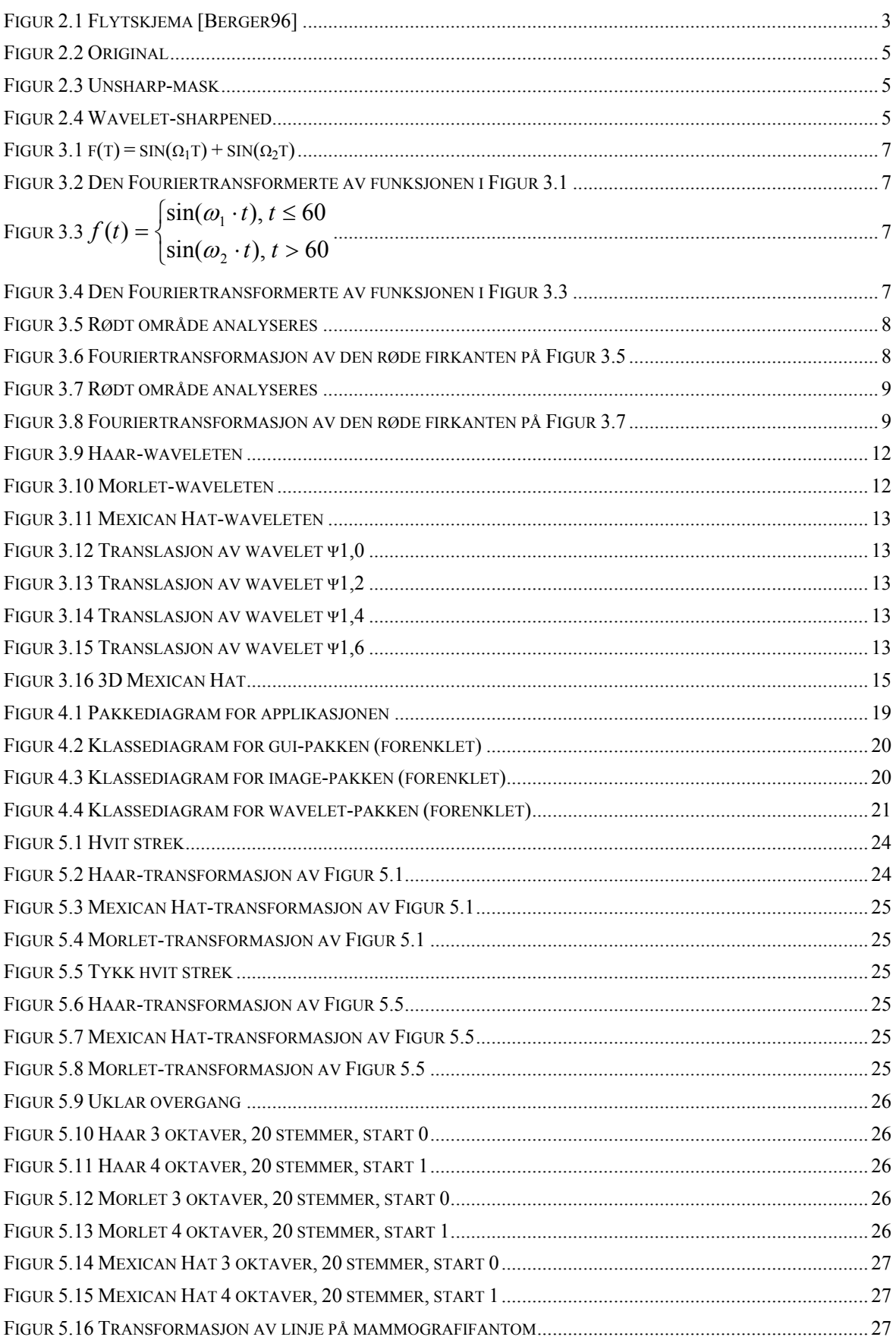

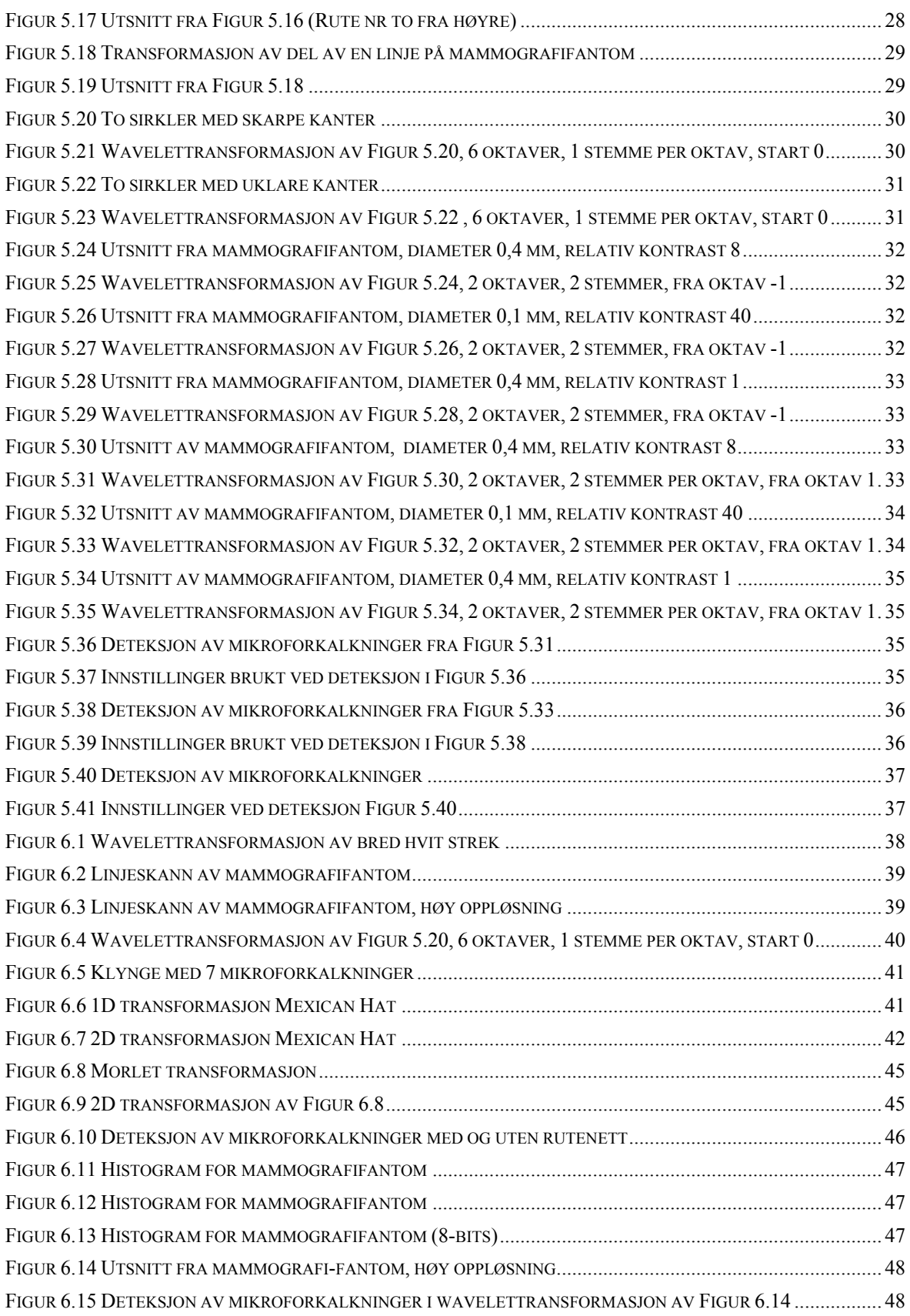

# **Formelliste**

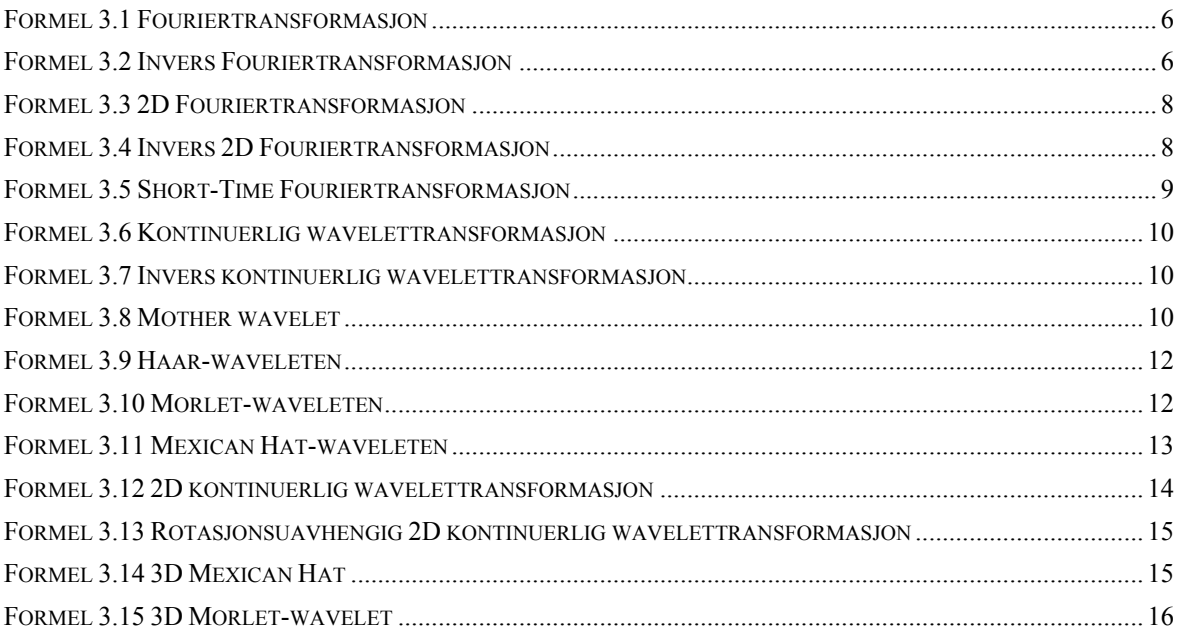

# **Tabelliste**

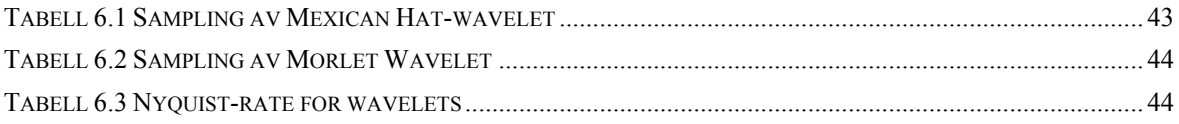

# **Vedlegg A Bruksanvisning for applikasjonen**

Et skjermbilde fra programmet er vist på Figur A-1.

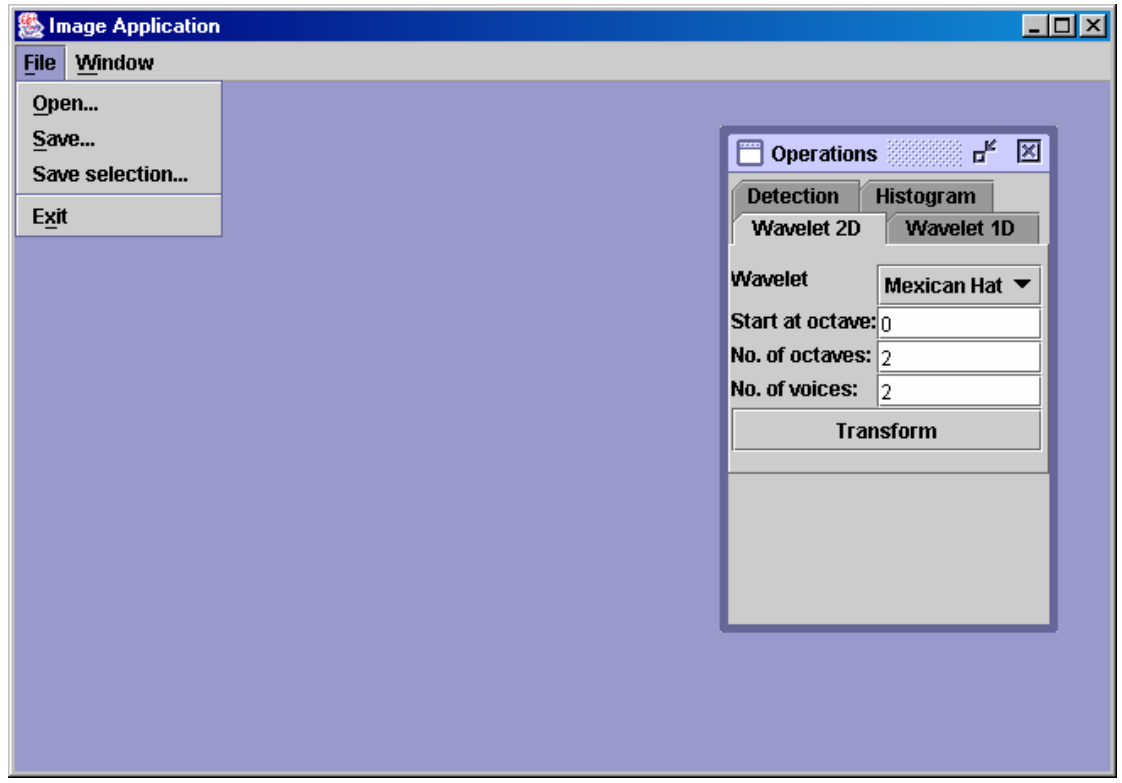

**Figur A-1 Skjermbilde fra applikasjonen** 

| Under menyen File finner man: |                                                         |
|-------------------------------|---------------------------------------------------------|
| Open:                         | Åpner bilder (i formatene JPEG og TIFF).                |
| Save:                         | Lagrer det aktive bildet.                               |
|                               | Save selection: Lagrer det avmerkede området på bildet. |
| Exit:                         | Avslutter programmet.                                   |

Man merker et område på et bilde ved å holde nede venstre musknapp og bevege musa. Når knappen slippes er området merket med en grønn firkant. Merkingen forsvinner ved å trykke på venstre musknapp i det aktive bildet.

Under menyen *Window* finner man: *Operations*: Henter frem *Operations* vinduet. De åpne bildene ligger også her.

I vinduet "*Operations*" har man 4 valgmuligheter. Disse er vist på Figur A-2, Figur A-3, Figur A-4 og Figur A-5.

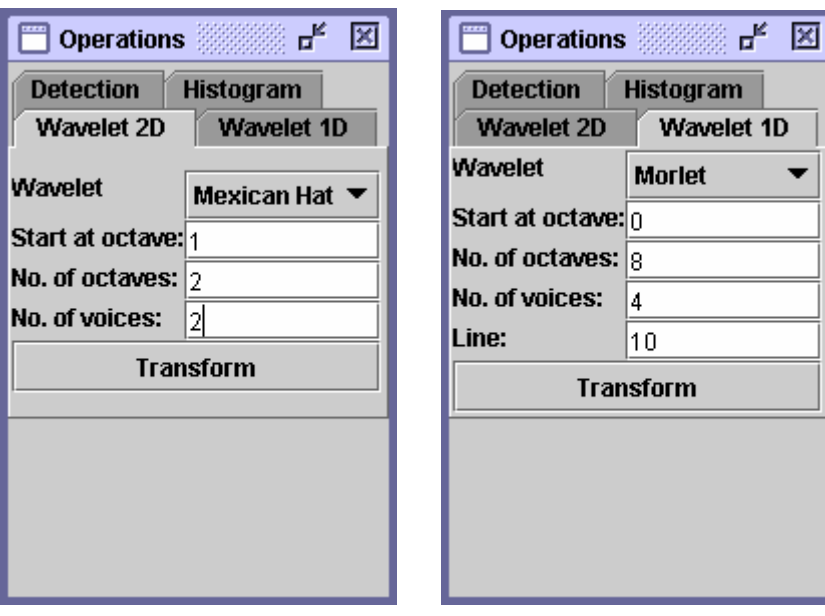

**Figur A-2 2D transformasjon Figur A-3 1D transformasjon** 

| Figur A-2 viser innstillinger for 2D wavelettransformasjon: |                                                                      |  |  |
|-------------------------------------------------------------|----------------------------------------------------------------------|--|--|
| Wavelet:                                                    | Type wavelet man vil transformere med.                               |  |  |
|                                                             | Start at octave: Hvilken oktav transformasjonen skal starte på.      |  |  |
|                                                             | <i>No. of octaves:</i> Antall oktaver transformasjonen skal gå over. |  |  |
|                                                             | No. of voices: Antall stemmer transformasjonen skal gå over.         |  |  |

Transformasjonen går over det aktive bildet, eller det merkede området på det aktive bildet hvis et område er merket. Når man transformerer i 2D kommer de transformerte bildene fra 1. oktav ved siden av hverandre øverst (med 1. stemme først). Neste oktav kommer under disse.

Figur A-3 viser innstillinger for 1D wavelettransformasjon:

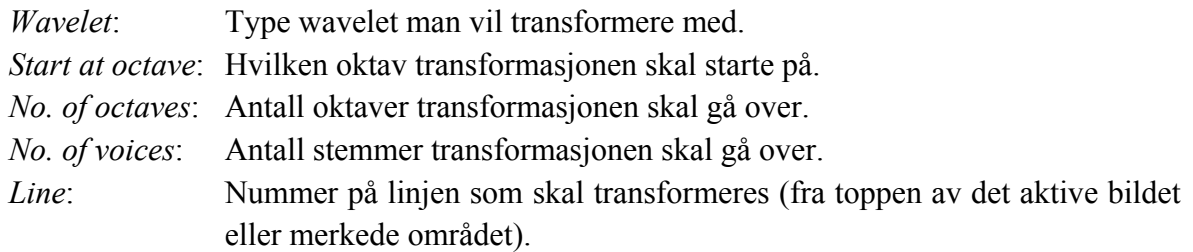

Når man transformerer i 1D kommer de transformerte linjene under hverandre (1. stemme i første oktav, ...,siste stemme i første oktav, første stemme i 2. oktav .... osv.).

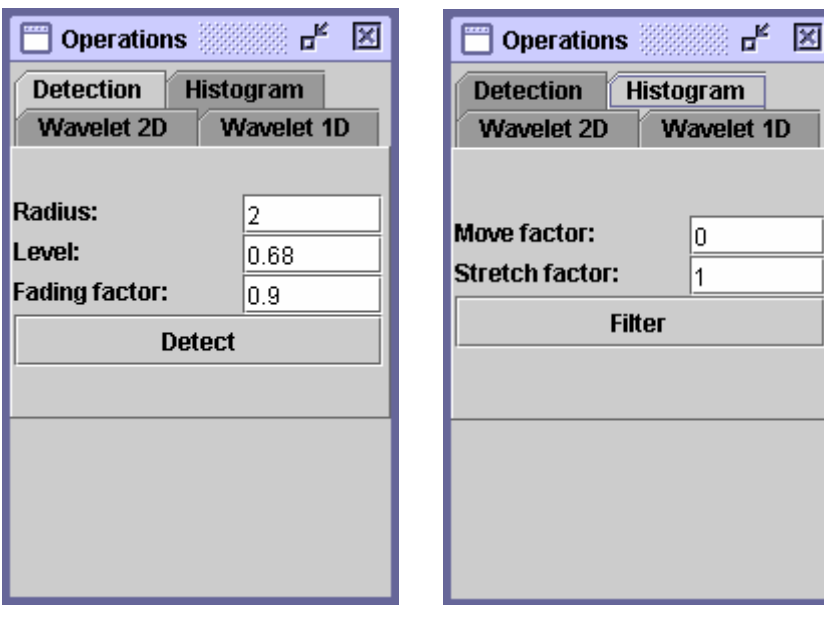

**Figur A-4 Detection operasjon Figur A-5 Histogram operasjon** 

Figur A-4 viser innstillinger for gjenfinning av mikroforkalkninger:

- *Radius*: Minste radius på mikroforkalkningene man leter etter.
- *Level*: Hvor lyst et punkt må være for å bli funnet (lyseste verdi på bildet har verdi 1 og mørkeste 0).
- *Fading factor*: Hvis man finner en piksel med verdi høyere enn *Level* og man vil at naboene skal kunne være litt mørkere og likevel bli funnet, kan verdien settes til lavere enn 1.

Figur A-5 viser innstillinger for å manipulere fargene i bildet:

*Move factor*: Adderer den oppgitte verdien til alle pikselverdiene i det aktive bildet.

*Stretch factor*: Multipliserer alle pikselverdiene i det aktive bildet med den oppgitte verdien.

Denne operasjonen blir utført på hele bildet, selv om et område er merket.

NB! Transformasjon med 2D wavelet er veldig ressurskrevende. Tiden for en transformasjon øker sterkt med økende oktaver.

# **Vedlegg B Mammografifantom**

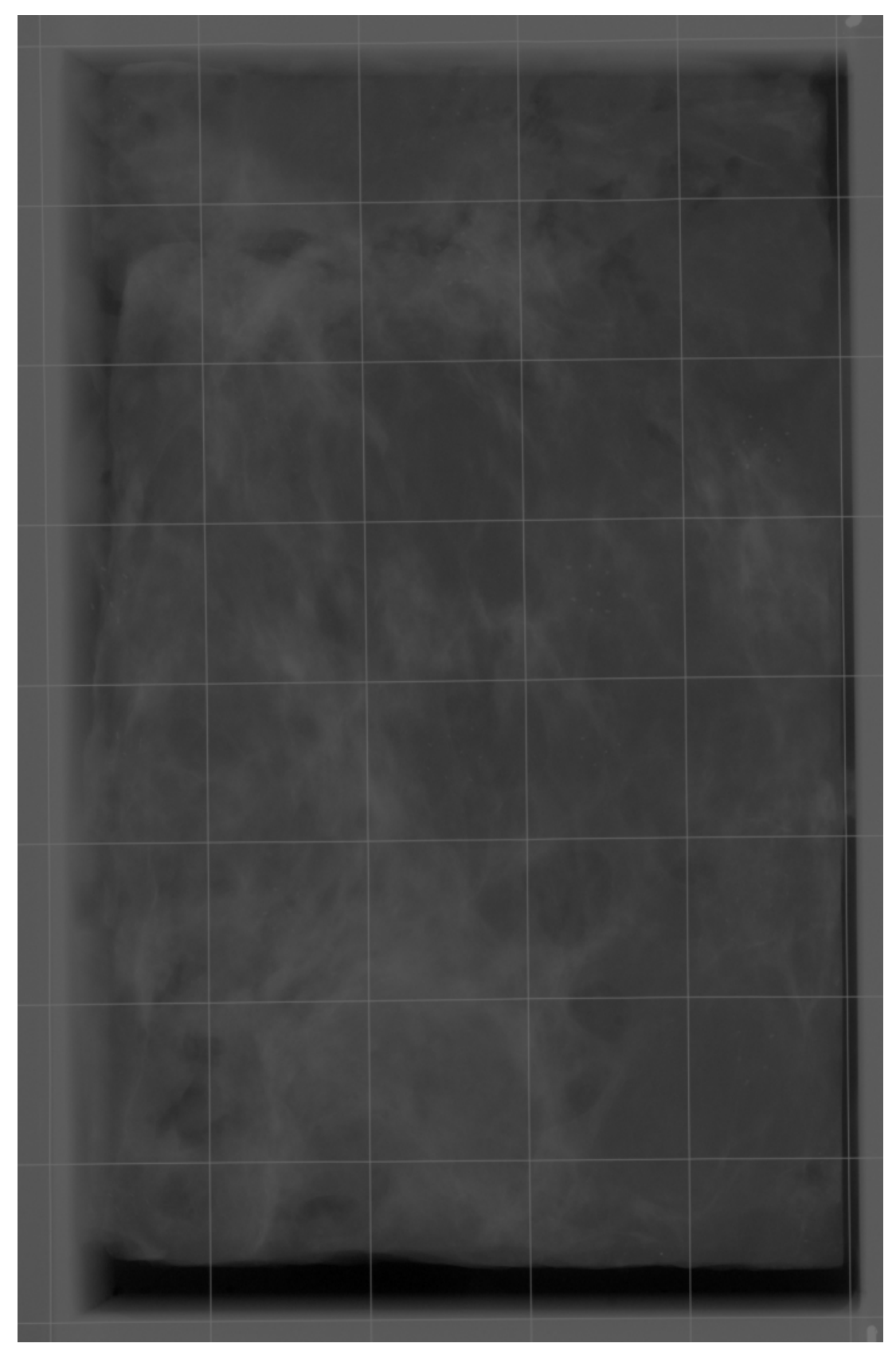

**Figur B-1 Mammografifantom PA3\_SE1\_IM1c.tif (Justert kontrast)** 

# **Vedlegg C Fasit for mammografifantom**

Tabell C-1 viser hvor i mammografifantomet mikroforkalkningene befinner seg. Tallene i tabellen beskriver mikroforkalkningenes diameter i millimeter, relativ kontrast og antall korn.

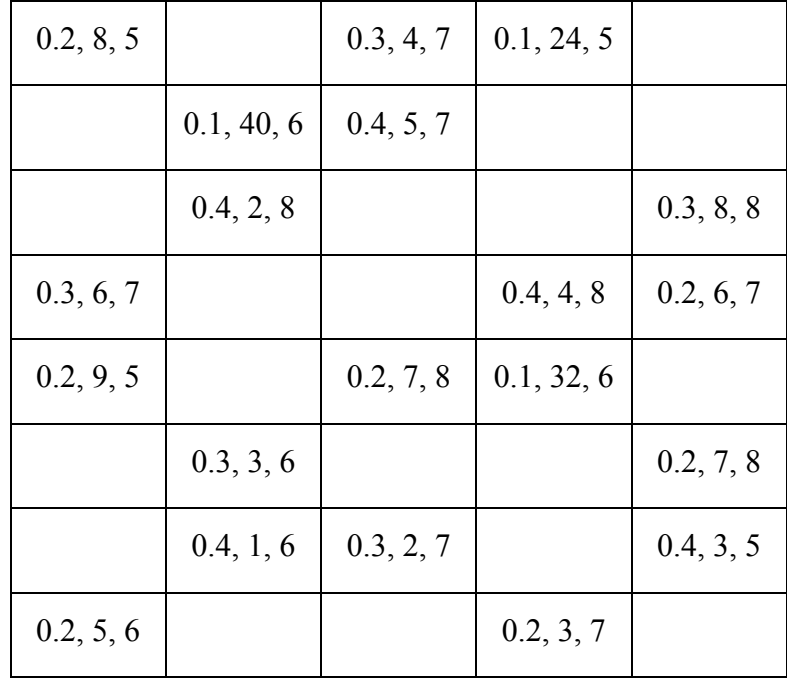

#### **Tabell C-1 Fasit for mammografifantom**

# **Vedlegg D CD-ROM**

Den vedlagte CD-platen inneholder:

- Bilder fra kapittel 5 og 6.
- Kildekode, kompilerte klassefiler og JavaDoc-dokumentasjon for programmet.
- Rapporten i Word- og PDF-format.